#### ФЕЛЕРАЛЬНОЕ АГЕНТСТВО ЖЕЛЕЗНОДОРОЖНОГО ТРАНСПОРТА

#### ФЕДЕРАЛЬНОЕ ГОСУДАРСТВЕННОЕ БЮДЖЕТНОЕ ОБРАЗОВАТЕЛЬНОЕ УЧРЕЖДЕНИЕ **ВЫСШЕГО ОБРАЗОВАНИЯ** «ПЕТЕРБУРГСКИЙ ГОСУДАРСТВЕННЫЙ УНИВЕРСИТЕТ ПУТЕЙ СООБЩЕНИЯ ИМПЕРАТОРА АЛЕКСАНДРА I» (ФГБОУ ВО ПГУПС) ПЕТРОЗАВОДСКИЙ ФИЛИАЛ ПГУПС

#### ОДОБРЕНО

на заседании цикловой комиссии

Протокол № 12 от 15. 06. 2017

Председатель цикловой комиссии:

Occep (H. Ceccong

**УТВЕРЖДАЮ** 

Начальник УМО

 $\frac{V_{\text{C}}}{V_{\text{C}}}}$  A.B. Калько

 $\mathbf{1}$ 

## **МЕТОДИЧЕСКИЕ УКАЗАНИЯ**

по организации и проведению практических занятий и лабораторных работ по учебной дисциплине

#### **ТЕХНИЧЕСКАЯ МЕХАНИКА**

для специальности

08.02.10. Строительство железных дорог, путь и путевое хозяйство

Преподаватель Яковцева Галина Борисовна

2017

## **ПРЕДИСЛОВИЕ**

Предлагаемое вниманию методическое пособие по поведению практических занятий полностью соответствует действующей программе курса по дисциплине «Техническая механика» специальности: **08.02.10**. **Строительство железных дорог, путь и путевое хозяйство**

Целью выполнения практических занятий является:

- научиться решать типовые задачи;
- получить навыки правильного использования расчетных формул;
- установить взаимосвязь между теорией и практикой;
- закрепить знания по темам.

В методических указаниях к практическим занятиям приводятся:

- цели,
- краткое теоретическое обоснование,
- методики выполнения работ,
- примеры решения задач,
- задания,
- отчет о работе

#### **Перечень практических занятий**

#### **Раздел 1. Основы теоретической механики**

Тема 1.2. Плоская система сходящихся сил

*Практическое занятие 1. Определение реакций связей аналитическим, графическим и графоаналитическим способами* 

*Практическое занятие 2. Определение реакций в опорах балочных систем*

*Практическое занятие 3. Определение координат центра тяжести сечений состоящих из прокатных профилей.*

## **Раздел 2. Сопротивление материалов**

Тема 2.2. Растяжение и сжатие

*Практическое занятие 4. Расчет на прочность при растяжении и сжатии.*

Тема 2.3 Срез и смятие.

*Практическое занятие 5. Расчет на прочность при срезе и смятии*

Тема 2.4. Сдвиг и кручение

*Практическое занятие 6. Расчет на прочность при кручении.*

*Практическое занятие 7. Расчет на жѐсткость при кручении.*

Тема 2.5. Изгиб

*Практическое занятие 8. Построение эпюр поперечных сил и изгибающих моментов.* 

*Практическое занятие 9. Подбор поперечного сечения балки*

## **Раздел 5. Детали машин и механизмов.**

Тема 3.2. Механические передачи. Детали и сборочные единицы передач

*Практическое занятие 10. Выполнение расчета прямозубых передач и определение параметров зубчатых колес.*

В результате выполнения практических занятий, предусмотренных программой по данной специальности, студент должен:

#### **обладать общими и профессиональными компетенциями:**

**ОК 1.** Понимать сущность и социальную значимость своей будущей профессии, проявлять к ней устойчивый интерес.

**ОК 2.** Организовывать собственную деятельность, определять методы и способы выполнения профессиональных задач, оценивать их эффективность и качество.

**ОК 3.** Решать проблемы, оценивать риски и принимать решения в нестандартных ситуациях.

**ОК 4.** Осуществлять поиск, анализ и оценку информации, необходимой для постановки и решения профессиональных задач, профессионального и личностного развития.

**ОК 5.** Использовать информационно-коммуникационные технологии для совершенствования профессиональной деятельности.

**ОК 6.** Работать в коллективе и команде, обеспечивать ее сплочение, эффективно общаться с коллегами, руководством, потребителями.

**ОК 7.** Ставить цели, мотивировать деятельность подчиненных, организовывать и контролировать их работу с принятием на себя ответственности за результат выполнения заданий.

**ОК 8.** Самостоятельно определять задачи профессионального и личностного развития, заниматься самообразованием, осознанно планировать повышение квалификации.

**ПК 2.1.** Участвовать в проектировании и строительстве железных дорог, зданий и сооружений.

**ПК 2.2.** Производить ремонт и строительство железнодорожного пути с использованием средств механизации.

**ПК 2.3.** Контролировать качество текущего содержания пути, ремонтных и строительных работ, организовать их приемку.

## **уметь**:

- производить расчеты на срез и смятие, кручение, изгиб;

## **знать**:

- основы теоретической механики, статики, кинематики и динамики;

- детали механизмов и машин;

- элементы конструкций;

Для подготовки специалиста необходимо осуществить хорошую общетехническую подготовку. В целях обеспечения лучшего усвоения материала студентами, развития интереса к дисциплине, к избранной профессии необходимо связывать изучаемый материал с уже изученными дисциплинами и, что особенно важно с будущей специальностью. С этой целью на занятиях по технической механике проводятся межпредметные связи с дисциплинами: физика, математика, материаловедение, инженерная графика, информатика.

Практические занятия рассчитаны на выполнение в течение двух учебных часов.

#### **Правила выполнения практических работ:**

- 1. Студент должен прийти на практическое занятие подготовленным. Студент, не подготовленный к работе, не может быть допущен к ее выполнению.
- 2. Каждый студент после проведения занятия должен представить отчет о проделанной работе с анализом полученных результатов и выводом по работе.

3. Отчет о проделанной работе следует выполнять на листах формата А4 с одной стороны листа. Содержание отчета:

- приборы, оборудование, материалы;
- схемы;
- таблицы, графики, и т. д.;
- анализ результатов практического занятия (выводы);
- ответы на контрольные вопросы.
- 3. Таблицы и рисунки следует выполнять с помощью чертежных инструментов (линейки, циркуля, и т.д.) с соблюдением ЕСКД.
- 4. В заголовках граф таблиц обязательно приводить буквенные обозначения величин в соответствии с ЕСКД.
- 5. Расчет следует проводить с точностью до двух значащих цифр.
- 6. Исправления выполняются на обратной стороне листа отчета. При мелких исправлениях неправильное слово (буква, число и т.п.) аккуратно зачеркивают и над ним пишут правильное пропущенное слово (буква, число).
- 7. Вспомогательные расчеты можно выполнять на отдельных листках, а при необходимости на листах отчета.
- 8. Если студент не выполнил практическую работу или часть работы, то он может выполнить работу или оставшуюся часть во внеурочное время, согласованное с преподавателем.

10. Оценку по практической работе студент получает, с учетом срока выполнения работы, если:

- расчеты выполнены правильно и полном объеме;
- сделан анализ проделанной работы и вывод по результатам работы;
- студент может пояснить выполнение любого этапа работы;
- отчет выполнен в соответствии с требованиями к выполнению работы.

Зачет по практическим работам студент получает при условии выполнения всех предусмотренных программой работ после сдачи отчетов по работам при удовлетворительных оценках за опросы и контрольные вопросы во время практических занятий.

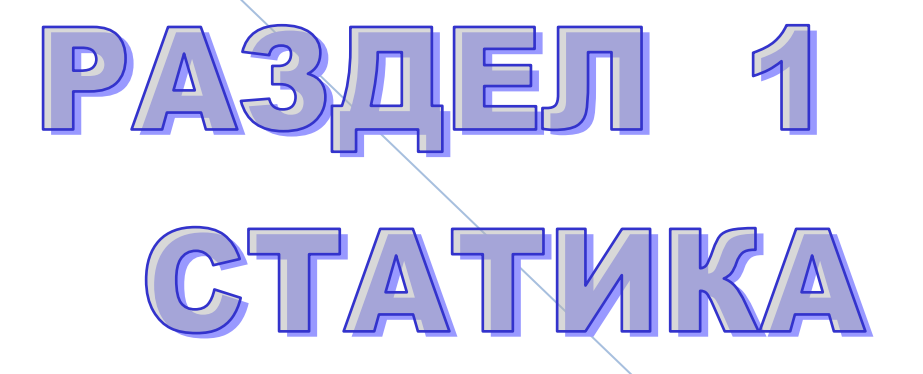

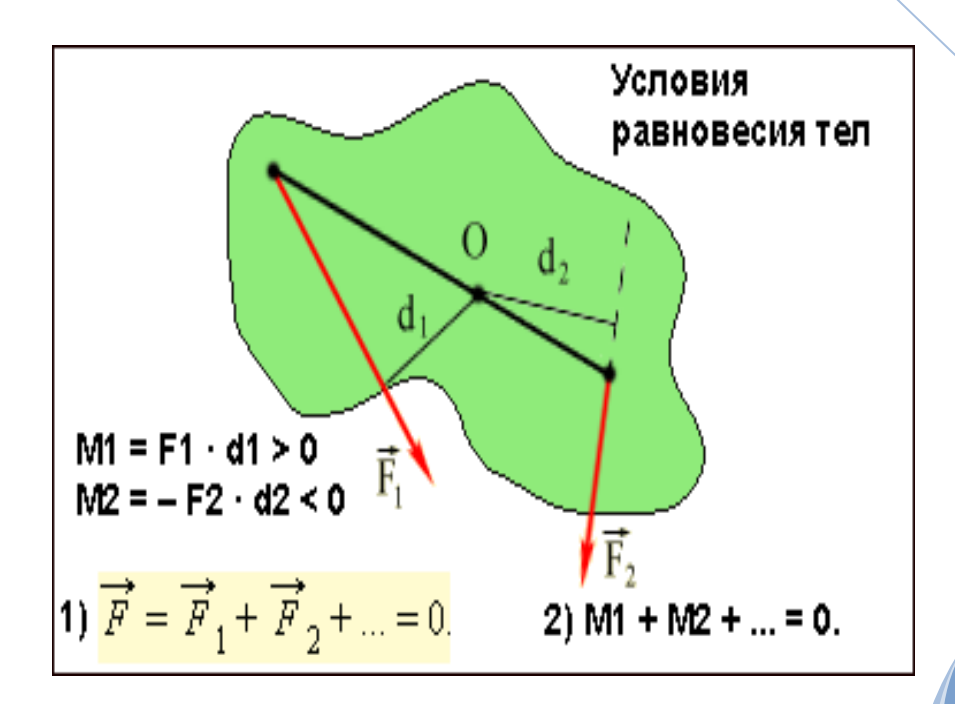

#### **ФЕДЕРАЛЬНОЕ АГЕНТСТВО ЖЕЛЕЗНОДОРОЖНОГО ТРАНСПОРТА**

#### **ФЕДЕРАЛЬНОЕ ГОСУДАРСТВЕННОЕ БЮДЖЕТНОЕ ОБРАЗОВАТЕЛЬНОЕ УЧРЕЖДЕНИЕ ВЫСШЕГО ОБРАЗОВАНИЯ «ПЕТЕРБУРГСКИЙ ГОСУДАРСТВЕННЫЙ УНИВЕРСИТЕТ ПУТЕЙ СООБЩЕНИЯ ИМПЕРАТОРА АЛЕКСАНДРА I» (ФГБОУ ВО ПГУПС) ПЕТРОЗАВОДСКИЙ ФИЛИАЛ**

#### **Практическое занятие 1**

#### **Определение реакций связей аналитическим, графическим и графоаналитическим способами**

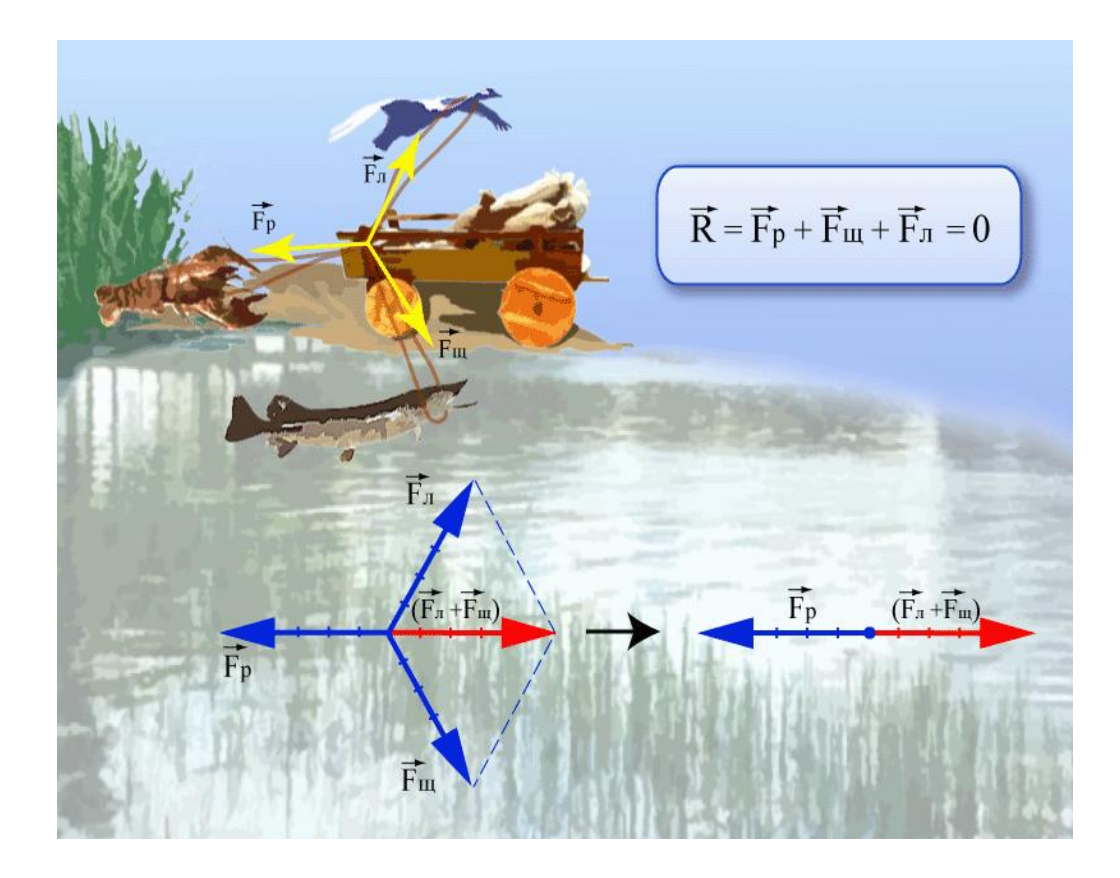

#### **Определение реакций связей аналитическим, графическим и графоаналитическим способами**

К выполнению задания необходимо приступить после изучения темы 1.2. «Плоская система сходящихся сил».

**Цель работы:** Закрепить теоретические знания и умения определять равнодействующую системы сходящихся сил аналитическим и геометрическим способами

Образовательные результаты, соответствующие ФГОС: ОК 1 - ОК 8; ПК 2.1.

## **Краткое теоретическое обоснование**

Условия равновесия в аналитической форме можно сформулировать следующим образом: *Плоская система сходящихся сил находится в равновесии, если алгебраическая сумма проекций всех сил на любую ось равна нулю.*

Система уравнений равновесия плоской сходящейся системы сил:

$$
\begin{cases}\n\sum_{0}^{n} F_{kx} = 0; \\
\sum_{0}^{n} F_{ky} = 0.\n\end{cases}
$$

В задачах координатные оси выбирают так, чтобы решение было наиболее простым. Желательно, чтобы хотя бы одна неизвестная сила совпадала с осью координат.

## **Условие равновесия плоской системы сходящихся сил**

При равновесии системы сил равнодействующая должна быть равна нулю, следовательно, при геометрическом построении конец последнего вектора должен совпасть с началом первого.

Если плоская система сходящихся сил находится в равновесии, многоугольник сил этой системы должен быть замкнут. Если в системе три силы, образуется треугольник сил.

## **Алгоритм выполнения**

## *1.Указывают точку, равновесие которой рассматривается*

В задачах такой точкой является центр тяжести тела или точки пересечения всех стержней и нитей.

## *2. Прикладывают к рассматриваемой точке активные силы*

Активными силами являются собственный вес тела или вес груза, которые направлены к центру тяжести земли. При наличии блока вес груза действует на рассматриваемую точку вдоль нити. Направление действия этой силы устанавливается из чертежа. Вес тела принято обозначать **G**

#### 3. Мысленно отбрасывают связи, заменяя их действия реакциями связей

При замене связей реакциями следует помнить, что реакция плоскости направлена по нормали (перпендикуляру)к ней в точке контакта, а реакции стержня и нити - по их осям. Реакцию нити и стержня принято называть усилиями.

#### 4. Выбираем положение прямоугольной системы координат

Начало координат совмещают с точкой, равновесие которой рассматривается.

 $\Sigma F_v = 0$  $\Sigma F = 0$ ; 5. Составляют уравнения равновесия вида:

Напомним! если в результате решения искомая реакция получается положительной, то это значит, что направление ее выбрано верно, если отрицательной, то направление реакции необходимо заменить на противоположное (модуль ее при этом остается прежним).

#### 6. Выполняем проверку решения

Аналитическим, графическим или геометрическим способом.

Пример 1. Фонарь весом 80 Н подвешен на кронштейне АВС, укреплённом на вертикальной стене (рис. 2-а). Определить усилия возникшие в горизонтальном стержне СВ и наклонной тяге АВ после подвески фонаря, если СВ=1м и АВ= 1,2м. Соединения в точках А, В и С шарнирные.

 $2-a$ 

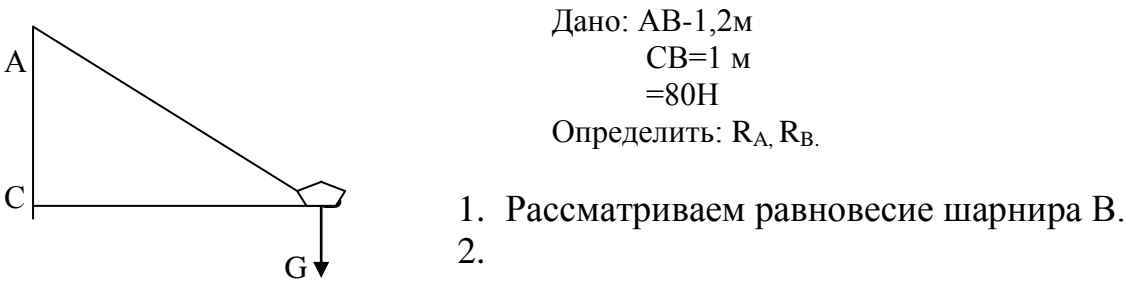

2. Освобождаем шарнир В от связей и изображаем действующие на него активные силы и реакции связей(рис.2-б).

рис.2-б

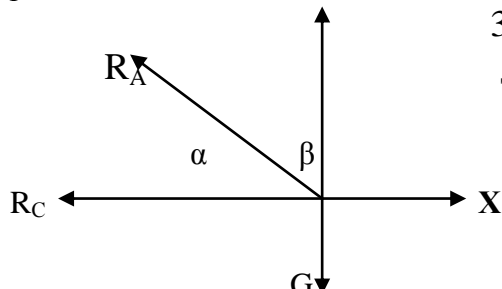

3. Выбираем систему координат и составляем уравнение для системы сил, действующих на шарнир В

$$
\Sigma F_x = 0 - R_A \cos \alpha - R_C = 0
$$
 (1)  

$$
\Sigma F_y = 0 - R_A \cos \beta - G = 0
$$
 (2)

4. Определяем реакции стержней, решая уравнения (1) и (2). Из уравнения (2):  $R_A = G / \cos \beta$  По теореме Пифагора находим АС: АС =  $\sqrt{AB^2-BC^2} = \sqrt{1.2^2-1^2} = 0.664$  м

 $\cos \beta = 0.664 / 1.2$ , тогда R<sub>A</sub> = (80 · 1.2) / 0.664 = 144.5 H Из уравнения (1): - R<sub>C</sub> = R<sub>A</sub>cosa; R<sub>C</sub> = 144,5 · (1/1,2) = - 120,5 H

Знак минус перед значением R<sub>C</sub> указывает на то, что направление реакции в противоположную сторону, т. е. к шарниру В. (деформация сжатия)

5. Правильность полученных результатов можно проверить, решая задачу графически.

Для решения задачи графическим способом выбирают масштаб (например 1:20) и строят кронштейн АВС. Для чего из произвольной точки С (рис. 2-в) проводим горизонтальную и вертикальную линии. На горизонтальной линии отложим отрезок CB=  $(1<sub>M</sub>=1000<sub>MM</sub>/20)=50$ мм. При помощи циркуля из точки В отложим отрезок АВ=60 мм. Построенный треугольник АВС изображает в масштабе данный в условии задачи кронштейн. (2-в)

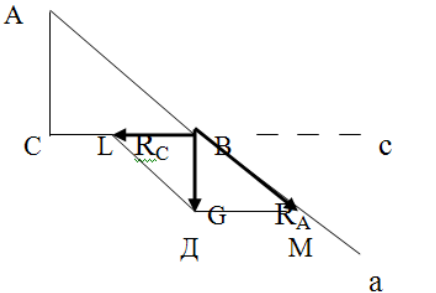

Вес фонаря G =80 H, действующий на кронштейн вертикально вниз, изобразим отрезком ВД=20 мм. Значит масштаб построения для сил:  $M = G / B\mathcal{I} = 80 \text{ H} / 20 \text{ nm} = 4 \text{ H/mm}$  (4 H B 1 MM).

Благодаря тому, что в точках А, В и С кронштейна соединения шарнирные, стержни, находясь под действием веса фонаря, либо сжимаются, либо растягиваются. Иными словами, искомые усилия действуют вдоль стержней. Изобразим направление действия искомых сил линиями Аа и Сс, пересекающимися в точке В – точка приложения к кронштейну веса фонаря. Из точки Д (конца вектора G) проводим прямые ДМ параллельно Aa. В получившемся параллелограмме ВМДL стороны ВМ и BL изображают силы R<sub>A</sub> и R<sub>C</sub>, действующие соответственно на тягу AB и стержень BC. При помощи масштабной линейки измерим отрезки ВМ и BL: ВМ = 36 мм, BL = 30 мм

Следовательно:  $R_A = M_F$ . ВМ = 4 Н/ мм · 36 мм = 144 Н  $R_C = M_F$  B L = 4 H/ MM · 30 MM = 120 H

Графическое решение подтверждает правильность аналитического решения.

**OTBeT:**  $R_A = 144$  H,  $R_C = 120$  H.

**Задание:** Определить усилия в стержнях кронштейна от приложенной силы аналитическим, графическим и графоаналитическим способами. Трением в блоке пренебречь. Данные взять из табл.1,

Таблица 1

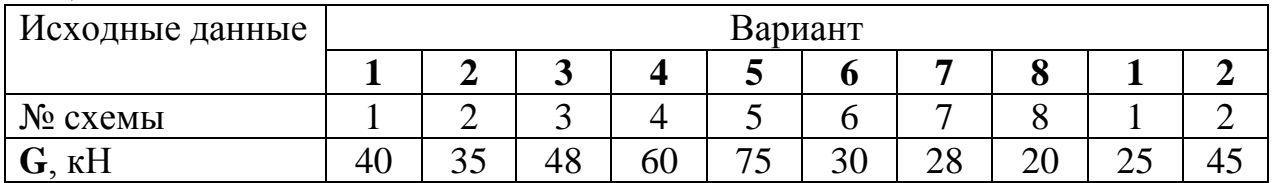

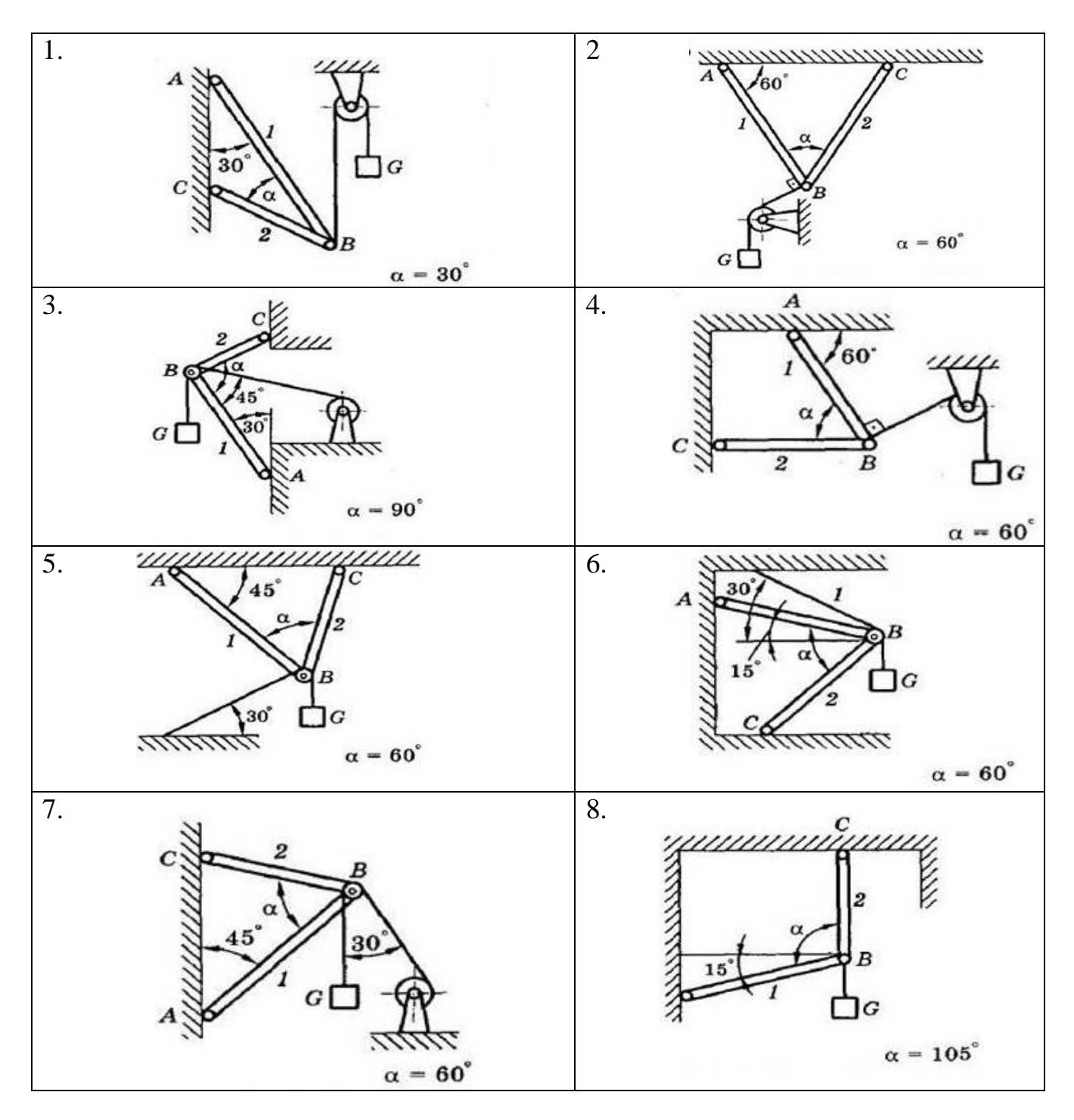

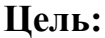

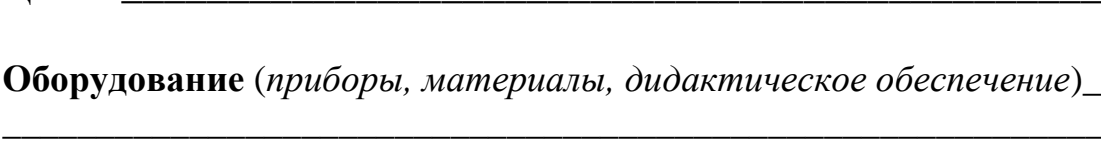

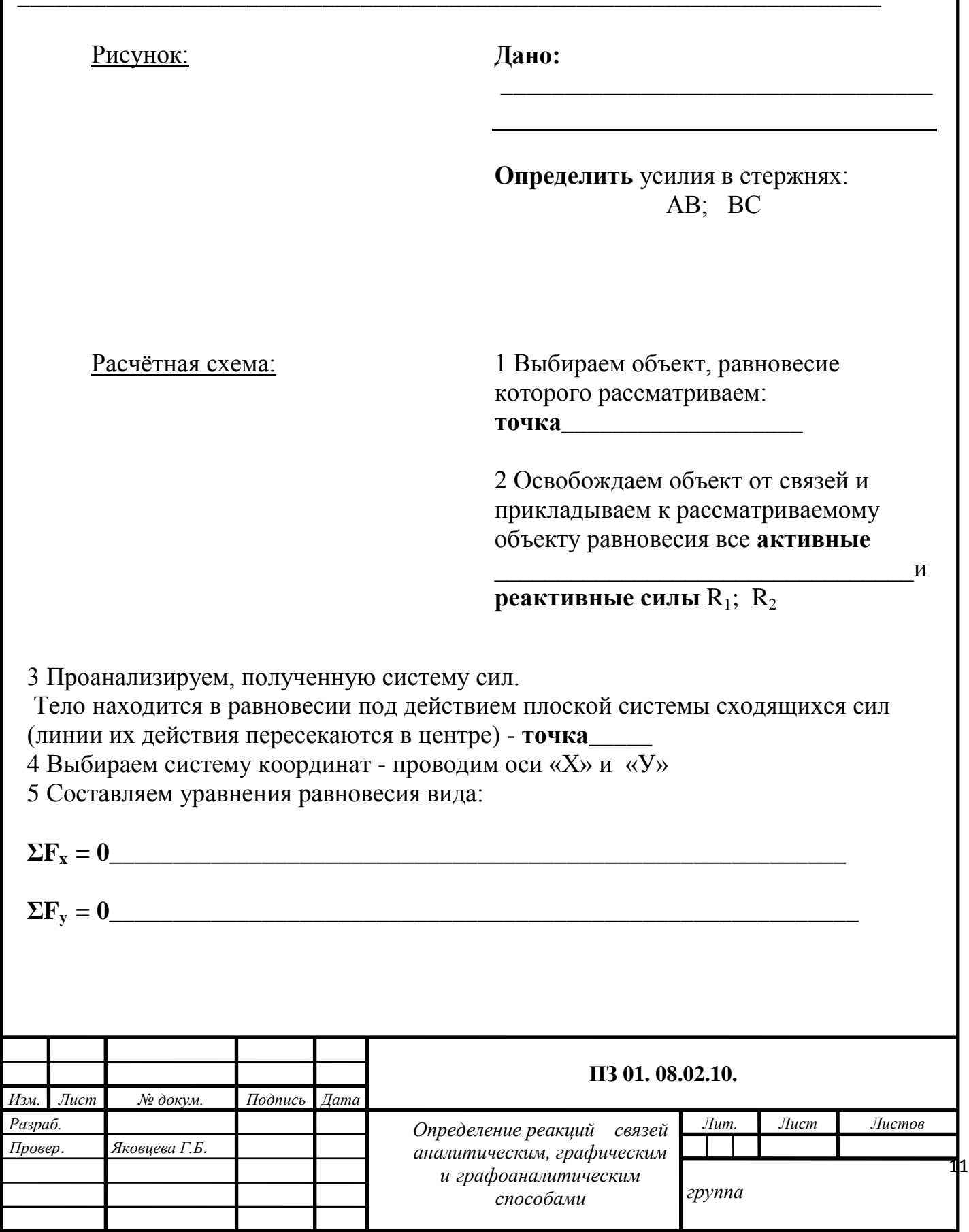

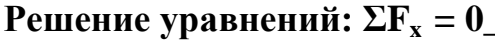

 $\overline{\Sigma F_y} = 0$ 

Изм.

Решив полученную систему уравнений, определяем усилия в стержнях (нитях).

6 Правильность полученных результатов можно проверить, решая задачу графически:<br>Выбираем масштаб М 1:\_\_\_, строим замкнутый многоугольник.

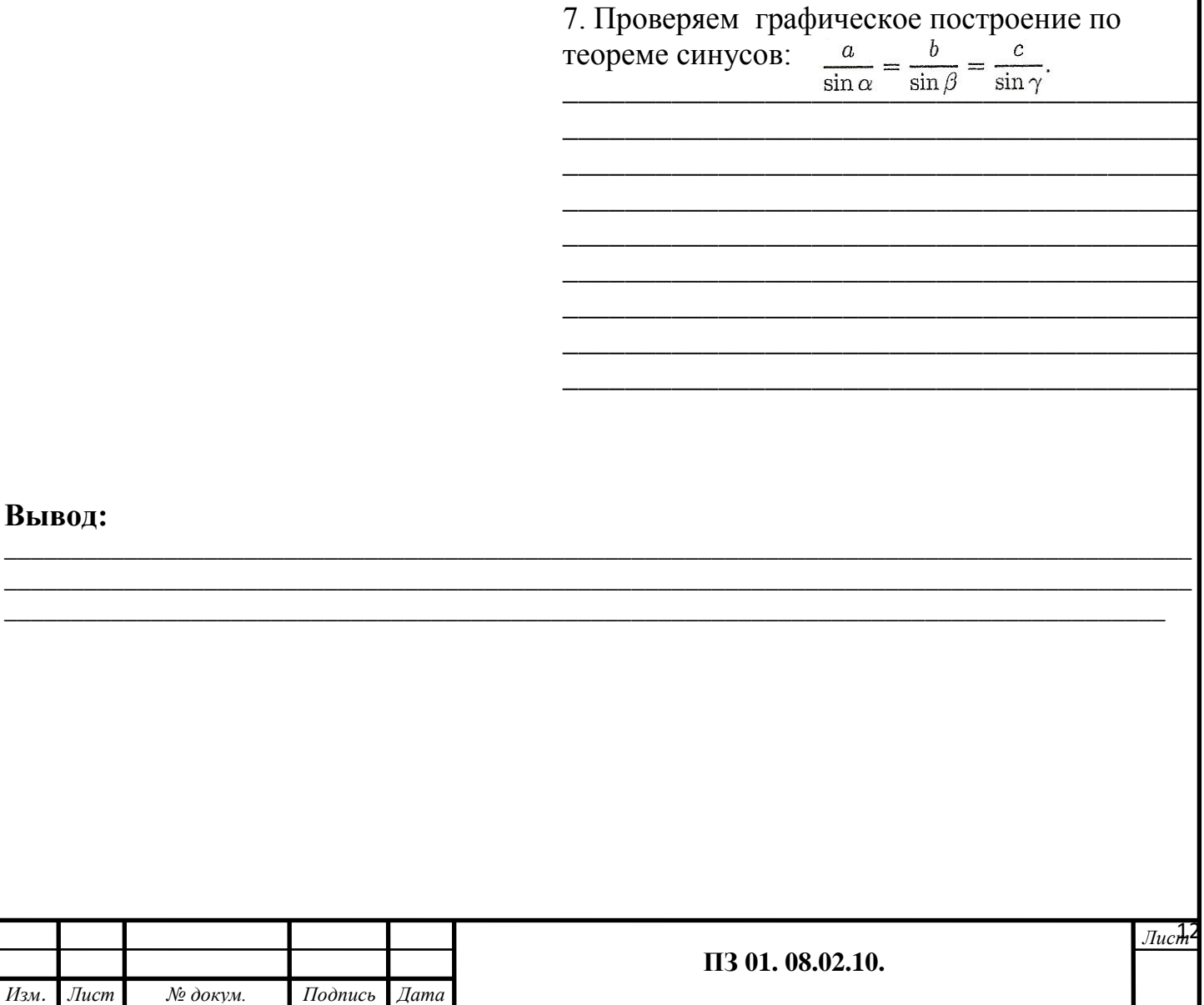

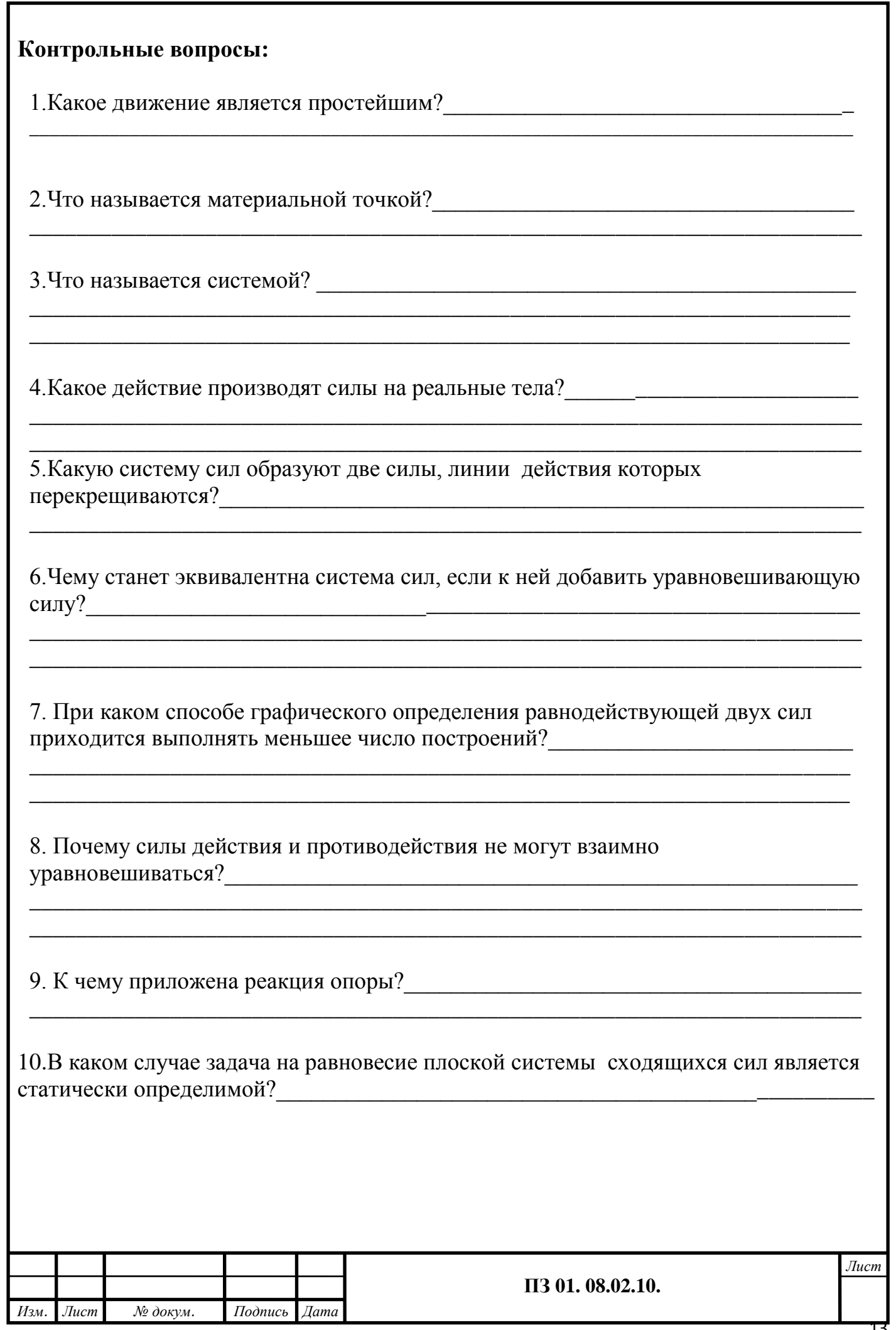

#### **ФЕДЕРАЛЬНОЕ АГЕНТСТВО ЖЕЛЕЗНОДОРОЖНОГО ТРАНСПОРТА**

#### **ФЕДЕРАЛЬНОЕ ГОСУДАРСТВЕННОЕ БЮДЖЕТНОЕ ОБРАЗОВАТЕЛЬНОЕ УЧРЕЖДЕНИЕ ВЫСШЕГО ОБРАЗОВАНИЯ «ПЕТЕРБУРГСКИЙ ГОСУДАРСТВЕННЫЙ УНИВЕРСИТЕТ ПУТЕЙ СООБЩЕНИЯ ИМПЕРАТОРА АЛЕКСАНДРА I» (ФГБОУ ВО ПГУПС) ПЕТРОЗАВОДСКИЙ ФИЛИАЛ**

**Практическое занятие 2**

**Определение реакций в опорах балочных систем**

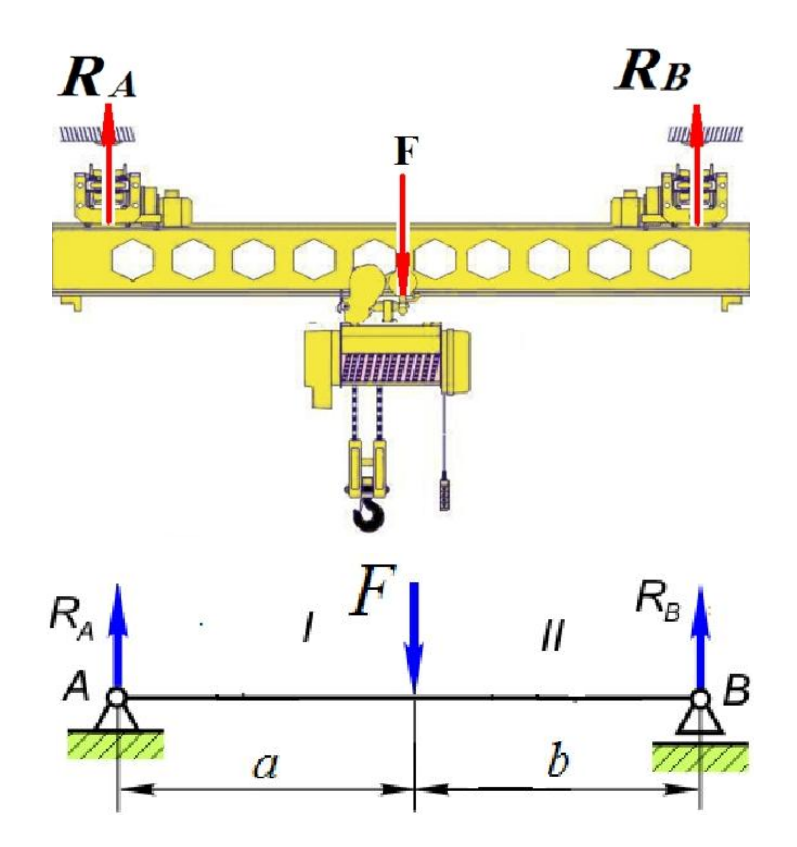

## **Практическое занятие 2**

## **Определение реакций в опорах балочных систем**

К выполнению задания необходимо приступить после изучения темы

1.3. Плоская система произвольно расположенных сил.

**Цель:** Уметь определять реакции в опорах балочных систем. Образовательные результаты, соответствующие ФГОС: ОК 1 - ОК 8; ПК 2.1.

## **Краткое теоретическое обоснование**

**Балка** — это элемент конструкции, который имеет длину гораздо больше поперечных размеров и несет на себе поперечные нагрузки.

При расчете балок на прочность при изгибе учитываются не только внешние нагрузки, но и реакции со стороны опор балок.

Существуют три типа балочных опор:

1**)** *шарнирно-подвижная* (рис. 1.28). Дает возможность балке вращаться вокруг центра шарнира и перемещаться в горизонтальном направлении. Для этой опоры известны точка приложения реакции (находится в центре шарнира) и направление реакции (направлена перпендикулярно поверхности опоры). Неизвестна только величина реакции;

2**)** *шарнирно-неподвижная* (рис. 1.29). Позволяет балке поворачиваться вокруг оси шарнира, но не дает возможности перемещаться в горизонтальном направлении. Для этой опоры известна только точка приложения реакции (находится в центре шарнира). Неизвестны величина и направление реакции. Поэтому для данной опоры необходимо найти две составляющие реакции:  $R_x$  и  $R_y$ ;

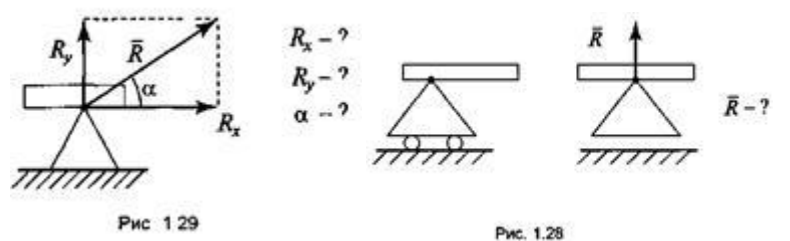

3) *с жестким защемлением, или заделка* (рис. 1.30). Не позволяет балке ни поворачиваться, ни перемещаться. О реакции этой опоры ничего не известно. Поэтому для этой опоры необходимо найти три составляющие реакции:  $R_x$ ,  $R_y$ ,  $M$ .

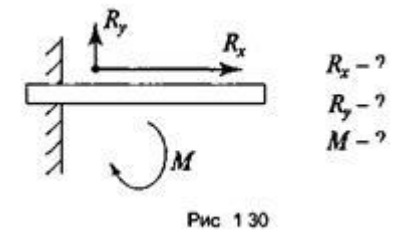

**Момент пары сил.** Момент пары сил численно равен произведению модуля силы на расстояние между линиями действия сил *(плечо пары).* Момент считают положительным, если пара вращает тело по часовой стрелке *M(F;F') = Fa; M* > 0. Плоскость, проходящая через линии действия сил пары, называется *плоскостью действия пары.*

#### **Свойства пар**

1. Пару сил можно перемещать в плоскости ее действия.

2.Эквивалентность пар. Две пары, моменты которых равны, (рис. 5) эквивалентны (действие их на тело аналогично).

3. Сложение пар сил. Систему пар сил можно заменить равнодействующей парой. Момент равнодействующей пары равен алгебраической сумме моментов пар, составляющих систему (рис. 6)

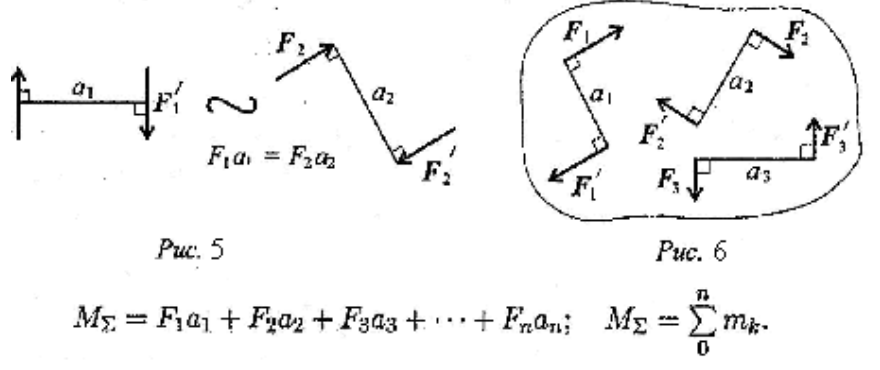

#### 4. Равновесие пар.

Для равновесия пар необходимо и достаточно, чтобы алгебраическая сумма моментов пар системы равнялась нулю

$$
M_{\Sigma}=0 \Longrightarrow \sum_{0}^{n}m_{k}=0.
$$

## **Балочные системы**

$$
\sum_{0}^{n} m_{kA}(F_k) = 0; \quad \sum_{0}^{n} m_{kB}(F_k) = 0; \quad \sum_{0}^{n} F_{kx} = 0.
$$

Составляются уравнения моментов относительно точек крепления балки. Поскольку момент силы, проходящей через точку крепления, равен 0, в уравнении останется одна неизвестная сила

Из уравнения определяется реакция *Rв<sup>х</sup>* Из уравнения  $\sum_{n} m_{kA}(F_k) = 0$  определяется реакция  $H\mathbf{\mathbf{g}}_k$ Из уравнения  $\sum_{0}^{n} m_{kB}(F_k) = 0$  определяется реакция  $Ra_v$ 

Для контроля правильности решения используется дополнительное уравнение

$$
\sum_{0}^{n}F_{ky}=0.
$$

#### Алгоритм выполнения

## 1. Обозначают опоры

Общепринято их обозначать буквами А и В. Простая балка имеет одну шарнирно - неподвижную и вторую шарнирно - подвижную опору.

- 2. Выбрать расположение координатных осей: совместить ось х с балкой, а ось у направить перпендикулярно оси х.
- 3. Произвести необходимые преобразования: силу, наклоненную к оси балки под углом а, заменить двумя взаимно перпендикулярными составляющими

4. Освобождают от опор и заменяют их действие на балку реакциями опор

В задачах на балку действуют только вертикальные нагрузки и сосредоточенные моменты. Реакции опор при нагрузке будут только вертикальными. Обычно их направляют вверх (против действия основной нагрузки) и обозначают реакцию oπop A -  $R_A$  B –  $R_B$ 

5. Составляют уравнения равновесия вида:  $\Sigma M_A = 0$ ,  $\Sigma M_B = 0$ 

Напомним, что моментом силы относительно точки называется произведение этой силы на плечо - кратчайшее расстояние от этой точки приложения силы (в общем случае до линии действия силы). Если сила стремится повернуть балку относительно рассматриваемой точки по часовой стрелке, то будем считать её момент положительным, а если против - отрицательным.

## Сосредоточенный момент не умножается на расстояние до опоры, а правило знаков остаётся тем же, что для момента силы.

6. Выполняют проверку решения:

Для этого составляют уравнение равновесия:  $\Sigma F_v = 0$ 

7. Сделать вывод о наиболее нагруженной опоре.

Пример 1: Определение реакций в опорах балочных систем под действием сосредоточенных сил и пар сил.

Задание: Определить величины реакций в опоре защемленной балки. Провести проверку правильности решения. Лано:  $F_1 = 10 \text{KH}$ ;  $F_2 = 4.4$  KH;  $m=14\text{kH·M}$ ;  $a=0,2M$ .

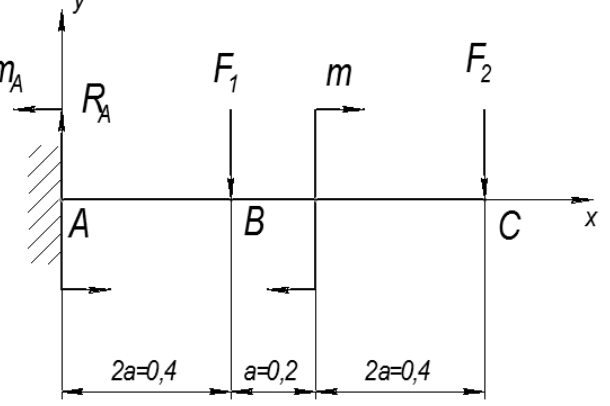

## Решение:

Составим уравнения равновесия балки:

$$
\sum M_A(\vec{F}_i) = 0:
$$
  
\n
$$
m + F_1 \cdot 2a + F_2 \cdot 5a - m_A = 0;
$$
  
\n
$$
m_A = m + F_1 \cdot 2a + F_2 \cdot 5a = 14 + 10 \cdot 0,4 + 4,4 \cdot 1 = 22,4 \text{K} + \text{M};
$$
  
\n
$$
\sum M_C(\vec{F}_i) = 0:
$$
  
\n
$$
m - m_A + R_A \cdot 5a - F_1 \cdot 3a = 0;
$$
  
\n
$$
R_A = \frac{m_A - m + F_1 \cdot 3a}{5a} = \frac{22,4 - 14 + 10 \cdot 3 \cdot 0,2}{5 \cdot 0,2} = 14,4 \text{K} + \text{H};
$$

## Проверка:

Для проверки используем уравнение  $\sum F_{i} = 0$ :  $R_A - F_1 - F_2 = 0$  14,4-10-4,4=0 (верно)

Пример 2. На двухопорную балку действуют сосредоточенные силы и моменты (рис. 30.4). Определить реакции опор и выполнить проверку правильности решения. опорные реакции балки. Для их определения используем систему Определяем равновесия, уравнений составляем два уравнения моментов относительно шарнирных Затем проводим проверку  $\sum_{i=1}^{n} F_{i\nu} = 0$  $0\pi$ on. правильности решения по уравнению.

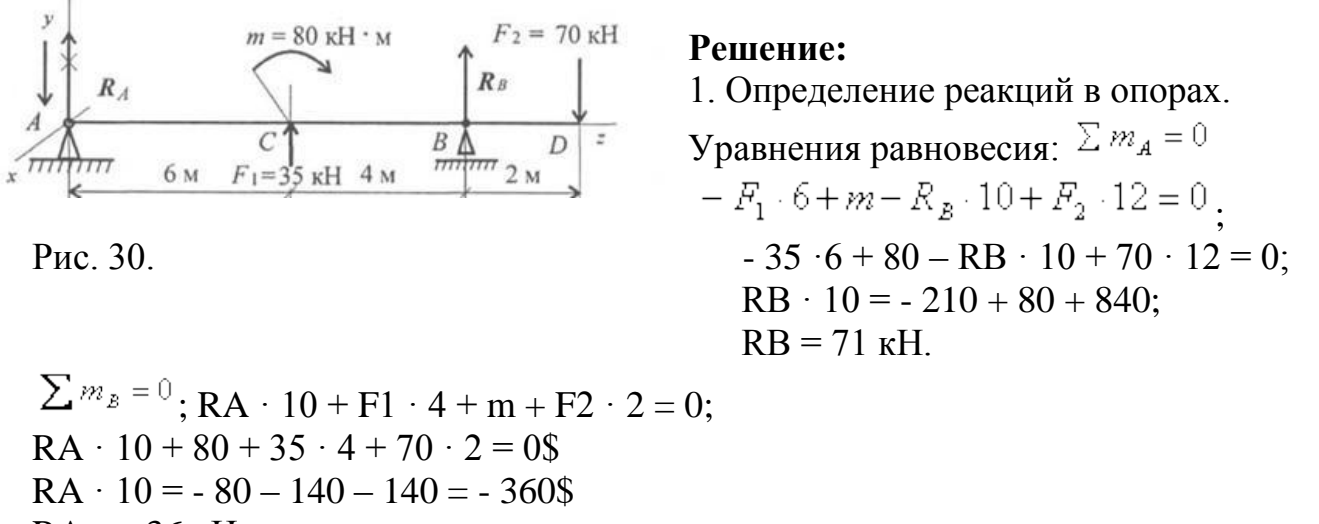

 $RA = -36$  KH.

Реакция в опоре направлена в обратную сторону.

**Проверка:**  $\Sigma Fv = 0$ ;  $-RA + F1 + RB - F2 = 0$ ;  $-36 + 35 + 71 - 70 = 0$ .

Реакции определены верно.

Пример 3. Расчет двухопорной балки. Двухопорная балка нагружена равномерно распределенной нагрузкой (рис. 31.2).

#### **Решение**

При определении реакций в опоре равномерно распределенную нагрузку можно заранее заменить равнодействующей сосредоточенной силой:  $G = ql$ ;  $q = 4$  $\kappa$ H/m;  $G = 4.6 = 24 \kappa$ H (рис. 31.2).

Определяем реакции в опорах балки.

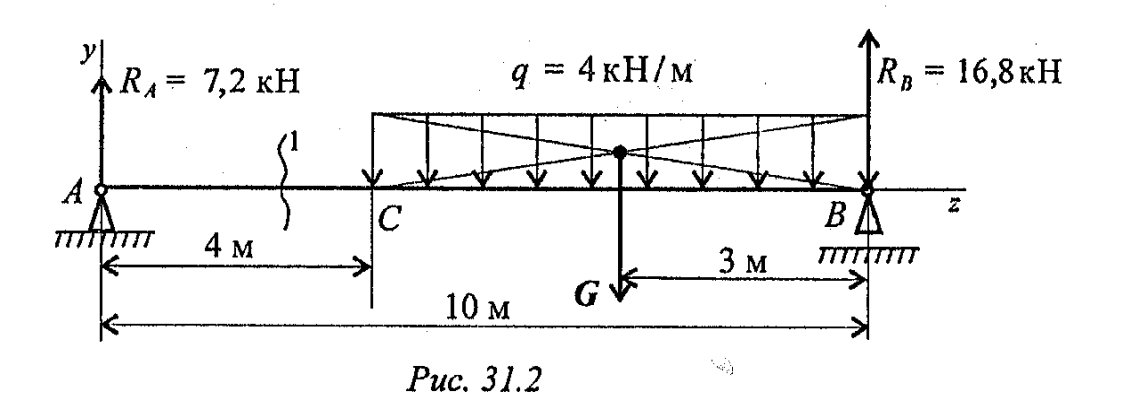

$$
I\!I\!po\rho\!a\!e\!p\kappa a: \sum F_y = 0; R_A - G + R_B = 0; 7,2 - 24 + 16,8 = 0.
$$

Реакции определены верно.

Задание Определить величины реакций в опорах балочных систем под действием сосредоточенных сил и распределенной нагрузки. Провести проверку правильности решения. Данные взять из таблицы 2, схема 2 - одноопорной балки (заделка) и таблицы 3, схема 3- для двухопорной балки с шарнирными опорами

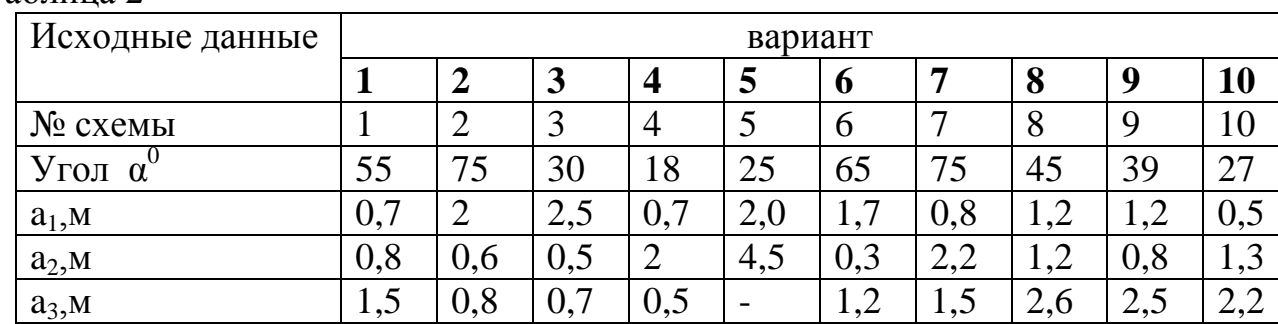

 $F = 15 \pi H$  $\dot{\mathbb{M}}$ T  $m*30\kappa$ H $\dot{m}$  $q*20$ KH/M  $m = 30 \kappa H \cdot N$  $q \times 10 \pi H/M$  $\tilde{u}_2$  $a_3$ ā.  $5 - 15$  $a_i$ α,  $a_{x}$  $\rm \Xi$ 亚  $E = 25$ KH  $F = 12KH$  $q = 15 \pi H/H$  $q = 8 \frac{\kappa}{10}$  $m = 10 \pi H$  $m = 40$  KH: M  $a_{\rm J}$ a.  $\alpha$ η,  $\overline{a}$  $a_{5}$  $\overline{VII}$ III  $g = 20 \pi H/r$  $q = 10 \pi H/H$  $m = 10KH + M$  $m = 5 \kappa H \cdot H$  $= 25\kappa H$  $F = 10KH$  $a_{\overline{z}}$  $a_{f}$  $\Omega$ ,  $\mathfrak{a}_3$ a  $\mathfrak{a},$  $\overline{1}\overline{Y}$  $\ensuremath{\mathcal{I}}\xspace\!\!\!\!\!X$  $F = 10KH$  $q = 12\pi H/m$  $q = 15 \kappa H/\epsilon t$  $m = 25$  KH: M  $m = 30$ KH·M arlogan ρĽ  $\sim$  $f = B \pi H$  $\mathfrak{a}_5$  $a_{t}$  $a_{3}$ Ω, a  $\mathfrak{a}_i$  $\mathcal{I}$  $F = 12KH$  $\mathfrak X$  $m \times 15 \times H \cdot M$  $q = 8\kappa H/r_1$  $q = 25\pi H/tt$   $m = 16\pi H/tt$ ú. α  $F = 15KH$  $a_{\texttt{J}}$  $a_{\tau}$ ū.  $a,$ а

## Таблица 3

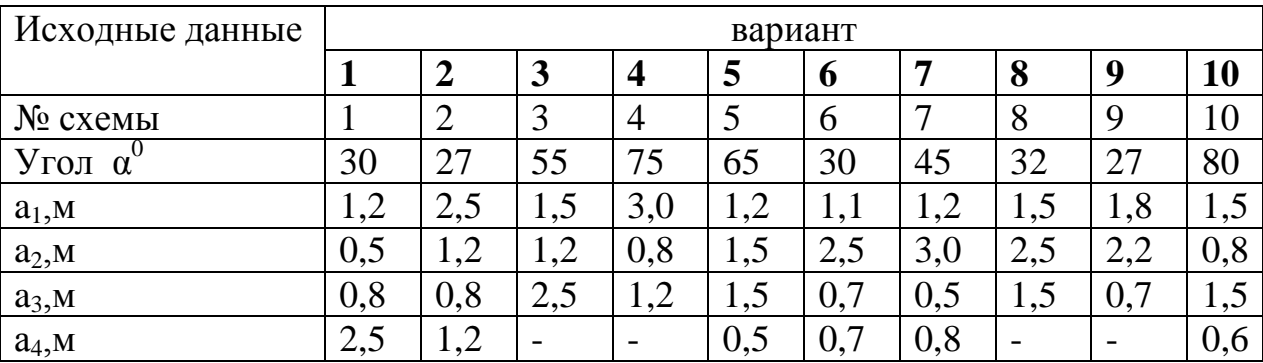

Схема 3

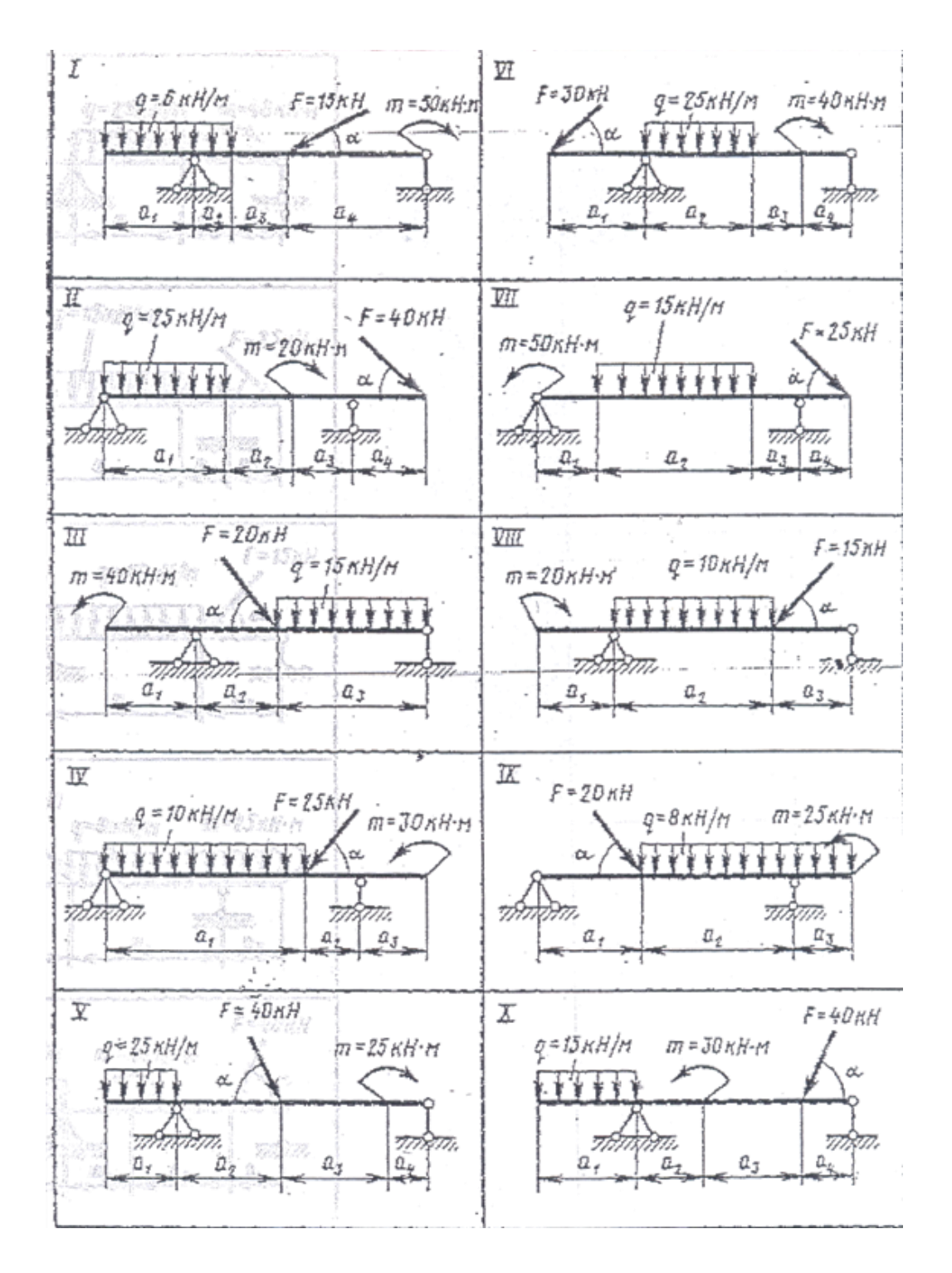

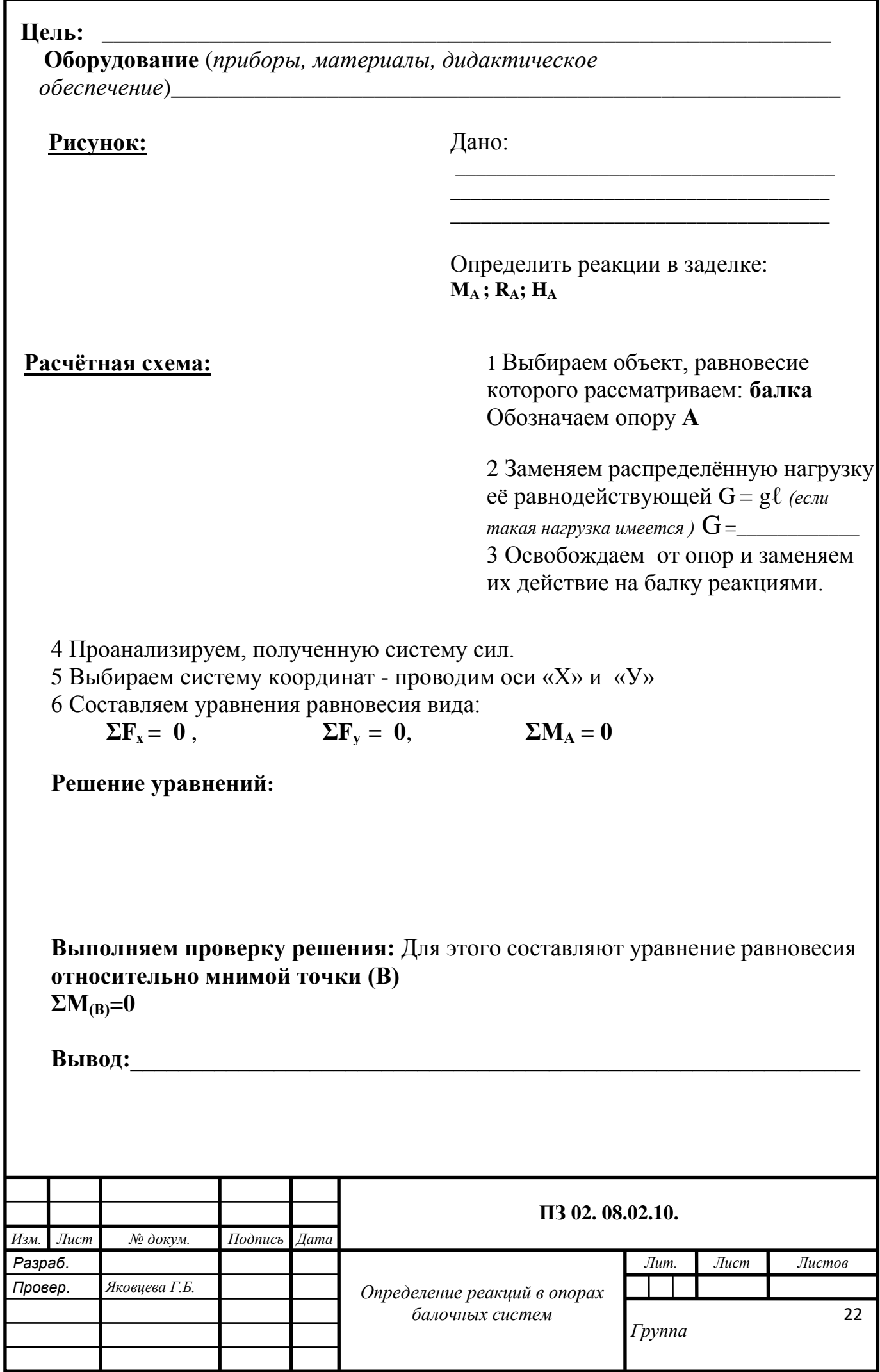

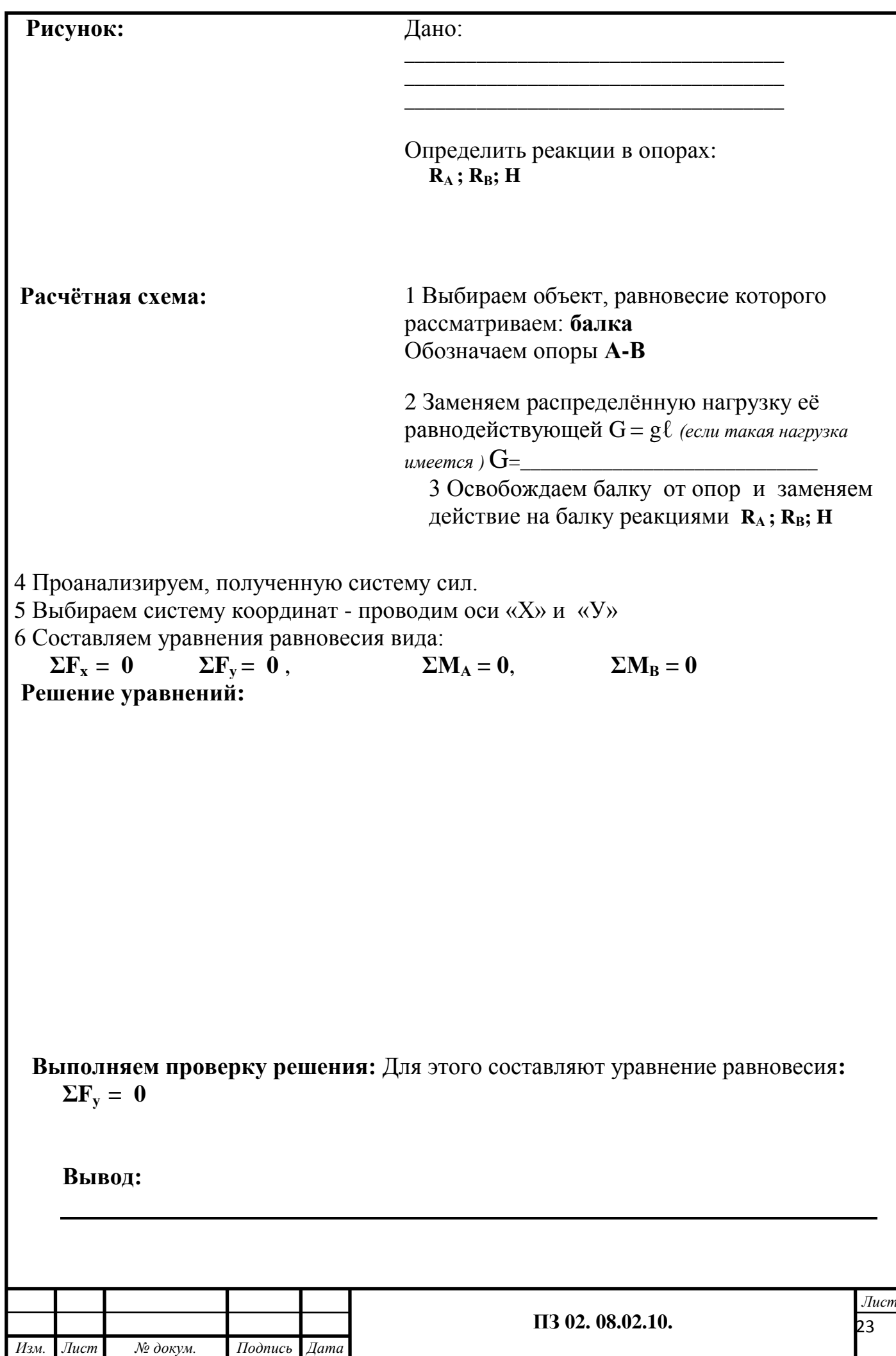

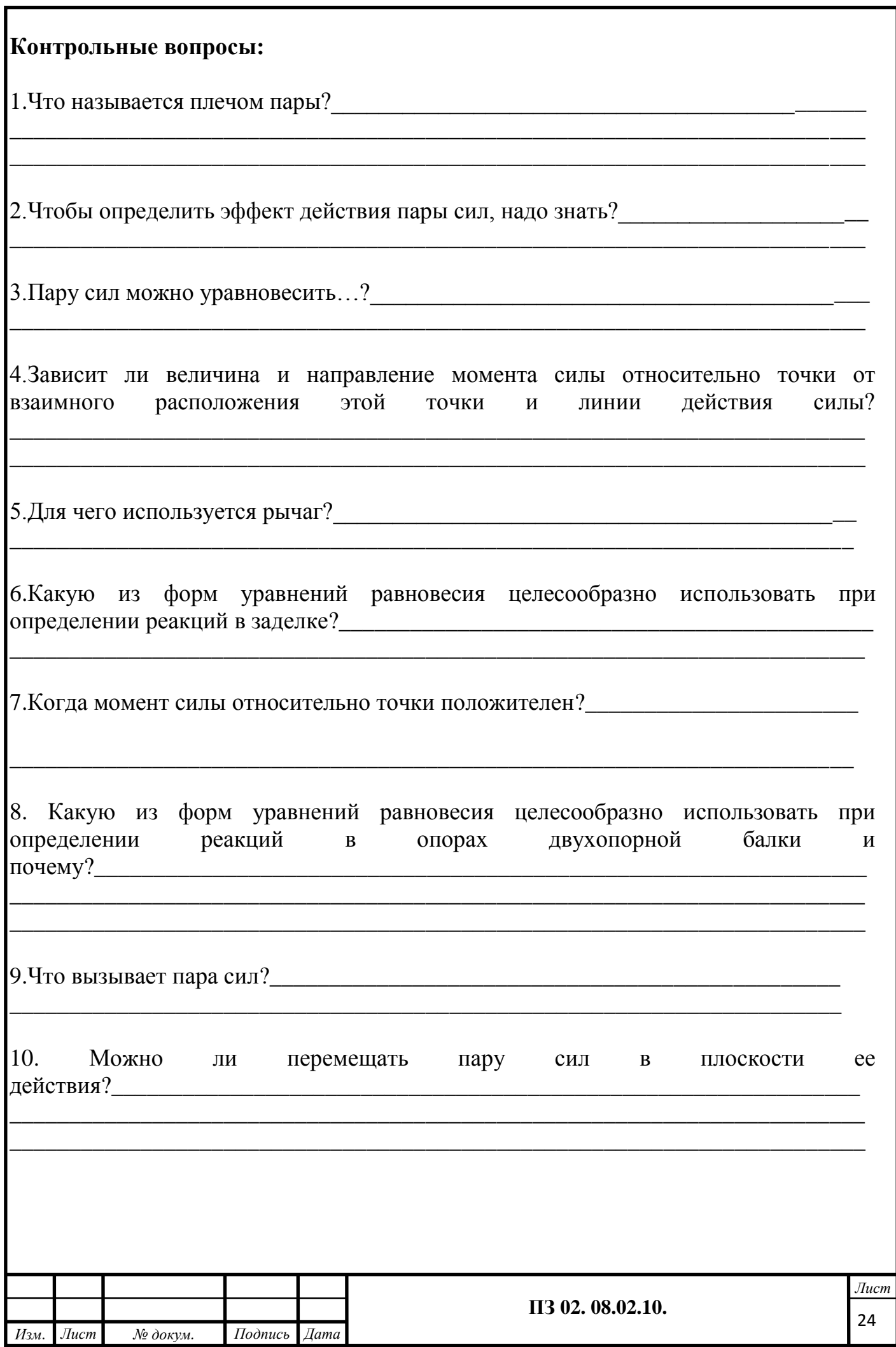

#### **ФЕДЕРАЛЬНОЕ АГЕНТСТВО ЖЕЛЕЗНОДОРОЖНОГО ТРАНСПОРТА**

#### **ФЕДЕРАЛЬНОЕ ГОСУДАРСТВЕННОЕ БЮДЖЕТНОЕ ОБРАЗОВАТЕЛЬНОЕ УЧРЕЖДЕНИЕ ВЫСШЕГО ОБРАЗОВАНИЯ «ПЕТЕРБУРГСКИЙ ГОСУДАРСТВЕННЫЙ УНИВЕРСИТЕТ ПУТЕЙ СООБЩЕНИЯ ИМПЕРАТОРА АЛЕКСАНДРА I» (ФГБОУ ВО ПГУПС) ПЕТРОЗАВОДСКИЙ ФИЛИАЛ**

#### **Практическое занятие 3**

**Определение координаты центра тяжести сечения, составленного из стандартных прокатных профилей.**

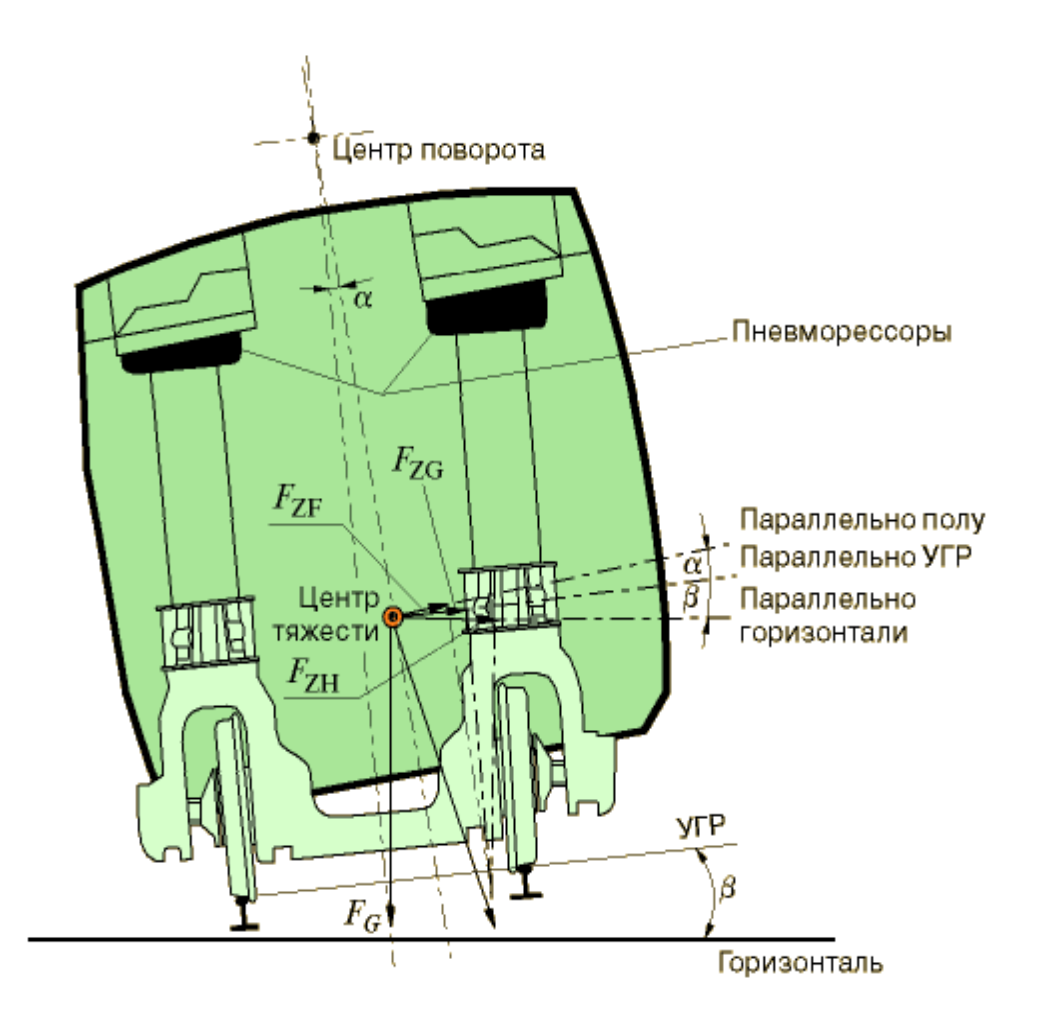

#### Определение координаты центра тяжести сечения, составленного из стандартных прокатных профилей

Цель: Научиться определять положение ЦТ сечений, составленных из стандартных прокатных профилей.

Образовательные результаты, соответствующие ФГОС: ОК 1 - ОК 8; ПК 2.1. ПК 2.2

#### Краткие теоретические сведения

Центр тяжести - это геометрическая точка, которая может быть расположена и вне тела. Большое практическое значение имеет определение центра тяжести тонких плоских однородных пластин. Их толщиной модно пренебречь и считать, что центр тяжести расположен в плоскости. Если координатную плоскость хОу совместить с плоскостью фигуры, то положение центра тяжести определяется двумя координатами:

$$
x_{c} = \frac{\sum A_{i}x_{i}}{\sum A_{i}} = \frac{A_{1}x_{1} + A_{2}x_{2} + \dots + A_{n}x_{n}}{A_{1} + A_{2} + \dots + A_{n}}
$$

$$
y_{c} = \frac{\sum A_{i}y_{i}}{\sum A_{i}} = \frac{A_{1}y_{1} + A_{2}y_{2} + \dots + A_{n}y_{n}}{A_{1} + A_{2} + \dots + A_{n}}
$$

где А<sub>1</sub> - площадь части фигуры, мм<sup>2</sup> (см<sup>2</sup>); x<sub>i</sub>, y<sub>i</sub> - координаты центра тяжести частей фигуры, мм<sup>2</sup> (см<sup>2</sup>).

Многие конструктивные элементы изготавливают из стандартного проката уголков, двутавров, швеллеров и других. Все размеры, а так же геометрические характеристики прокатных профилей это табличные данные, которые можно найти в справочной литературе в таблицах нормального сортамента Приложение 1

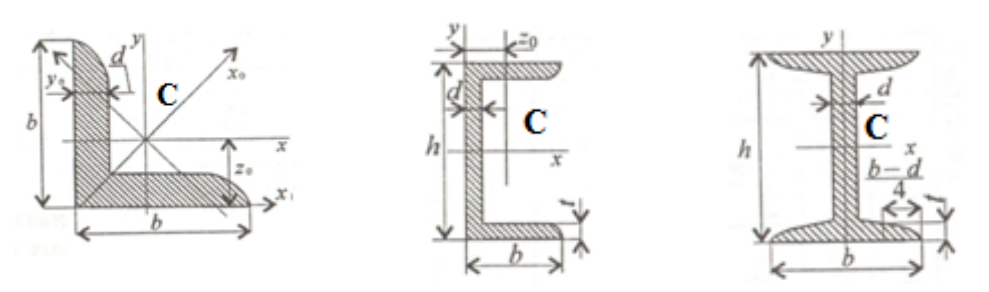

#### Алгоритм выполнения

#### 1. Разбивают сечение на простые фигуры

В задачах для самостоятельного решения такими фигурами являются стандартные профили проката, размеры которых приведены в приложении 1. Обычно профили прокатной стали образующие сечение, обозначают цифрами 1,2,3,.....

2. Указывают центры тяжести каждого профиля (фигуры и обозначают их  $C<sub>1</sub>$ ,  $C_2, C_3, u$  m.д.), используя таблицы ГОСТов (см. приложение 1).

## 3. Выбирают систему координатных осей

В задачах для самостоятельного решения все сечения имеют одну ось симметрии. поэтому рекомендуется одну из координатных осей совмещать с ней. Вторую ось координат направляют перпендикулярно первой так, чтобы она пересекла центры тяжести одной или нескольких фигур. При этом начало координат может совпадать (или не совпадать) с центром тяжести одной из фигур. Вторую ось можно направить так, чтобы она прошла через нижнюю (крайнюю)точку сечения. В первом случае вычисления будут более простыми.

*3. Составляют формулы для определения координат центра тяжести сечения:*

$$
x_{c} = \frac{\sum A_{i}x_{i}}{\sum A_{i}} = \frac{A_{1}x_{1} + A_{2}x_{2} + \dots + A_{n}x_{n}}{A_{1} + A_{2} + \dots + A_{n}}
$$
\n
$$
y_{c} = \frac{\sum A_{i}y_{i}}{\sum A_{i}} = \frac{A_{1}y_{1} + A_{2}y_{2} + \dots + A_{n}y_{n}}{A_{1} + A_{2} + \dots + A_{n}}
$$

где  $A_1$  – площадь части фигуры, мм<sup>2</sup> (см<sup>2</sup>); x<sub>i</sub>, y<sub>i</sub> – координаты центра тяжести частей фигуры, мм<sup>2</sup> (см<sup>2</sup> ). Пользуясь таблицами **Приложения 1** определяют площади профилей проката, координаты их центров тяжести, относительно выбранных осей координат. Число слагаемых в числителе и знаменателе формул зависят от числа профилей, из которых состоит сечение. Полученные величины подставляют в формулу и находят координаты ЦТ.

## *Следует помнить!, что если ось Х совмещена с осью симметрии, то координата*  $Y_c = 0$ , а если ось Y совмещена с осью симметрии, то  $X_c = 0$ .

#### *5.Указывают положение центра тяжести на рисунке*

Придерживаются определѐнного масштаба и показывают расстояние от центра тяжести до координатных осей.

#### *6.Выполняют проверку правильности решения*

Для чего можно изменить положение координатных осей (или одной оси) и найти координаты центра тяжести относительно новых осей. Положение центра тяжести не зависит от того, как выбрана система координатных осей.

**Пример**. Определить координаты центра тяжести составного сечения. Сечение состоит из листа и прокатных профилей (рис. 8.5).

Примечание. Часто рамы сваривают из разных профилей, создавая необходимую конструкцию. Таким образом, уменьшается расход металла и образуется конструкция высокой прочности.

Для стандартных прокатных профилей собственные геометрические характеристики известны. Они приводятся в соответствующих стандарта

#### *Решение*

1. Обозначим фигуры номерами и выпишем из таблиц необходимые данные:

1— швеллер *N°.* 10 (ГОСТ 8240-89); высота *h*= 100 мм; ширина полки  $b = 46$  мм; площадь сечения  $A = 10.9$  cm<sup>2</sup>;

2— двутавр № 16 (ГОСТ 8239-89); высота 160 мм; ширина полки 81 мм; площадь сечения *Ai* — 20,2 см<sup>2</sup>;

3— лист 5x100; толщина 5 мм; ширина 100 мм; площадь сечения  $Az=0,5 \cdot 10 = 5 \text{ cm}^2$ .

2. Координаты центров тяжести каждой фигуры можно определить по чертежу.

Составное сечение симметрично, поэтому центр тяжести находится на оси симметрии и координата *xc*= (Швеллер 1:  $y_1 = a + h_2 + z_0$ ;  $y_1 = 0.5 + 16 + 1.44 = 17.54$  см.

$$
\text{IByrasp 2:} \quad y_2 = a + \frac{h_2}{2}; \ y_2 = 0, 5 + 16/2 = 8, 5 \text{ cm}.
$$
\n
$$
\text{Incr 3:} \quad y_3 = a/2 = 0, 25 \text{ cm}.
$$

3. Определение центра тяжести составного сечения:

$$
y_C = \frac{A_1 y_1 + A_2 y_2 + A_3 y_3}{A_1 + A_2 + A_3},
$$

$$
y_C = \frac{10, 9 \cdot 17, 54 + 20, 2 \cdot 8, 5 + 5 \cdot 0, 25}{10, 9 + 20, 2 + 5} = 10 \text{ cm}.
$$

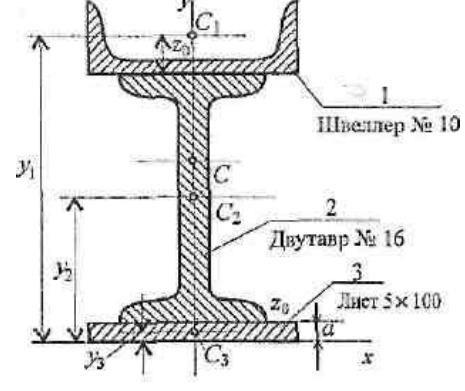

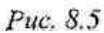

**Задание**: Определить координаты центра тяжести составного сечения. Схема 5, Сечения состоят из листов с поперечными размерами а х δ и прокатных профилей по Данные принять из **приложения 1.** Таблица 5

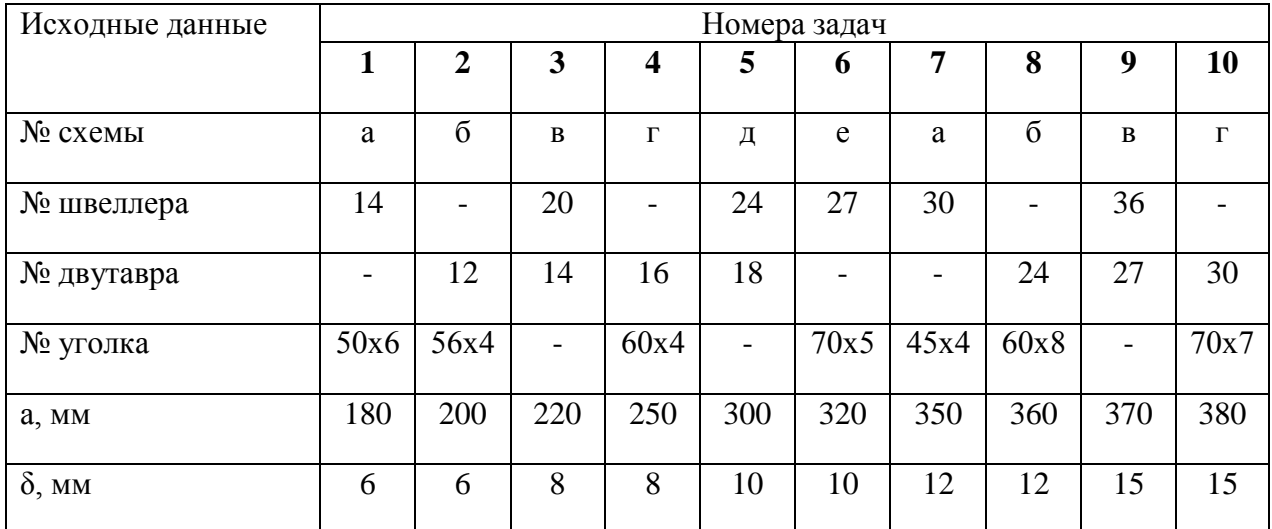

Схема 5

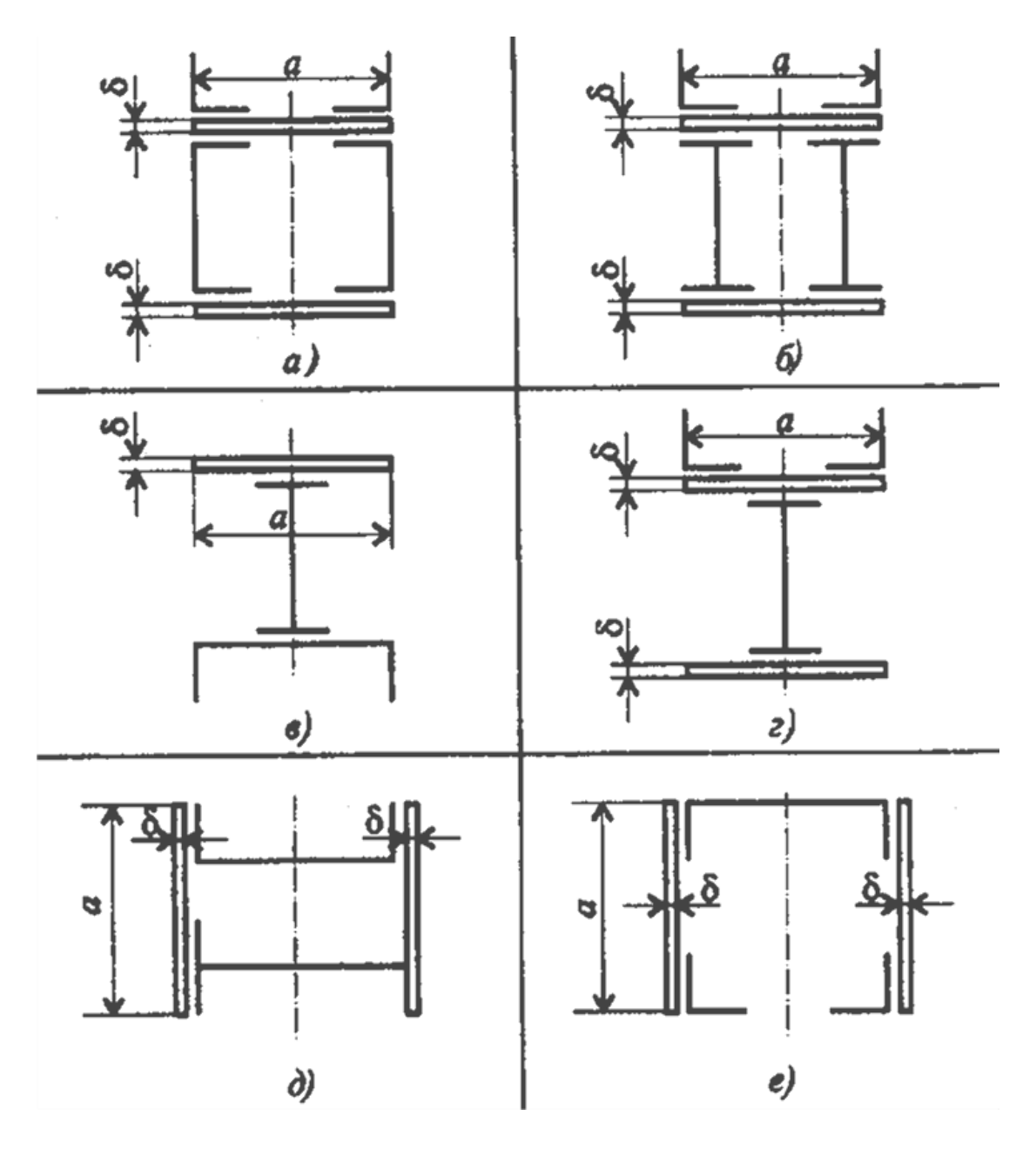

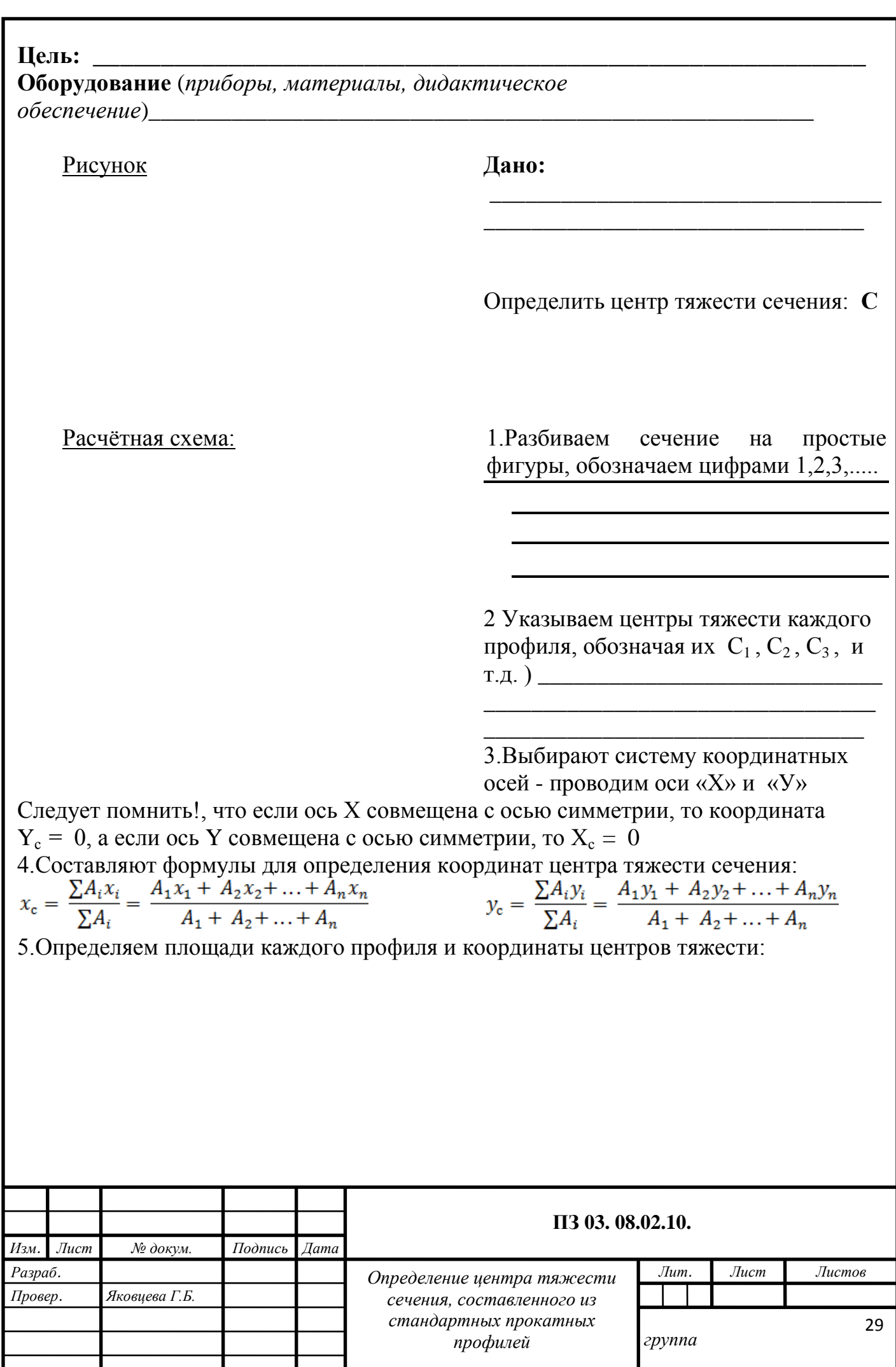

6 По найденным координатам  $X_c$ и  $Y_c$  наносим на рисунок точку С. Покажем эти расстояния.

Укажем центр тяжести всего сечения на рисунке и обозначим его буквой С.

7 Проверим найденный результат. Для этого изменяем положение координатных осей (или одной оси) и находим координаты центра тяжести  $\mathbf{C}^{\mathbf{l}}$  относительно новых осей

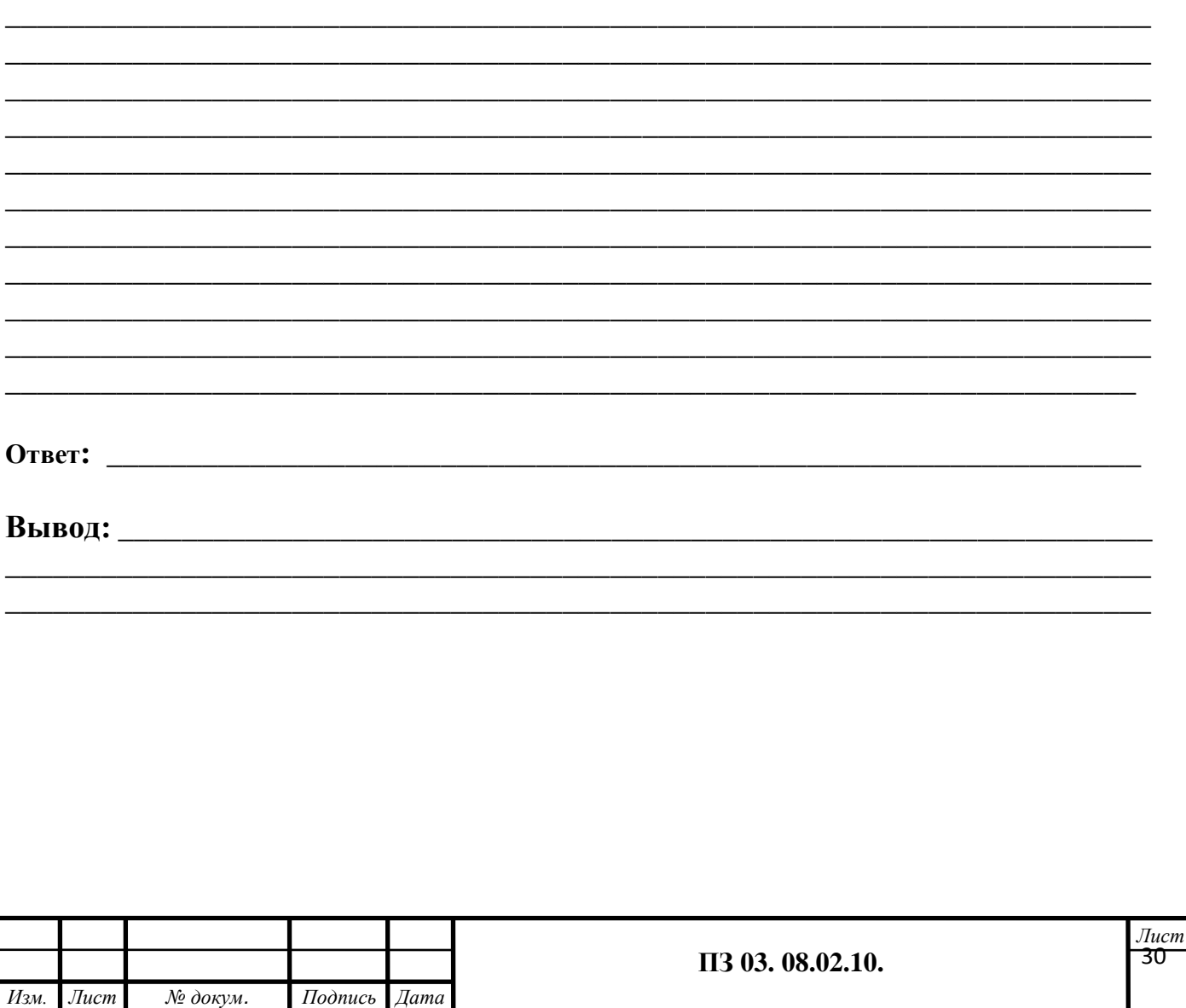

#### Контрольные вопросы:

1. Почему силы притяжения к Земле, действующие на точки тела, можно принять за систему параллельных сил?

2. Запишите формулы для определения положения центра тяжести неоднородных и однородных тел, формулы для определения положения центра тяжести плоских сечений?

3. Где находится центр тяжести симметричного тела?

4. Способы определения центра тяжести?

5. Методы определения центра тяжести?

6. По каким формулам вычисляются координаты центров тяжести?

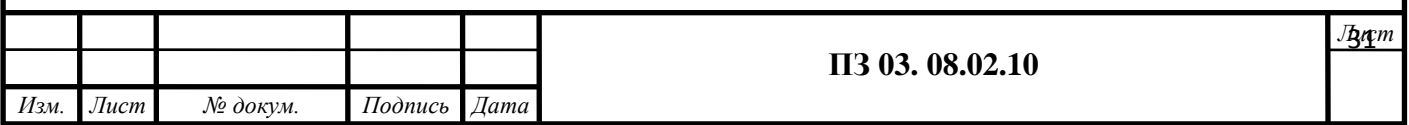

## **Раздел 2**

# Сопротивление материалов

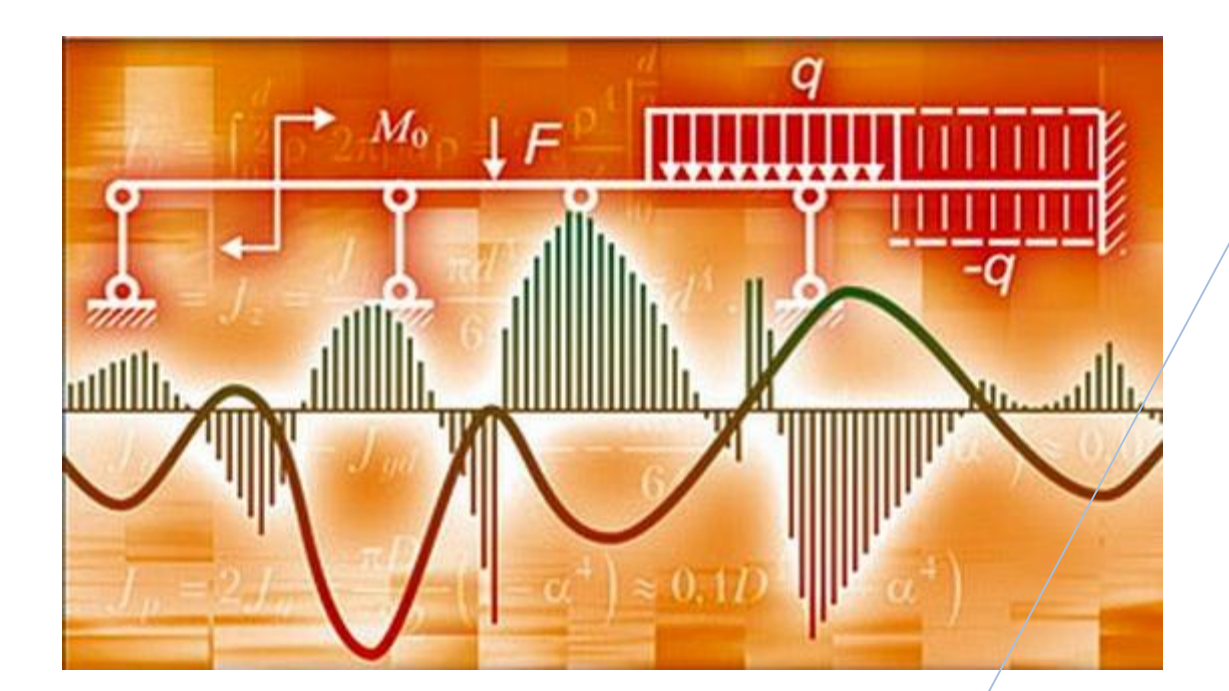

#### **ФЕДЕРАЛЬНОЕ АГЕНТСТВО ЖЕЛЕЗНОДОРОЖНОГО ТРАНСПОРТА**

#### **ФЕДЕРАЛЬНОЕ ГОСУДАРСТВЕННОЕ БЮДЖЕТНОЕ ОБРАЗОВАТЕЛЬНОЕ УЧРЕЖДЕНИЕ ВЫСШЕГО ОБРАЗОВАНИЯ «ПЕТЕРБУРГСКИЙ ГОСУДАРСТВЕННЫЙ УНИВЕРСИТЕТ ПУТЕЙ СООБЩЕНИЯ ИМПЕРАТОРА АЛЕКСАНДРА I» (ФГБОУ ВО ПГУПС) ПЕТРОЗАВОДСКИЙ ФИЛИАЛ**

#### **Практическое занятие 4**

#### **Расчет материала на прочность при растяжении и сжатии**

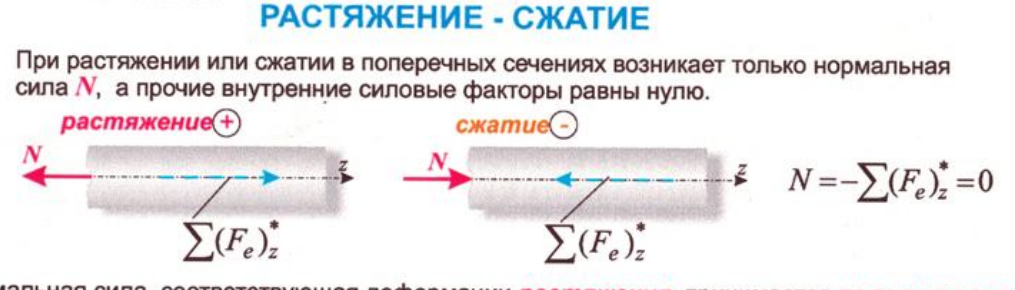

Нормальная сила, соответствующая деформации растяжения, принимается положительной и направлена от сечения, а сжатия - отрицательной и направлена к сечению.

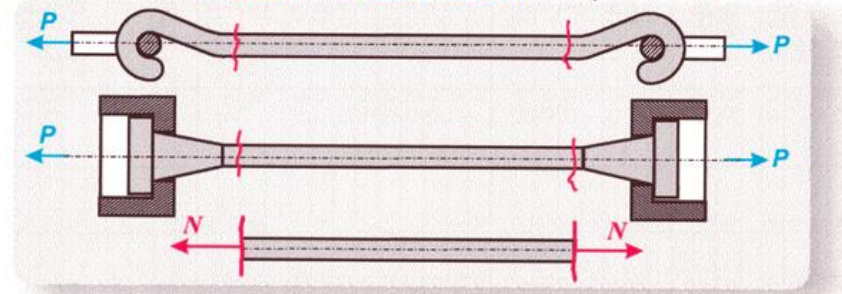

ПОСТРОЕНИЕ ЭПЮРЫ НОРМАЛЬНЫХ СИЛ График закона изменения нормальной силы по длине стержня называется эпюрой нормальной силы ЭN

## **Практическое занятие 4**

#### **Расчет материала на прочность при растяжении и сжатии**

К выполнению задания необходимо приступить после изучения темы 4.2. Растяжение и сжатие.

**Цель:** научиться выполнять расчеты на прочность при растяжении (сжатии).Строить эпюры продольных сил и нормальных напряжений по длине бруса. Определить перемещение свободного конца бруса.

Образовательные результаты, соответствующие ФГОС: ОК 1 - ОК 8; ПК 2.1. - 2.3.

#### **Краткое теоретическое обоснование**

При работе бруса на растяжение (сжатие) в его поперечных сечениях возникает продольная сила **N** . Продольная сила в произвольном поперечном сечении бруса численно равна алгебраической сумме проекций на его продольную ось всех внешних сил, приложенных по одну сторону от проведенного сечения.

 Для расчета на прочность и определение перемещений поперечных сечений бруса надо знать закон изменения продольных сил по его длине.

 При растяжении продольную силу будем считать положительной ,при сжатии – отрицательной.

 **Условие прочности при растяжении и сжатии** имеет вид:

$$
\sigma = N / A \leq [ \sigma ],
$$

где  $\sigma$ , N – соответственно нормальное напряжение и продольная сила в опасном сечении (т.е. сечении, в котором возникают наибольшие напряжения);

 $A$  – площадь поперечного сечения бруса;  $\lceil \sigma \rceil$  – допускаемое напряжение.

 Исходя из условия прочности, можно решать три вида задач: 1. Проверка прочности. 2. Подбор сечения  $A \ge N / [\sigma]$ . 3. Определение допускаемой нагрузки [N]  $\leq$  [ $\sigma$ ] F. Продольные деформации при осевом растяжении и сжатии определяются по закону Гука:  $\epsilon = \sigma / E$ , где  $\sigma$  – напряжение в поперечном сечении;

E – модуль продольной упругости. Абсолютные удлинения (укорочения) стержней при осевом растяжении (сжатии) определяются по формуле:  $\Delta \ell = N\ell / (EA)$ 

Учитывая, что  $N / A = \sigma$ , формулу для абсолютного удлинения  $\Delta \ell$  можно представить в виде  $\Delta \ell = \sigma \ell / E$ .

 В таком виде формула удобна в тех случаях, когда предварительно определены напряжения.

Для ступенчатого бруса удлинение (укорочение) определяются по формуле

$$
\Delta \ell = \sum \Delta \ell_i = \sum N_i \ell_i / E
$$

$$
A_i = \sum \sigma_i \ell_i / E,
$$

где N<sub>i</sub>, l<sub>i</sub>, A<sub>i</sub>-соответственно продольная сила, длина и площадь сечения в пределах каждого участка стержня

*1.Определить нагрузку на стержни***.** Рассмотрим равновесие точки *В*, определим реакции стержней. По пятой аксиоме статистики (закону действия и противодействия) реакция стержня численно равна нагрузке на стержень.

**2***.Наносим реакции связей***.**

*3.Выбираем систему координат* так, чтобы одна из осей координат совпала с неизвестной силой.

*4.Составляем систему уравнений равновесия*

*5.Решаем систему уравнений и определяем реакции стержней*

*6.Определяем потребную площадь* поперечного сечения стержней из условий прочности  $\sigma = \frac{N}{l}$ , *A*  $\sigma = \frac{N}{N}$ , где *N* - продольная сила; *A* - площадь поперечного сечения

*7. Определяем удлинение стержней*  $\Delta l = \frac{O \cdot l}{I}$  или  $\Delta l = \frac{Nl}{I}$ *AE*  $\mu$ *nu*  $\Delta l = \frac{Nl}{l}$ *E*  $\Delta l = \frac{\sigma \cdot l}{l}$   $u \pi u$   $\Delta l =$ 

*Е* - модуль упругости; *l* - начальная длина стержня.

#### *8. Определяем коэффициент запаса прочности*  $|s|$ , *s*  $\sigma$  =  $\frac{\sigma_{\textit{nped}}}{\sigma}$

[*s*] - допускаемый запас прочности.

**Пример 1.** Груз закреплен на стержнях и находится в равновесии (рис. П6.1). Материал стержней - сталь, допускаемое напряжение 160 МПа. Вес груза 100 кН. Длина стержней: первого - 2 м, второго - 1 м. Определить размеры поперечного сечения и удлинение стержней. Форма поперечного сечения - круг.

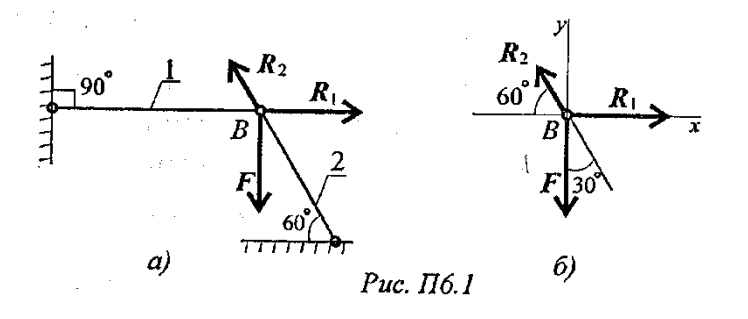

## **Решение**

1. Определить нагрузку на стержни. Рассмотрим равновесие точки *В*, определим реакции стержней. По пятой аксиоме статистики (закону действия и противодействия) реакция стержня численно равна нагрузке на стержень.

Наносим реакции связей, действующих в точке *В*. Освобождаем точку *В* от связей (рис. П6.1).

Выбираем систему координат так, чтобы одна из осей координат совпала с неизвестной силой (рис. П6.1б).

Составим систему уравнений равновесия для точки *В*:

$$
\sum F_x = -R_2 \cos 60^\circ + R_1 = 0;
$$
  

$$
\sum F_y = R_1 \cos 30^\circ - F = 0;
$$

Решаем систему уравнений и определяем реакции стержней.

$$
R_2 = \frac{F}{\cos 30^\circ}; \qquad R_2 = \frac{100}{0,866} = 115,5 \text{ kH}.
$$
  
\n
$$
R_1 = R_2 \cos 60^\circ; \quad R_1 = 115,5 \cdot 0,5 = 57,4 \text{ kH}.
$$

Направление реакций выбрано верно. Оба стержня сжаты. Нагрузки на стержни:  $F_1 = 57.4$  кH;  $F_2 = 115.5$  кH.

2. Определяем потребную площадь поперечного сечения стержней из условий Условие прочности  $\sigma = N/A \leq$ прочности. сжатие:  $[\sigma]$ , откуда на

$$
A=\frac{N}{[\sigma]}
$$

Стержень 1  $(N_1 = A_1)$ :

$$
A_1 \ge \frac{57.4 \cdot 10^3}{160} = 358.75 \text{ mm}^2.
$$

Для круга

$$
A = \pi R^2; \quad R = \sqrt{\frac{A}{\pi}}; \quad R_1 \ge \sqrt{\frac{358,75}{3,14}} = 10,68 \text{ mm}; \quad d_1 = 21,3 \text{ mm}.
$$

Стержень 2 ( $N_2 = F_2$ ):

$$
A_2 \ge \frac{115,1 \cdot 10^3}{160} = 722 \text{ mm}^2; \quad R_2 \ge \sqrt{\frac{722}{3,14}} = 15,2 \text{ mm}; \quad d_2 = 30,4 \text{ mm}.
$$

Полученные диаметры округляем:  $d_1 = 25$  мм,  $d_2 = 32$  мм.

3. Определяем удлинение стержней  $\Delta l = \frac{Nl}{4E}$ 

Укорочение стержня 1:

$$
A_1 = \frac{\pi d_1^2}{4}; \quad A_1 = \frac{3.14 \cdot 25^2}{4} = 490 \text{ nm}^2.
$$

$$
\Delta l_1 = \frac{57.4 \cdot 10^3 \cdot 2 \cdot 10^3}{2 \cdot 10^5 \cdot 490} = 1.17 \text{ nm}.
$$

Укорочение стержня 2:

$$
A_2 = \frac{3.14 \cdot 32^2}{4} = 804 \text{ mm}^2;
$$
  

$$
\Delta l_2 = \frac{115.5 \cdot 10^3 \cdot 1 \cdot 10^3}{2 \cdot 10^5 \cdot 804} = 0.72 \text{ mm}.
$$

**Пример 2** Для заданного стального бруса (сталь Ст.3 с  $\sigma_r = 240$ Н/мм<sup>2</sup>) требуется:

- 1. Построить эпюры продольных сил, нормальных напряжений и абсолютных перемещений по длине бруса;
- 2. С помощью принципа суперпозиции определить удлинение (укороченное) бруса:
- 3. Определить коэффициент запаса прочности Дано:

$$
F_1 = 30kH
$$
  
\n
$$
F_2 = 60kH
$$
  
\n
$$
F_3 = 10kH
$$
  
\n
$$
A_1 = 200 \text{ mm}^2
$$
  
\n
$$
A_2 = 400 \text{ mm}^2
$$
  
\n
$$
a = 0,3m
$$
  
\n
$$
b = 0,4m
$$
  
\n
$$
c = 0,7m
$$

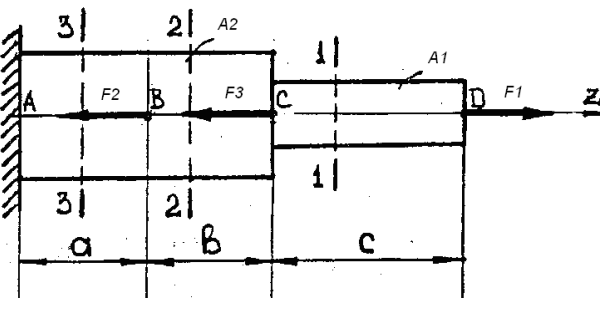
# Решение:

# 1. Построение эпюры продольных сил.

Изображаем расчетную схему и определяем реакцию опоры в заделке, которую направляем с внешней стороны заделки Если в результате определения реакции  $R_A$  окажется отрицательной, то это указывает на то, что ее направление противоположно. Ступенчатый брус под действием сил  $F_l$ ,  $F_3$ ,  $F_2$  и реакции  $R_A$  находятся в равновесии, поэтому для определения  $R_A$  достаточно составить одно уравнение проекций всех сил на ось z, совпадающую с осью бруса.

# $\Sigma F_z = F_1 - F_3 - F_2 - R_A = 0$

Разграничим брус на участки. Границами участков являются сечения, в которых приложены внешние силы, а для напряжений также и места изменения размеров поперечного сечения.

Пользуясь методом сечений, определяем для каждого участка величину и знак продольной силы. Проведем сечение 1-1 и рассмотрим равновесие правой отсеченной части бруса. Внутренние силы в каждом сечении условно

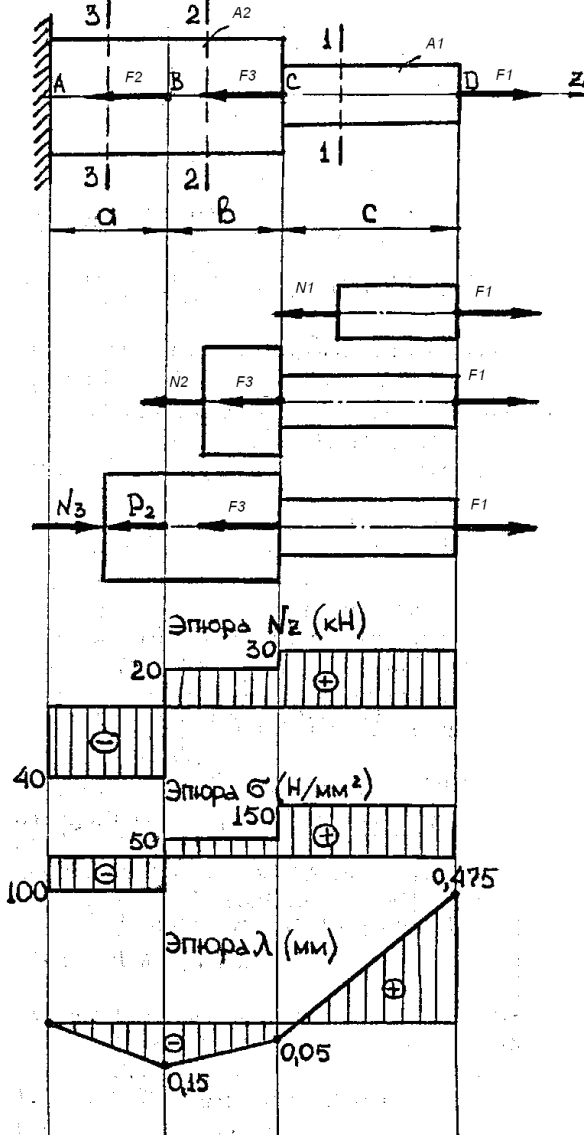

направляем в сторону отброшенной части. Если внутренняя продольная сила положительна на участке, имеет место деформация растяжения; отрицательна сжатие.

По определению продольная сила в любом поперечном сечении равна алгебраической сумме проекций на продольную ось бруса всех сил, приложенных к отсечённой части.

 $N_1 = \sum F_{iz} = F_1 = 30$  (kH)

 $N_2 = \sum F_{1z} = F_1 - F_3 = 30 - 10 = 20(kH)$ 

 $N_3 = \sum F_{1z} = F_1 - F_3 - F_2 = 30 - 10 - 60 = -40(kH)$ 

Брус испытывает растяжение на первом и втором участках, сжатие — на третьем

Эпюра продольной силы строится в следующей последовательности. В разграниченном на участки брусе провести через точки приложения внешних сил линии, перпендикулярные его оси. На некотором расстоянии от оси бруса провести линию параллельную его оси: на перпендикуляре к этой линии отложить в выбранном масштабе отрезок, соответствующий продольной силе для каждого участка: положительные вверх от оси эпюры, отрицательные - вниз. Через концы

отрезков провести линии, параллельные оси. Ось эпюры проводят тонкой линией, а саму эпюру очерчивают толстыми линиями, эпюру штрихуют тонкими линиями, перпендикулярными ее оси. В масштабе каждая линия равна продольной силе в соответствующем сечении бруса. На эпюре указывают знаки плюс и минус и в характерных ее точках, где изменяется сила, проставляют ее значение. В сечениях, в которых приложены сосредоточенные силы, на эпюре имеются скачки – резкое изменение продольной силы **"Скачок"** продольной силы равен внешней силе, приложенной в данном сечении, что является проверкой правильности построенной эпюры.

#### *2. Построение эпюры нормальных напряжений*.

По гипотезе Бернулли при растяжении (сжатии) приложения внешних сил остаются плоскими и движутся поступательно в направлении деформации. Все точки поперечного сечения находятся в одинаковых условиях, поэтому нормальные напряжения можно определять по формуле  $\sigma = \frac{N}{A}$ *A*

где N (в *Н*) — продольная сила в данном сечении ; A (в *мм 2* )– площадь сечения.

$$
\Sigma_1 = \frac{N_1}{A_1} = \frac{30 \, 10^3}{200} = 150 \, \text{H/m}^2
$$

$$
\sigma_2 = \frac{N_2}{A_2} = \frac{20 \, 10^3}{400} = 50 \, \text{H/mm}^2
$$

$$
\sigma_3 = \frac{N_3}{A_3} = \frac{-40 \, 10^3}{400} = -100 \, \text{H/mm}^2
$$

Так как сталь одинаково сопротивляется растяжению(сжатию), то наиболее нагруженным является первый участок  $\sigma_{\text{max}} = |\sigma_1| = 150 \text{ H/mm}^2$ .

#### *3.Построение эпюры абсолютных перемещений.*

При растяжении (сжатии) важно знать не только общее удлинение (укорочение) бруса, но и то, как деформируются (направление перемещений) средние сечения

бруса. Эпюру абсолютных перемещений строим с защемления, так как абсолютное перемещение сечения A  $\lambda_{\rm a} = 0$ ; абсолютное перемещение сечения B  $\lambda_{\rm B} = \lambda_{\rm a} + \lambda_{\rm B}$  $\lambda_{\text{B}a}$  готносительное перемещение сечения В относительно сечения А.

Из общего закона Гука:  $\Delta l = \frac{U}{R}$  или  $\Delta l = \frac{Nl}{N}$ , *AE*  $\mu$ *nu*  $\Delta l = \frac{Nl}{l}$ *E*  $\Delta l = \frac{\sigma \cdot l}{R}$  *unu*  $\Delta l = \frac{Nl}{r}$ , *получим*, что  $\lambda_{\text{BA}} =$  $N_3$  *a*  $A_2$ **:**  $E$  $=\frac{40.03 \cdot 10^6}{100 \cdot 2.10^5}$  $\frac{40^{6} \text{ O.S. }10^{5}}{400 \text{ 2} \cdot 10^{5}}$  = -0,15(*мм*).  $\lambda_B = 0 - 0.15 = -0.15$  (мм).

Абсолютное перемещение сечения С

 $\lambda_C = \lambda_B + \lambda_{CB}$ 

$$
\lambda_{\rm CB} = \frac{N_2 \cdot b}{A_2 \cdot E} = \frac{20 \cdot 0.4 \cdot 10^6}{400 \cdot 2 \cdot 10^5} = 0.1 \, (\text{mm}).
$$

 $\lambda_C$  = -0,15+0,1 = -0,05 (MM).

Абсолютное перемещение сечения D (полное удлинение |укороченное| бруса):

$$
\lambda_{\text{D}} = \lambda_{\text{C}} + \lambda_{\text{DC}} \qquad \lambda_{\text{DC}} = \frac{N_{\text{i}} \cdot c}{A_{\text{i}} \cdot E} = \frac{30 \, 0.7 \cdot 10^6}{200 \, 2 \cdot 10^5} = 0.525 \, (\text{mm}). \qquad \lambda_{\text{D}} = -0.05 + 0.525 = 0.475 \, (\text{mm}).
$$

Наибольшее положительное перемещение относительно защемления получает сечение D  $\Pi_0$  =0.475. Наибольшее отрицательное перемещение относительно защемления получает сечение В  $\lambda$ <sub>=</sub> -0.15мм. Определение полного удлинения (укорочения) бруса с помощью принципа суперпозиции.

По этому принципу полная деформация стержня не зависит от последовательности приложения нагрузок и равна сумме деформаций от действия каждой нагрузки в отдельности.

Из общего закона Гука: $\Delta l = \frac{N \cdot l}{\Delta E}$  получим, что  $\Delta l_{\text{non}} = \Delta l f l + \Delta l f + \Delta l f$ Сила F1 удлиняет весь брус  $\Delta l_{\text{F1}} = \frac{F_1 \cdot c}{A_1 \cdot E} + \frac{F_1 \cdot (a+b)}{A_2 \cdot E} = \frac{30 \cdot 0.7 \cdot 10^6}{200 \cdot 2 \cdot 10^5} + \frac{30 \cdot 0.7 \cdot 10^6}{400 \cdot 2 \cdot 10^5} = 0.525 + 0.2625 = 0.7875 \text{(MM)}$ 

Сила F<sub>3</sub> укорачивает часть бруса длиной I = a+b  
\n
$$
\Delta I_{FI} = \frac{F_3 \cdot (a+b)}{A_2 \cdot E} = \frac{10 \cdot 0.7 \cdot 10^6}{400 \cdot 2 \cdot 10^5} = -0.0875 \text{(mm)}
$$

Сила F<sub>2</sub> укорачивает часть бруса длиной а.

$$
\Delta l_{\text{F1}} = -\left(\frac{F_{2} \cdot a}{A_{2} \cdot E}\right) = -\frac{60 \cdot 0.3 \cdot 10^{6}}{400 \cdot 2 \cdot 10^{5}} = -0.225 \text{(MM)}\n\Delta l_{\text{IOJIH}} = 0.7875 - 0.0875 - 0.0 = 0.475 \text{(MM)}\n\text{Trum camым мы проверили правильность построения эпюры абсольотных}
$$

перемещений.

# 5. Определение коэффициента запаса прочности.

По определению коэффициент запаса прочности равен отношению предельного напряжения для данного материала к максимальному рабочему:  $n = \frac{\sigma_{\text{npeg}}}{|\sigma_{\text{max}}|}$ 

Для пластичных материалов в качестве предельного принимают предел текучести

$$
\sigma_{\text{mpea}} = \sigma \tau = 240 \text{ H/mm}^2 \qquad |\sigma_{\text{max}}| = 150 \text{ H/mm}^2
$$

Тогда действительный коэффициент запаса прочности:

$$
n = \frac{240}{150} = 1.6
$$

Допускаемый коэффициент запаса прочности для сталей  $[n] = 1, 4, ..., 2, 0$ . Действительный коэффициент запаса получился в пределах допускаемого, следовательно, наш брус прочен и экономичен.

**Задание:** Построить эпюры продольных сил и нормальных напряжений по длине бруса. Определить перемещение свободного конца бруса. Двухступенчатый стальной брус нагружен силами *F*1, *F*2; *F*3. Площади поперечных сечений *А*<sup>1</sup> и *А*2. Принять  $E = 2.10^5$  Н/мм<sup>2</sup>. Данные взять из таблицы 6

| Таблица 6    |              |                |                |                 |     |     |      |      |      |         |                |                |                |                |                |     |      |      |     |
|--------------|--------------|----------------|----------------|-----------------|-----|-----|------|------|------|---------|----------------|----------------|----------------|----------------|----------------|-----|------|------|-----|
| Вариант      | Схема        | F <sub>1</sub> | F <sub>2</sub> | F <sub>3</sub>  | A1  | A2  | a    | b    | c    | Вариант | Схема          | F <sub>1</sub> | F <sub>2</sub> | F <sub>3</sub> | A <sub>1</sub> | A2  | a    | b    | c   |
|              |              | кH             |                | mm <sup>2</sup> |     | М   |      |      |      | кH      |                |                | $mm2$          |                | М              |     |      |      |     |
| 1            | 1            | 12             | 6              | 12              | 120 | 260 | 0,2  | 0,4  | 0,60 | 16      | 4              | 15             | 50             | $\overline{7}$ | 120            | 290 | 0,25 | 0,45 | 0,8 |
| $\mathbf{2}$ | $\mathbf{1}$ | 13             | 5              | 12              | 110 | 270 | 0,25 | 0,45 | 0,50 | 17      | 5              | 20             | 80             | 42             | 140            | 350 | 0,60 | 0,80 | 0,3 |
| 3            | $\mathbf{1}$ | 11             | 8              | 13              | 130 | 280 | 0,35 | 0,35 | 0.40 | 18      | 5              | 21             | 81             | 41             | 145            | 340 | 0,50 | 0.75 | 0,4 |
| 4            | 1            | 10             | 9              | 14              | 125 | 250 | 0,4  | 0,25 | 0,50 | 19      | 5              | 21             | 79             | 40             | 150            | 330 | 0,55 | 0,75 | 0,5 |
| 5            | $\mathbf{2}$ | 15             | $\overline{7}$ | 30              | 100 | 320 | 0,15 | 0,40 | 0,55 | 20      | 5              | 18             | 78             | 41             | 160            | 360 | 0,45 | 0.80 | 0,6 |
| 6            | $\mathbf{2}$ | 14,5           | 8,5            | 27              | 125 | 310 | 0,18 | 0,25 | 0,65 | 21      | 6              | 20             | 13             | 53             | 130            | 410 | 0,10 | 030  | 0,6 |
| 7            | $\mathbf{2}$ | 16             | 9              | 27,5            | 130 | 300 | 0,22 | 0,35 | 0.70 | 22      | 6              | 21             | 12             | 50             | 125            | 400 | 0,25 | 0.40 | 0,5 |
| 8            | $\mathbf{2}$ | 15.5           | 7,5            | 28,5            | 140 | 350 | 0,25 | 0,45 | 0,75 | 23      | 6              | 22             | 14             | 54             | 130            | 420 | 0,35 | 0,50 | 0,4 |
| 9            | 3            | 18             | 22             | 9               | 160 | 360 | 0,20 | 0,50 | 0,65 | 24      | 6              | 23             | 12             | 55             | 135            | 420 | 0,40 | 0,20 | 0,3 |
| 10           | 3            | 17,5           | 23             | 8               | 150 | 350 | 0,22 | 0,48 | 0.70 | 25      | $\overline{7}$ | 20             | 62             | 23             | 150            | 420 | 0,60 | 0.50 | 0,3 |
| 11           | 3            | 16,5           | 24             | 7,5             | 155 | 370 | 0,25 | 0,62 | 0,75 | 26      | $\overline{7}$ | 21             | 64             | 22             | 140            | 440 | 0,65 | 0,55 | 0,3 |
| 12           | 3            | 13,5           | 23             | 10              | 167 | 380 | 0,30 | 0,75 | 0,80 | 27      | 7              | 22             | 65             | 22             | 145            | 450 | 0,75 | 0,60 | 0,3 |
| 13           | 4            | 18             | 52             | 5               | 120 | 310 | 0,10 | 0,25 | 0,50 | 28      | 7              | 23             | 66             | 23             | 155            | 450 | 0,40 | 0,40 | 0,8 |
| 14           | 4            | 17             | 51             | 6               | 125 | 320 | 0,20 | 0,35 | 0,80 | 29      | 8              | 30             | 41             | 8              | 190            | 610 | 0,40 | 0,40 | 0,6 |
| 15           | 4            | 16             | 49             | 6               | 130 | 300 | 0,55 | 0,55 | 0,90 | 30      | 8              | 31             | 39             | 9              | 185            | 620 | 0,30 | 0,40 | 0,7 |

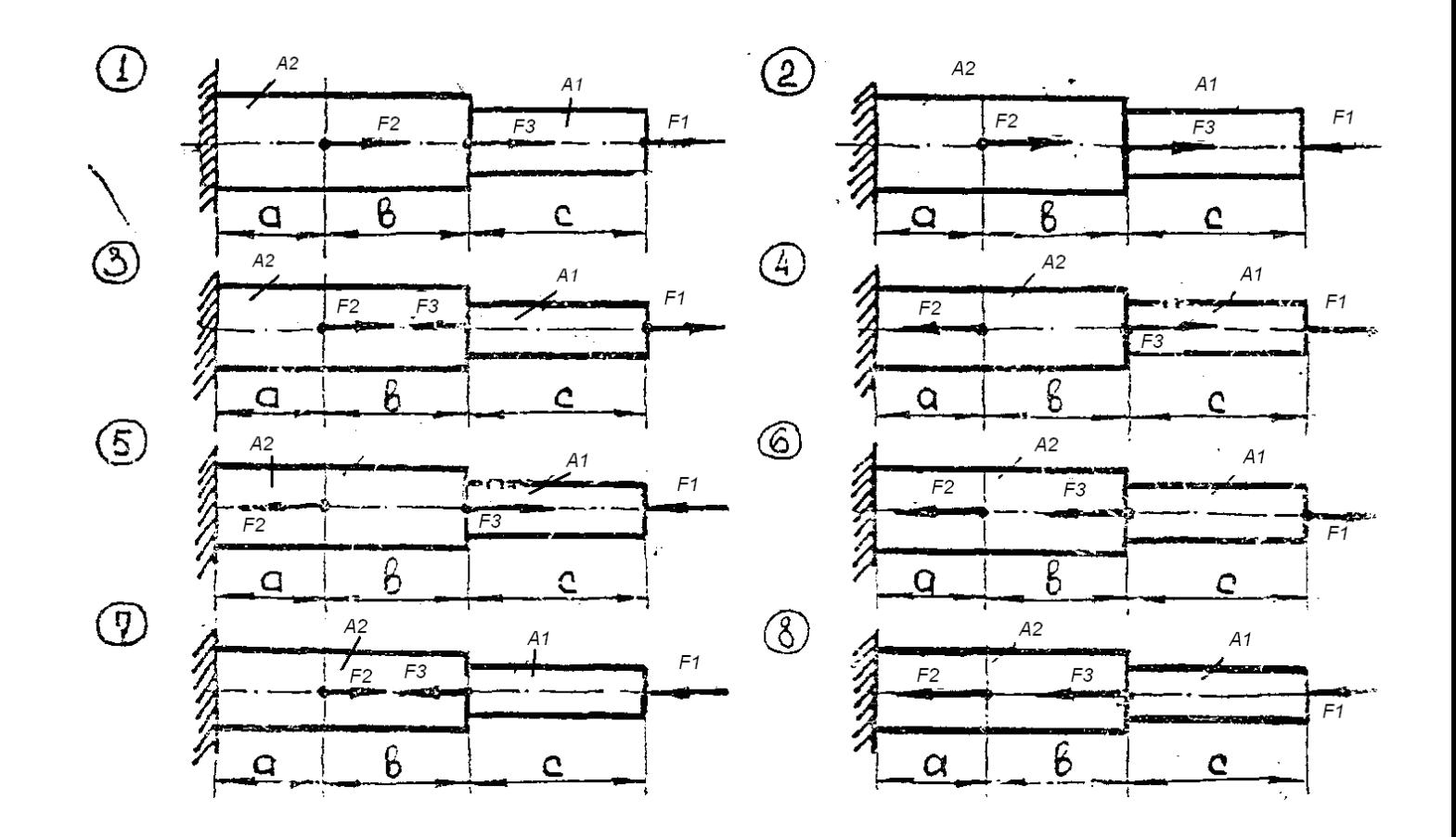

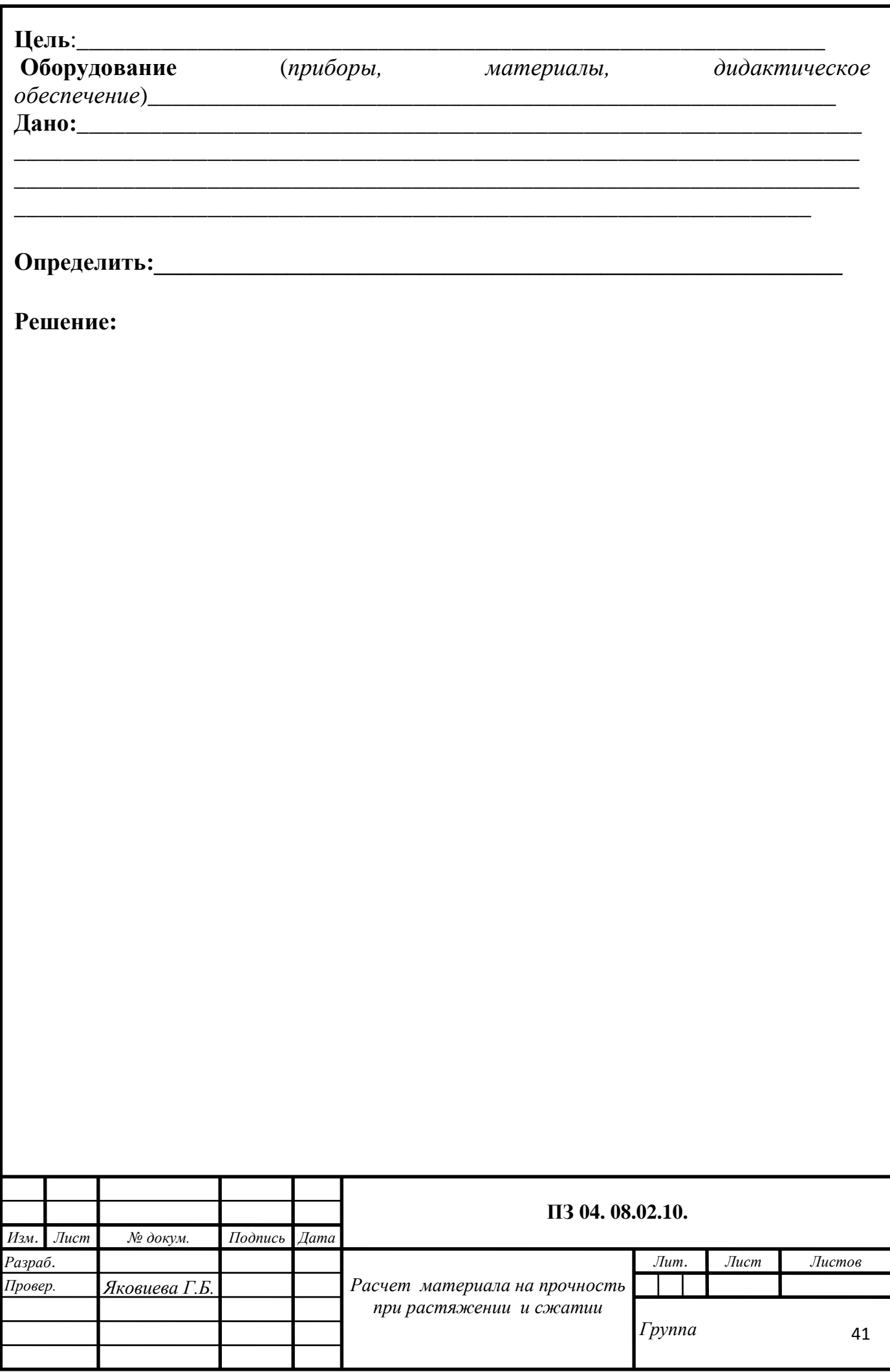

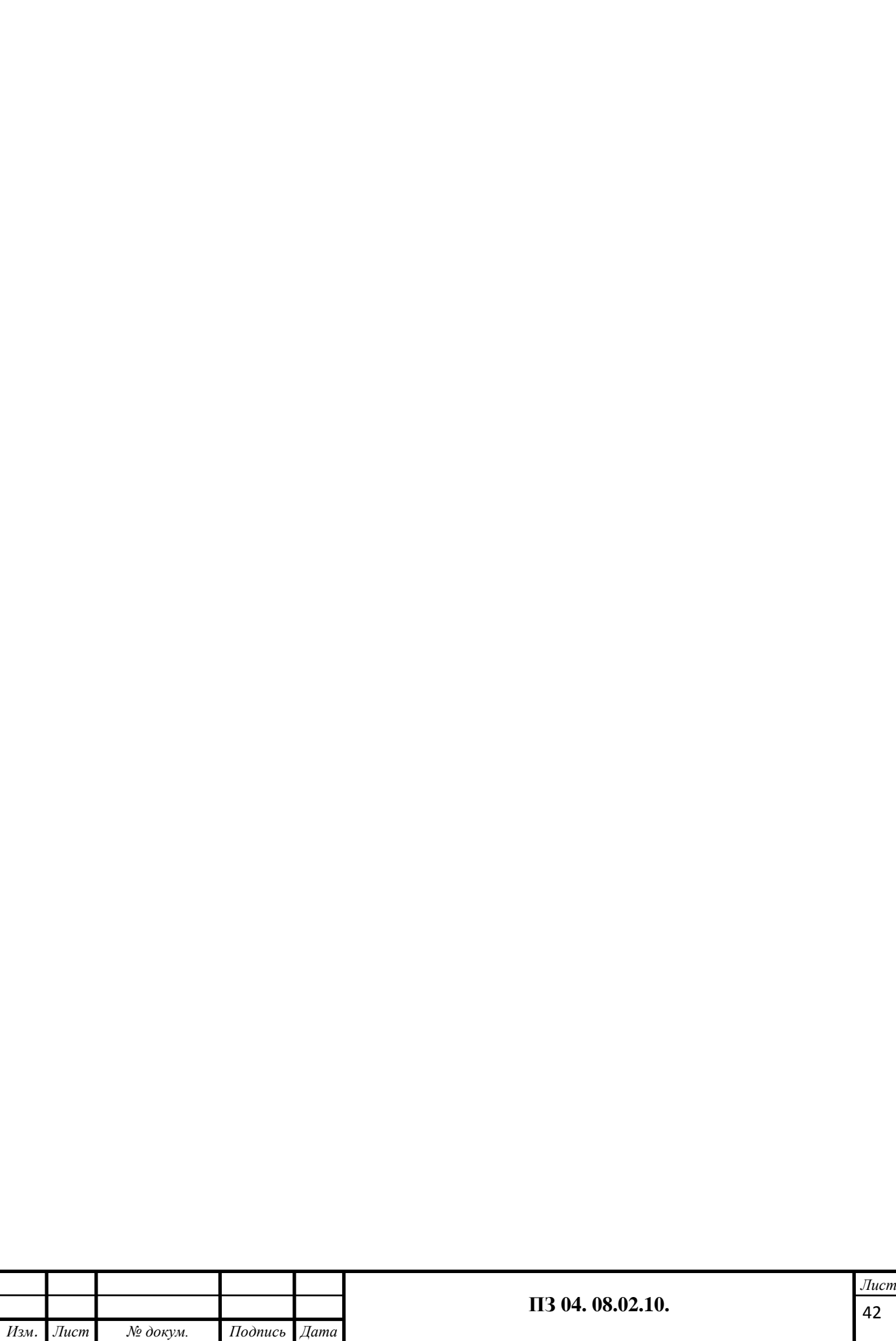

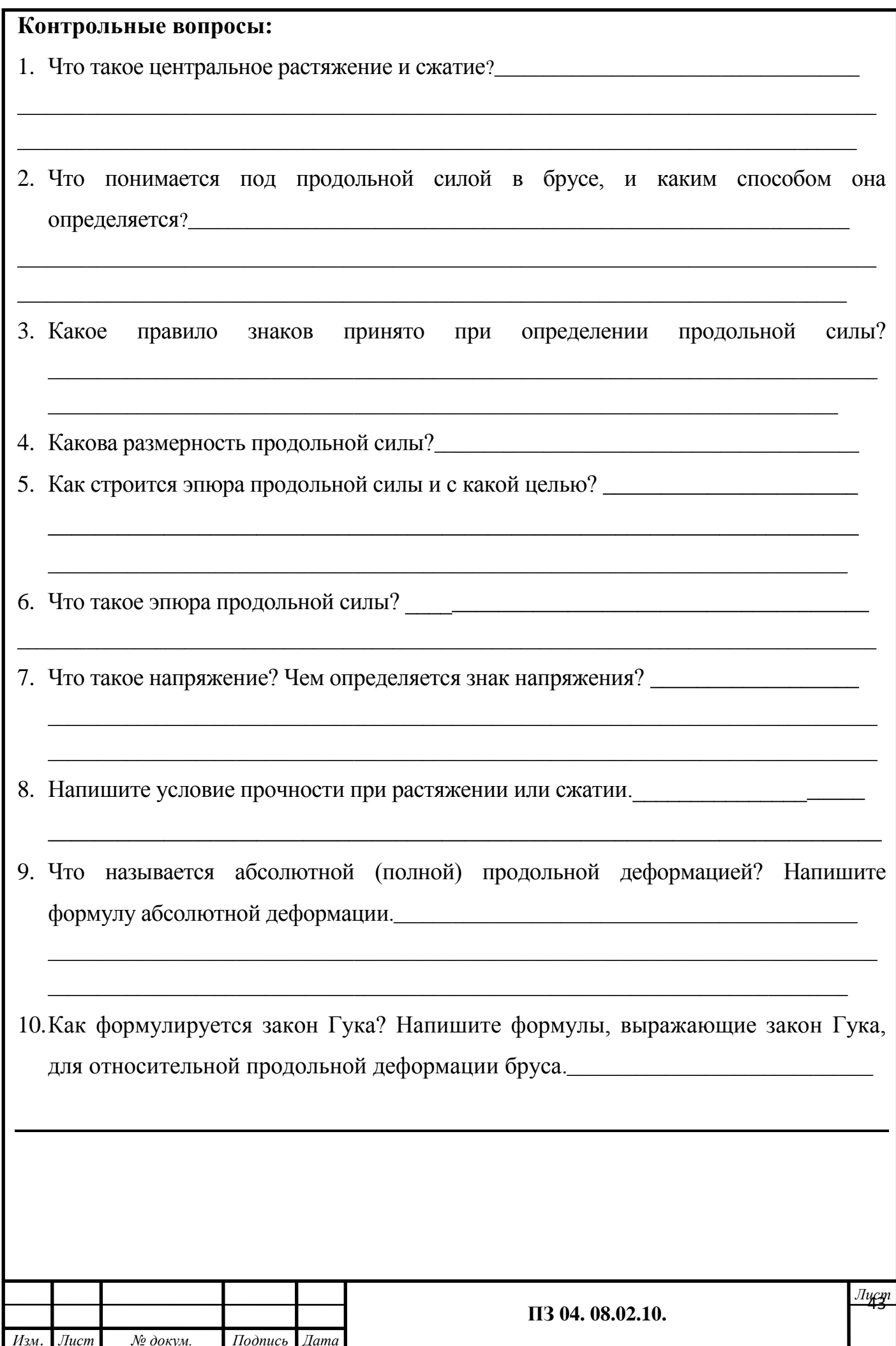

#### **ФЕДЕРАЛЬНОЕ АГЕНТСТВО ЖЕЛЕЗНОДОРОЖНОГО ТРАНСПОРТА**

#### **ФЕДЕРАЛЬНОЕ ГОСУДАРСТВЕННОЕ БЮДЖЕТНОЕ ОБРАЗОВАТЕЛЬНОЕ УЧРЕЖДЕНИЕ ВЫСШЕГО ОБРАЗОВАНИЯ «ПЕТЕРБУРГСКИЙ ГОСУДАРСТВЕННЫЙ УНИВЕРСИТЕТ ПУТЕЙ СООБЩЕНИЯ ИМПЕРАТОРА АЛЕКСАНДРА I» (ФГБОУ ВО ПГУПС) ПЕТРОЗАВОДСКИЙ ФИЛИАЛ**

**Практическое занятие 5**

**Расчет на прочность при срезе и смятии**

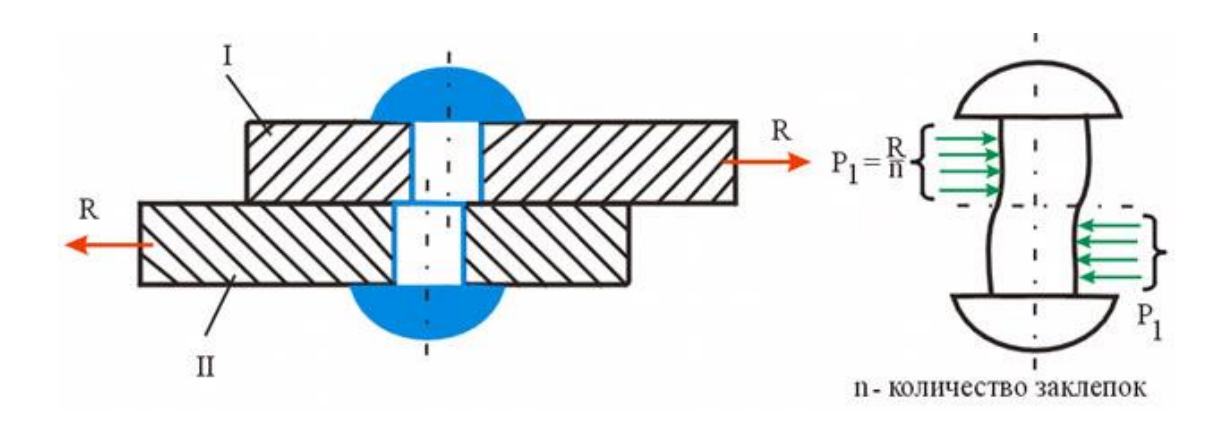

# **Практическое занятие 5**

# **Расчет на прочность при срезе и смятии**

К выполнению задания необходимо приступить после изучения темы 3.3 Срез и смятие.

**Цель:** Научиться определять допускаемые расчѐтные нагрузки для стержня из условия прочности его на растяжение и смятие. Расчѐт заклѐпок на срез из условия прочности.

Образовательные результаты, соответствующие ФГОС: ОК 1 - ОК 8; ПК 2.1.-2.2

# **Краткое теоретическое обоснование**

# **Условие прочности при сдвиге (срезе)**

$$
\tau_c = \frac{Q}{A_c} \leq [\tau_c],
$$

 $[\tau_c]$ - допускаемое напряжение сдвига, обычно его определяют по формуле

$$
[\tau_c] = (0.25 - 0.35)\sigma_m.
$$

При разрушении деталь перерезается поперек. Разрушение детали под действием поперечной силы называют срезом.

#### **Условие прочности при смятии** можно выразить соотношением

$$
\sigma_{_{\scriptscriptstyle CM}} = \frac{F}{A_{_{\scriptscriptstyle CM}}} \leq [\sigma_{_{\scriptscriptstyle CM}}],
$$

 $A_{\text{cm}} = d\delta$ , где  $d$  - диаметр окружности сечения;  $\delta$  - наименьшая высота соединяемых пластин *А*см - расчетная площадь смятия; допускаемое напряжение смятия:  $[\sigma_{\text{cm}}] = (0.35 - 0.4) \sigma_m$ ; *F* - сила взаимодействия между деталями.

#### **Примеры деталей, работающих на сдвиг (срез) и смятие**

1. **Ось** (рис. 23.5). В случае, если толщина детали 2 меньше,  $A_{\scriptscriptstyle\mathcal{CM}}=d\delta;$ 2  $A_c = \frac{\pi d^2}{4}i$ ; 4  $i = 2$  - количество плошалей среза. 2. **Болт** (рис. 23.6).  $A_c = \pi d h; \quad A_{cM} = \frac{\pi}{4} (D^2 - d^2)$  $(D^2 - d^2)$ Puc.  $23.5$ Puc. 23.6 4

3. **Шпонки** (рис. ~3. 7) работают на срез и смятие, но рассчитываются только на смятие.

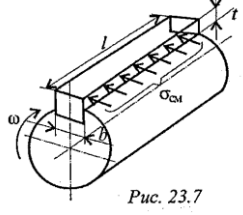

*A bl*; *A lt*; *c см* где *l* - длина шпонки; *t* - высота выступающей части; *b -* ширина шпонки.

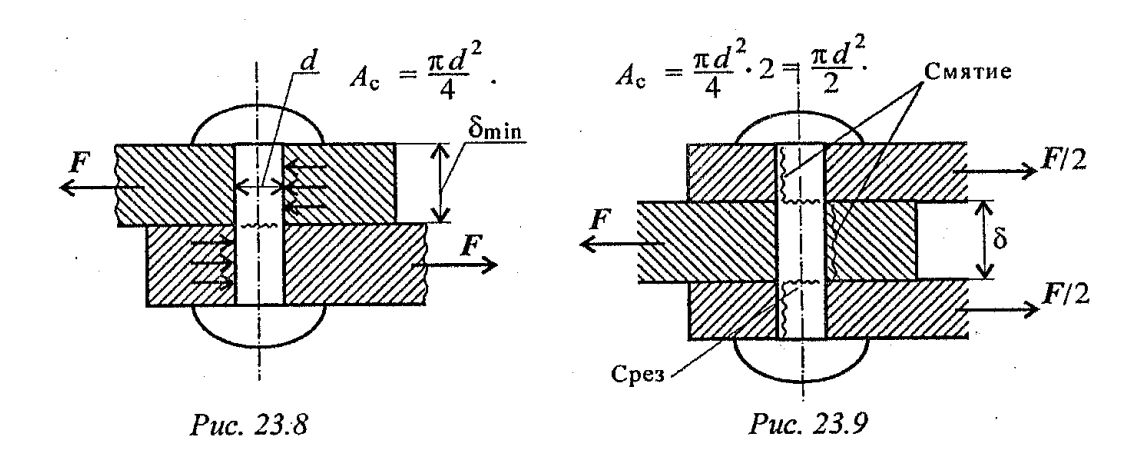

5. **Сварное соединение** (рис. 23.10).

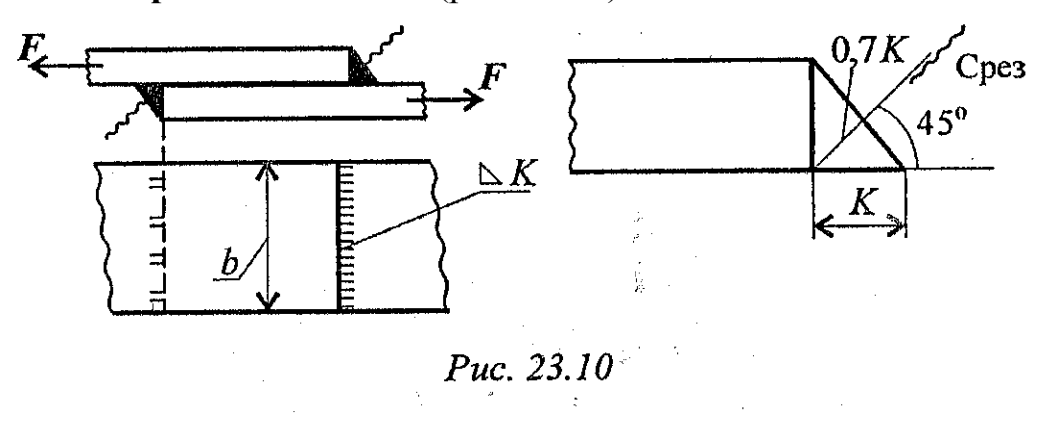

Угловой шов разрушается под углом 45° к плоскости разъема в результате среза. *К* - катет углового шва, подбирается по толщине свариваемого листа. Двухсторонний шов:  $A_c = 2 \cdot 0,7Kb$ *.* 

#### **Пример и методические указания по выполнению работы**

Дано:  $[\sigma_{\text{p}}] = 160 \text{ M}$ Па;  $[\sigma_{\text{cm}}] = 320 \text{ M}$ Па;  $[\tau] = 100 \text{ M}$ Па; в  $\rm{x} \delta = 180 * 10$ мм  $d = 20$  MM

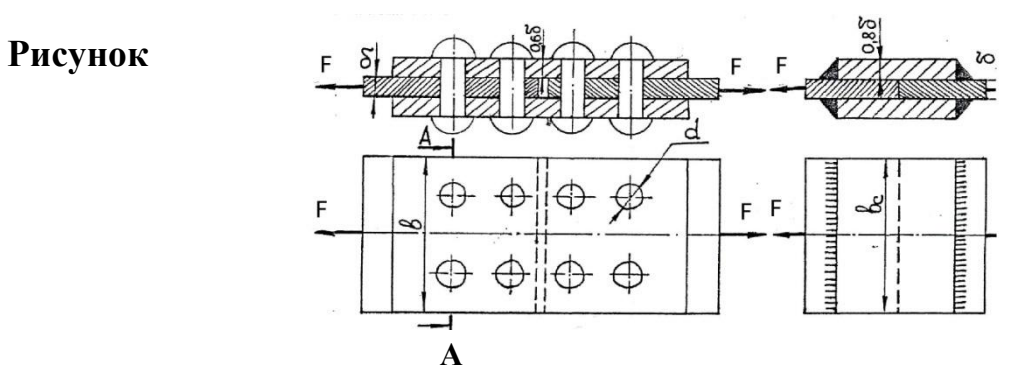

- 1. Определяем значение допускаемой нагрузки для заклёпочного соединения
- 1.1. Из условия прочности стержня на растяжение

 $\sigma$  = F/A<sub>Herro</sub>  $\leq$   $\sigma_{p}$ 

Анетто -площадь сечения стержня, ослабленное отверстиями под заклёпки. В данном случае это сечение А-А

Накладки растягиваются силами  $F/2$ , листы силой - F. Необходимо выяснить. что менее прочно накладки или листы. Определяем напряжение в сечении А-А:  $A_{HETTO} = 0.6\delta * (b-2d)$ Лля наклалок:

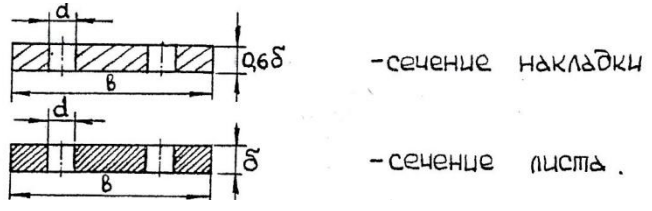

 $\sigma_{\rm ph}$  = F/2\* A нетто н. = F/2\* 0,68 \* (b-2d) Анетто л. =  $\delta$  \* (b-2d) Для листов

 $\sigma$  p<sub>n</sub> = F/AHerro = F/ $\delta$  \* (b-2d). Очевидно, что  $\sigma$  p<sub>n</sub> >  $\sigma$  p<sub>H</sub>, следовательно определять допускаемую нагрузку будем по листам. Из условия прочности  $\sigma =$  $F/A$ нетто  $\leq [\sigma_{p}]$  найдём

F = A Herro J. \* [  $\sigma$  p ] =  $\delta$  (b-2d) \* [  $\sigma$  p] = 10\* (180-2\* 20) \* 160 = = 224\* 10<sup>3</sup> H = 224 кН

#### Из условия прочности стенок отверстий стержня на смятие  $1.2.$

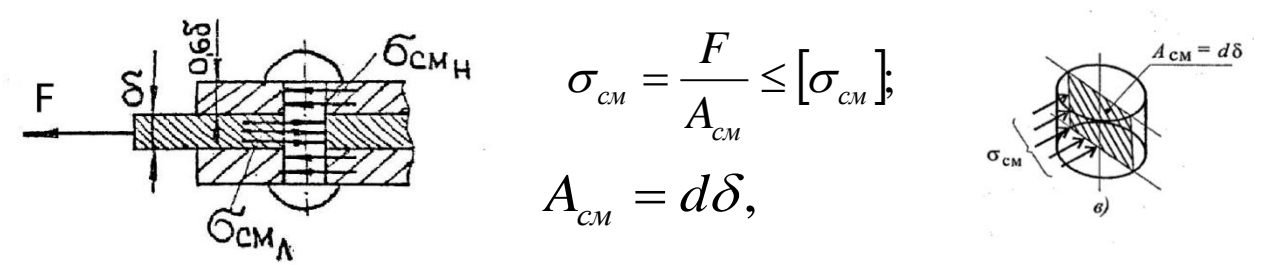

#### Определяём напряжение смятия в отверстиях накладок:

 $\sigma_{\text{c}m\text{H}} = F/2^* Z^* A_{\text{c}m\text{H}}$ 

Определяём напряжение смятия в отверстиях листов:

 $\sigma_{\text{cm},n} = F/Z * A_{\text{cm},n}$  где Z - количество заклёпок. В данном случае сила F равномерно распределяется между четырьмя заклёпками. Z =4. Помним, что накладки растягиваются силой F/2  $A_{\text{c}m,H} = 0.6\delta^* d$  - расчётная площадь смятия отверстия накладок.  $A_{cm,\pi} = \delta * d$  - расчётная площадь смятия отверстия накладок. Очевидно, что  $\sigma_{cm, \pi} > \sigma_{cm, \pi}$ , поэтому определять допускаемую нагрузку будем по отверстиям листов.

$$
[F] = Z * \delta * d * [\sigma_{\text{cm}}] = 4 * 10 * 20 * 320 = 256 * 10^3 \text{ H} = 256 \text{ kH}.
$$

#### $1.3.$ Определяем допускаемое значение нагрузки из условия прочности заклёпок на срез:

$$
\tau_c = \frac{Q}{A_c} \leq [\tau_c], \qquad \tau_c = \frac{Q}{A_c}; \quad Q = \frac{F}{z}, \qquad \text{rate } \tau_c \text{- kacarems
$$

напряжение; Q - поперечная сила;  $A_c$ - площадь среза; F – внешняя сила; Z количество деталей.

$$
A_c = \frac{\pi d^2}{4} i; \qquad \text{i - konruectbo}
$$

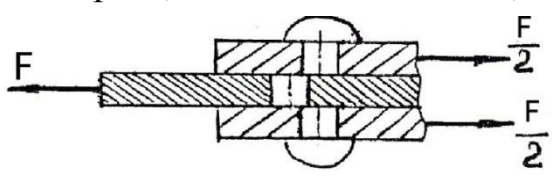

площадей среза. В нашем случае  $i = 2$ , тогда,

 $F = Z * i * (\pi d^2/4) * [\tau_c] = 4 * 2 * (3.14 * 20^2/4) * 100 = 251.2 * 10^3 H = 251.2 \text{ kH}.$ 

Допускаемая нагрузка для заклёпочного соединения F = 251,2кН.

#### 2. Спроектируем сварное соединение по нагрузке  $F = 224$  кН.

Определяем необходимую площадь поперечного сечения листов из условия  $2.1.$ прочности на растяжение:  $\sigma$  = F/A  $\leq$   $\sigma$ <sub>P</sub> $\sigma$ <sub>, откуда</sub>

 $A = F/[\sigma_p] = 224*10^3 / 160 = 1400$ мм<sup>2</sup>\_Учитывая, что  $A_c = b_c * \delta$  определим необходимую ширину листов сварного соединения:  $b_c = A / \delta = 1400/10 =$ 140мм. Определим необходимый катет лобового шва из условия прочности:  $1 = 2 b_c$  тогда  $\tau_c = F/0.7k*2 b_c \leq \lceil \tau_c \rceil$  $\tau_c = F/A_c \leq \lceil \tau_c \rceil$ ;  $F = 0.7kl$ отсюда  $k = F/0.7 k * 2 b_c * [ \tau_c = 224 * 10^3 / 0.7 * 2 * 140 * 100 = 11.5$ мм. По условию задания катет шва не может быть больше  $0.8\delta = 8$ мм. Поэтому принимаем k = 8мм. и определяем необходимую ширину листов сварного соединения:  $b_c \geq F/ (0.7 \times 2 \times k \times [ \tau_c ] = 224 \times 10^3 / 0.7 \times 2 \times 8 \times 100 = 200$ мм. Принимаем  $b_c = 200$ мм.

3. Определим экономию средств, достигнутую от замены заклёпочного соединения сварным.

Определим экономию средств, достигнутую от замены заклепочного Для этого найдем предварительно относительное соединения сварным. увеличение расхода металла. Учитывая, что длина стержней одинакова как при сварном, так и при клепаном соединении, отношение расхода металла будет пропорционально отношению площадей стержней, принятых при сварном и клепаном соединениями

 $\frac{m_c}{m_3} = \frac{A_c}{A_3} = \frac{b_c \cdot \delta}{b_3 \cdot \delta} = \frac{200}{180} = 1,11$ T.e. сварное соединение будет  $11\%$ тяжелее на заклепочного. По условию, стоимость изготовления 1000кг сварных конструкций составляет примерно 80% стоимости клепаных, следовательно стоимость соединения при сварном исполнении составит  $1,11 \cdot 0,8 = 0,888$ , а достигнутая экономия средств составит 11,2 %.

#### Задание: Для заданной схемы

1. определить допускаемое значение нагрузки для стержня из условия прочности его на растяжение и смятие и из условия прочности заклёпок на срез. 2. спроектировать равнопрочное заклёпочному соединению сварное соединение. таблица 6

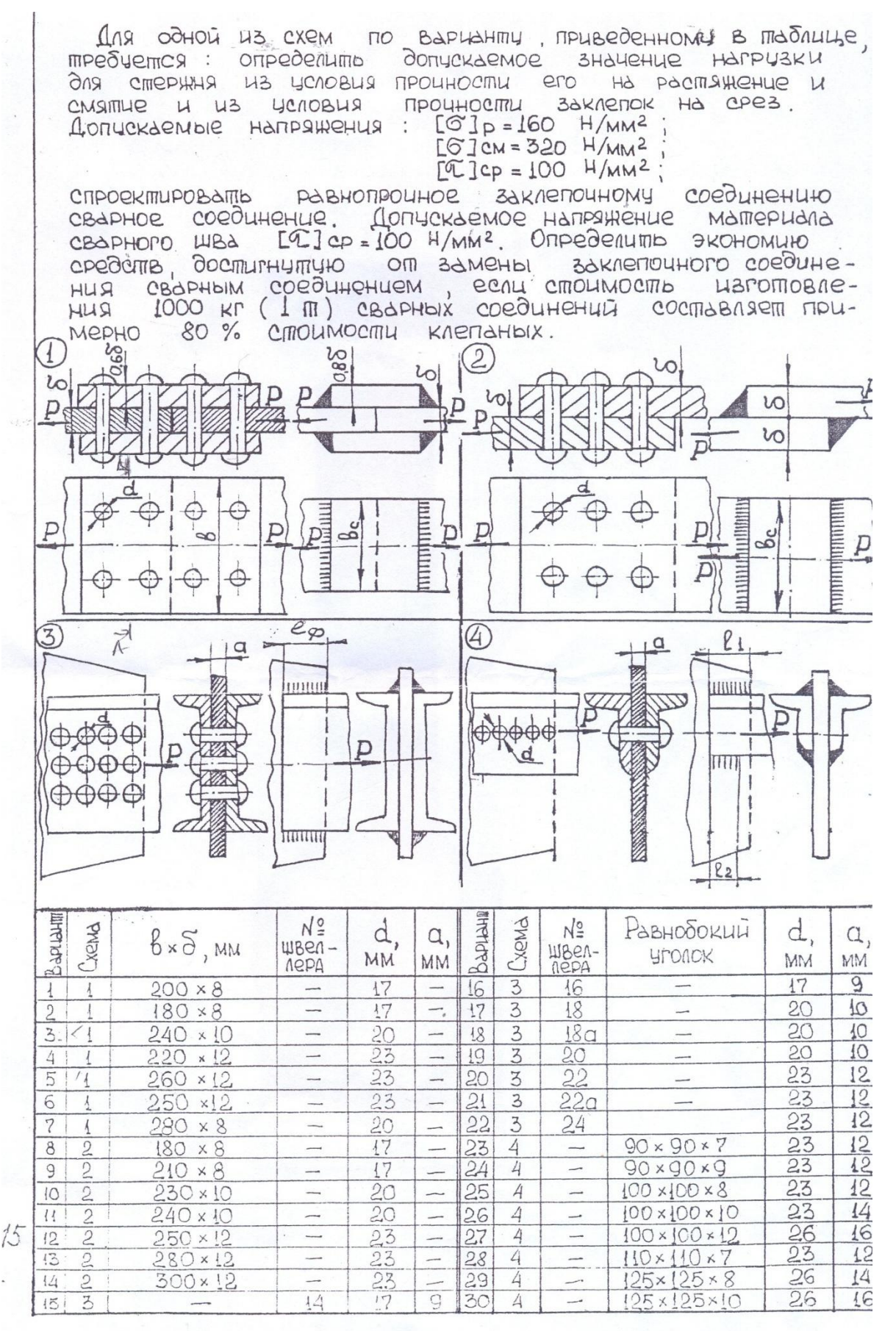

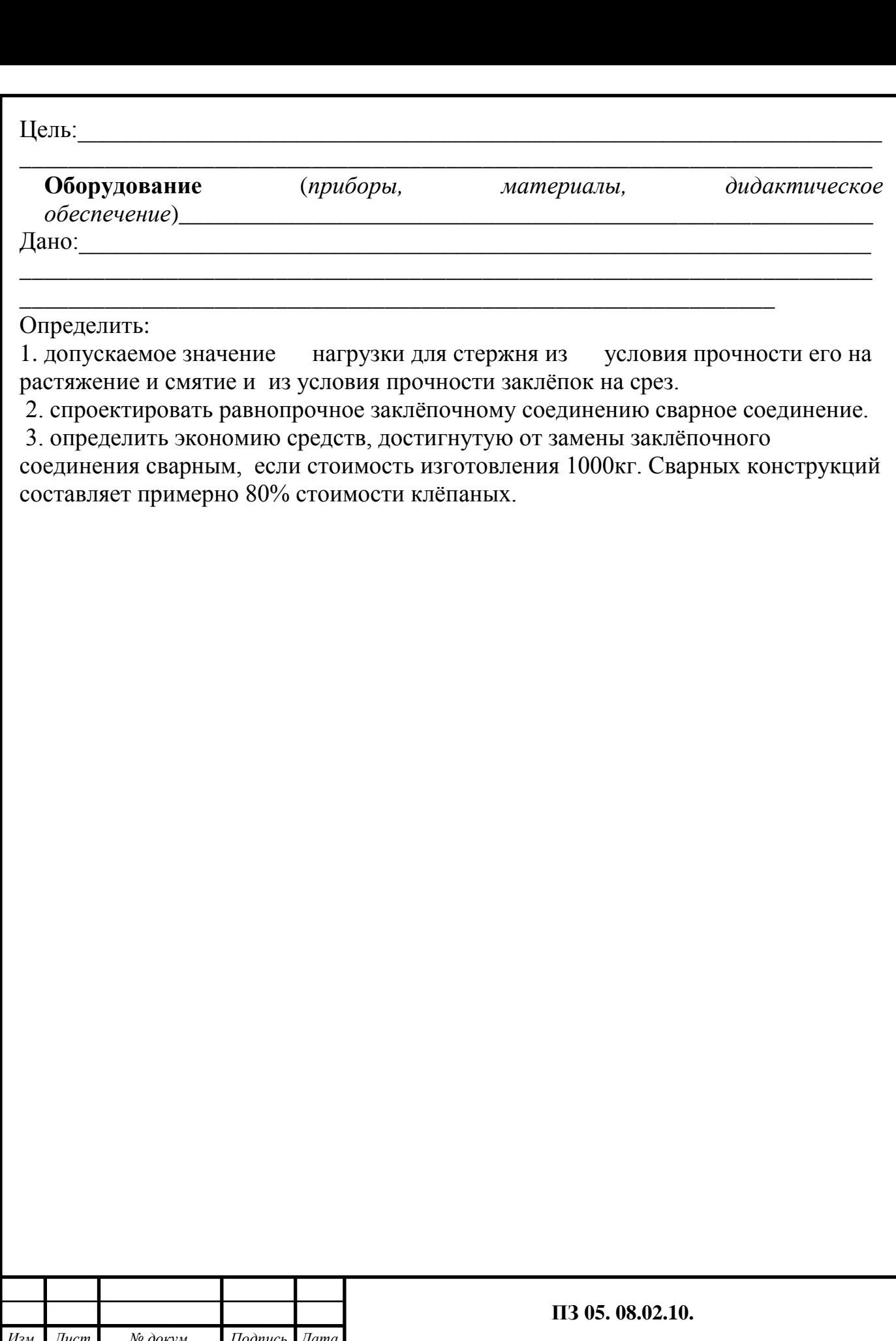

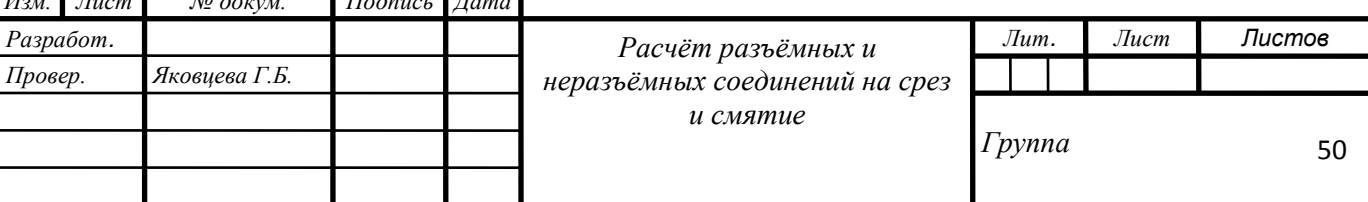

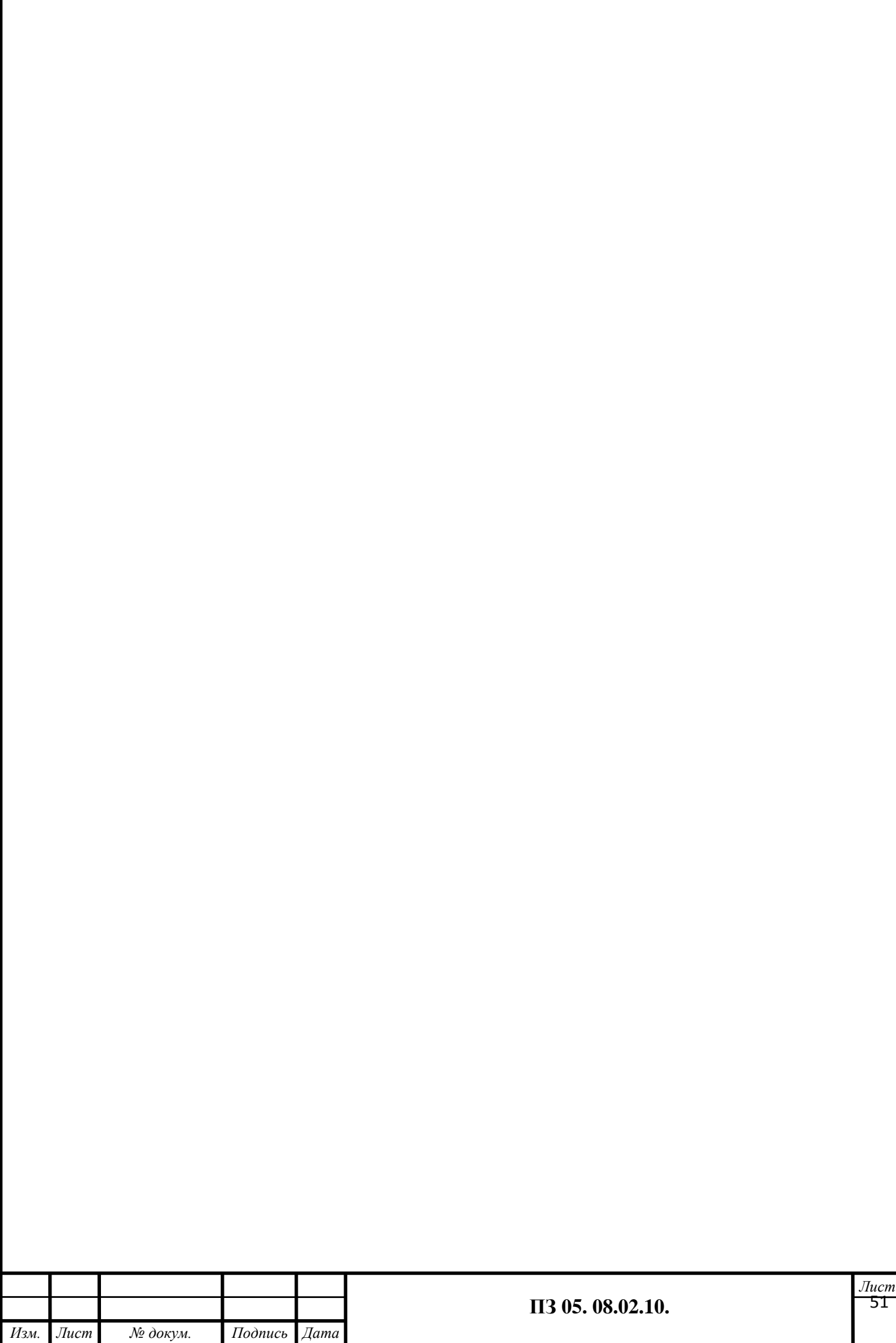

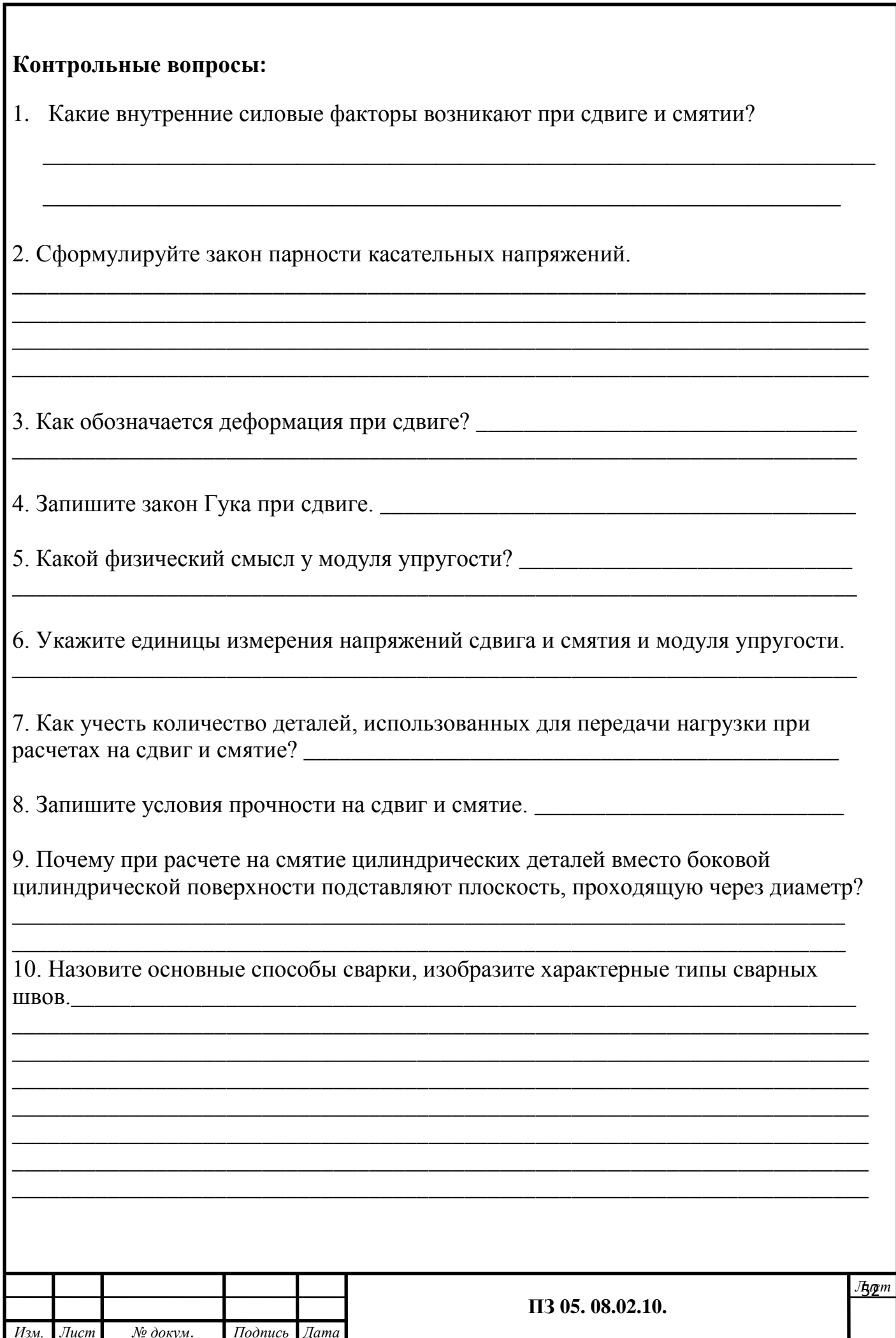

#### **ФЕДЕРАЛЬНОЕ АГЕНТСТВО ЖЕЛЕЗНОДОРОЖНОГО ТРАНСПОРТА**

#### **ФЕДЕРАЛЬНОЕ ГОСУДАРСТВЕННОЕ БЮДЖЕТНОЕ ОБРАЗОВАТЕЛЬНОЕ УЧРЕЖДЕНИЕ ВЫСШЕГО ОБРАЗОВАНИЯ «ПЕТЕРБУРГСКИЙ ГОСУДАРСТВЕННЫЙ УНИВЕРСИТЕТ ПУТЕЙ СООБЩЕНИЯ ИМПЕРАТОРА АЛЕКСАНДРА I» (ФГБОУ ВО ПГУПС) ПЕТРОЗАВОДСКИЙ ФИЛИАЛ**

**Практическое занятие 6**

**Расчет на прочность при кручении**

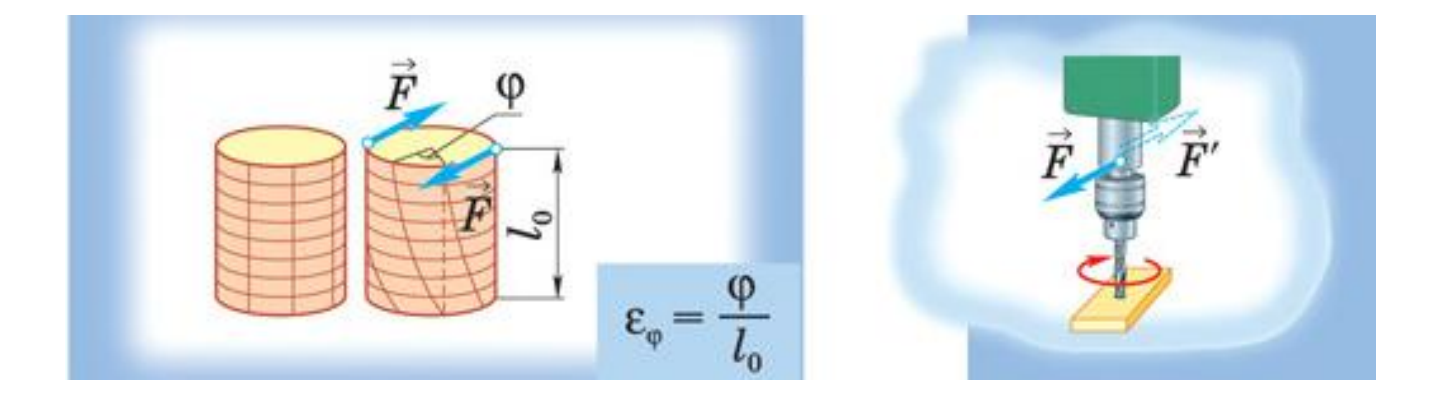

## **Расчет на прочность при кручении**

К выполнению задания необходимо приступить после изучения темы 3.4.Сдвиг и кручение.

**Цель:** научиться определять диаметр вала из условия прочности при кручении. Образовательные результаты, соответствующие ФГОС: ОК 1 - ОК 8; ПК 2.1.- 2.3.

#### **Краткое теоретическое обоснование**

## **Условие прочности при кручении**

$$
\tau_{\kappa} = \frac{\overline{M_k}}{W_p} \leq [\tau_{\kappa}]; \quad W_p = \frac{\pi d^3}{16} \approx 0.2 d^3(\kappa p y z),
$$

$$
W_p = \frac{\pi d^3}{16} (1 - c^4)(\kappa o \pi b \psi o),
$$

*М*<sup>к</sup> - крутящий момент в сечении, Н**.**м, Н**.**мм;  $W_p$  - момент сопротивления при кручении, м<sup>3</sup>, мм<sup>3</sup>;  $[\tau_{\kappa}]$  - допускаемое напряжение при кручении,  $H/m^2$ ,  $H/m^2$ .

**Проектировочный расчѐт, определение размеров поперечного сечения** Сечение - круг:

$$
d \geq \sqrt[3]{\frac{M_{\kappa}}{0.2[\tau_{\kappa}]}}.
$$

Сечение - кольцо:

$$
d \geq \sqrt[3]{\frac{M_{\kappa}}{0.2(1 - c^4)[\tau_{\kappa}]}}
$$

где *d* - наружный диаметр круглого сечения;  $d_{\text{BH}}$  - внутренний диаметр кольцевого сечения;  $c = d_{\text{BH}}/d$ .

#### **Проектировочный расчет определения наружного диаметра**

$$
J_p = \frac{M_\kappa}{G[\varphi_0]}; \quad J_p = \frac{\pi d^4}{32} \approx 0.1 d^4(\kappa p y z); \quad d \ge \sqrt[4]{\frac{32 J_p}{\pi}}.
$$

$$
J_p = \frac{\pi d^4}{32} (1 - c^4) (\kappa o \pi b \psi c); \quad d \ge \sqrt[4]{\frac{32 J_p}{\pi (1 - c^4)}}.
$$

*1. Построить эпюру крутящих моментов* по длине вала для предложенной в задании схемы.

2**.** *Выбрать рациональное расположение колес на валу* и дальнейшие расчеты проводить для вала с рационально расположенными шкивами.

(*Рациональное расположение колѐс – расположение, при котором максимальное значение крутящего момента на валу – наименьшее из всех возможных.)* Для экономии металла сечение бруса рекомендуется выполнить кольцевым

*3. Определить потребные диаметры вала круглого и кольцевого сечения из расчета на прочность.* **Приложение 2**

*4. Сравнить затраты металла* для случая круглого и кольцевого сечений. Сравнение провести по площадям поперечных сечений валов.  $A_{1\text{wnvr}}$ 

$$
\frac{1}{A'_{1}\text{KOLBO}} \cong
$$

Площади валов рассчитать в наиболее нагруженном сечении (по максимальному крутящему моменту на эпюре моментов).

**Пример.** Для заданного бруса (рис. 28.1) построить эпюры крутящих моментов, рациональным расположением шкивов на валу добиться уменьшения значения максимального крутящего момента. Построить эпюру крутящих моментов при рациональном расположении шкивов.

Из условия прочности определить диаметры вала для сплошного и кольцевого сечений, приняв  $c = \frac{d_{\text{BH}}}{d}$  $\frac{B_{\rm BH}}{d} = 0.5.$ Сравнить полученные результаты по полученным площадям поперечных сечений. [*τк*] = 35 МПа.

#### **Решение**

1.Пользуясь методом сечений, определяем крутящие моменты на участках вала (рис. 28.2).

Сечение 1 (рис. 28.2а):  $M_{\kappa} = m_3 = 400$  Н·м. Сечение 2 (рис. 28.2б):  $M_{\kappa2} = m_3 + m_2 = 800$  H·m. Сечение 3 (рис. 28.2в):  $M_{\kappa3} = m_3 + m_2 + m_l = 1000$ Н.м.

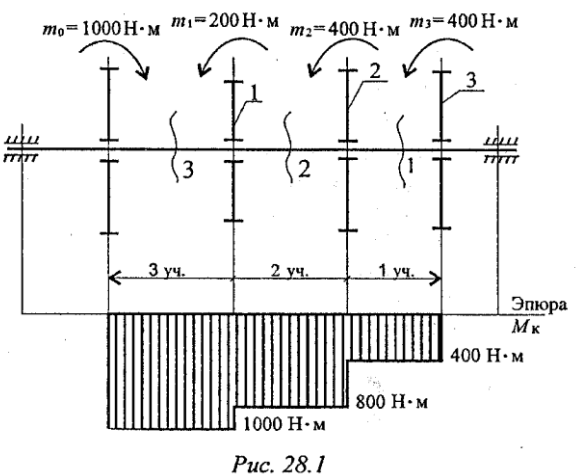

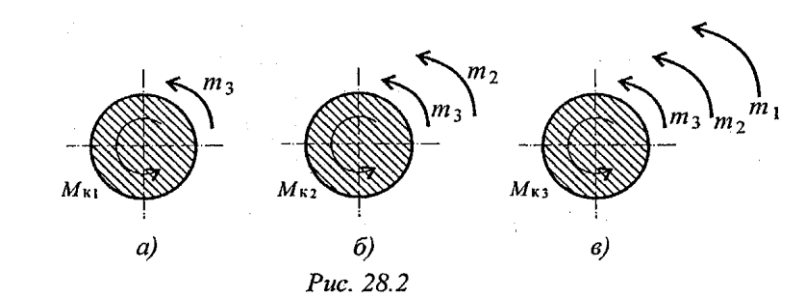

2. Строим эпюру крутящих моментов. Значения крутящих моментов откладываем вниз от оси, т. к. моменты отрицательные. Максимальное значение крутящего момента на валу в этом случае 1000Н**.**м (рис. 28.1).

56

3. Выберем рациональное расположение колес на валу. Наиболее целесообразно

такое размещение колес, при котором наибольшие положительные  $\overline{\mathbf{M}}$ отрицательные значения **КРУТЯЩИХ** моментов участках будут на  $\Pi{\rm O}$  $\overline{M}$ возможности одинаковыми. ЭТИХ соображений ведущий ШКИВ, передающий момент 1000Н'м, помещаем ближе к центру вала, ведомые шкивы 1 и размещаем слева от ведущего с  $2^{\circ}$ 

моментом 1000Н $\cdot$ м, шкив 3 остается на том же месте. Строим эпюру крутящих моментов при выбранном расположении шкива (рис. 28.3).

выбранном Максимальное значение крутящего момента npu  $Ha$  $\boldsymbol{0}$ расположении колес на валу 600 Н·м.

4. Определяем диаметры вала по сечениям при условии, что сечение - круг.

Условие прочности при кручении  $\tau_k = \frac{M_k}{W_n} \leq [\tau_k]$ .

Момент сопротивления кручению

$$
W_p \geq \frac{m_k}{\tau_k}.
$$

 $\overline{M}$ 

$$
W_{p2} = \frac{600 \cdot 10^3}{35} = 17.1 \cdot 10^3 \text{mm}^3;
$$

Определяем диаметры вала по сечениям:

$$
W_p = \frac{\pi d^3}{16}. \ d = \sqrt[3]{\frac{16W_p}{\pi}}.
$$

$$
d_2 = 10^3 \sqrt{\frac{16 \cdot 17.1}{2 \cdot 14}} = 44,25 \text{ nm};
$$

Округляем полученные значения:  $d_2 = 45$  мм;

5. Определяем диаметры вала по сечениям при условии, что сечение - кольцо. Моменты сопротивления остаются теми же, По условию  $c = \frac{d_{BH}}{d} = 0.5$ . Полярный момент сопротивления кольца

$$
W_p = \frac{\pi d^3}{16} (1 - c^4).
$$

Формула для определения наружного диаметра вала кольцевого сечения будет следующей:  $d' = \sqrt[3]{\frac{16W_p}{\pi (1-c^4)}}$ . Расчет можно провести по формуле  $d' = d \sqrt[3]{\frac{1}{(1-c^4)}}$ .

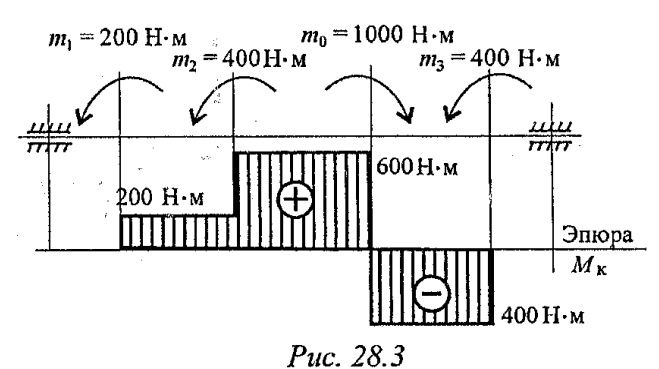

Диаметр вала по сечению:

$$
d_2^{\prime} = 10^3 \sqrt{\frac{16 \cdot 17.1}{3,14(1-0.5^4)}} = 45.2 \text{ mm};
$$

Наружные диаметры вала кольцевого сечения практически не изменились. Для кольцевого сечения:  $d_1$ <sup>'</sup> = 40 мм;  $d_2$ <sup>'</sup> = 46 мм;  $d_3$ <sup>'</sup> = 35 мм.

6. Для вывода об экономии металла при переходе на кольцевое сечение сравним площади сечений (рис. 28.4).

При условии, что сечение - круг (рис. 28.4а):  $A = \frac{\pi d^2}{4}$  $\frac{a}{4}$ . Сплошное круглое сечение:

$$
A_2 = \frac{3.14 \cdot 45^2}{4} = 1590 \text{ mm}^2;
$$

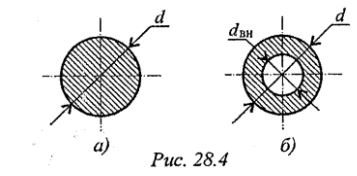

При условии, что сечение – кольцо,  $c = \frac{d_{\text{BH}}}{d}$  $\frac{t_{BH}}{d}$  = 0,5. (рис. 28.46):

$$
A^{'} = \frac{\pi d^{'2}}{4} - \frac{\pi d_{\rm BH}^{2}}{4} = \frac{\pi d^{'2}}{4} (1 - c^{2}).
$$

Кольцевое сечение:

$$
A_2' = \frac{3.14 \cdot 46^2}{4} (1 - 0.5^2) = 1246 \text{ mm}^2;
$$

Сравнительная оценка результатов:

$$
\frac{A_{\square}}{A'_{\square}}=1.3
$$

Следовательно, при переходе с кругового на кольцевое сечение экономия металла по весу составит 1,3 раза.

**Задание.** Для стального вала круглого поперечного сечения определить значения внешних моментов, соответствующих передаваемым мощностям.

1.Построить эпюру крутящих моментов по длине вала.

2.Рациональным расположением шкивов на валу добиться уменьшения значения максимального крутящего момента на валу.

3.Построить эпюру крутящих моментов для этого случая.

4.Дальнейшие расчеты вести для вала с рациональным расположением шкивов.

5.Определить диаметры вала по сечениям из расчетов на прочность. Полученный больший результат округлить до ближайшего четного или оканчивающегося на 5 числа. Данные взять из таблицы 7, схема 7.

Таблица 7

| Параметр             | Вариант |                |     |     |     |     |     |     |     |     |  |  |
|----------------------|---------|----------------|-----|-----|-----|-----|-----|-----|-----|-----|--|--|
|                      |         | $\overline{2}$ | 3   | 4   | 5   | 6   | 7   | 8   | 9   | 10  |  |  |
| $a = b = c$ , M      | 1,1     | 1,2            | 1,3 | 1,4 | 1,5 | 1,6 | 1,7 | 1,8 | 1,9 | 2,0 |  |  |
| $P_1$ , KBT          | 2,1     | 2,2            | 2,3 | 2,4 | 2,5 | 2,6 | 2,7 | 2,8 | 2,9 | 3,0 |  |  |
| $P_2$ , $\kappa B$ T | 2,6     | 2,7            | 2,8 | 2,9 | 3,0 | 3,1 | 3,2 | 3,3 | 3,4 | 3,5 |  |  |
| $P_3$ , $\kappa B$ T | 3,1     | 3,2            | 3,3 | 3,4 | 3,5 | 3,6 | 3,7 | 3,8 | 3,9 | 4,0 |  |  |

Схема  $7$ .

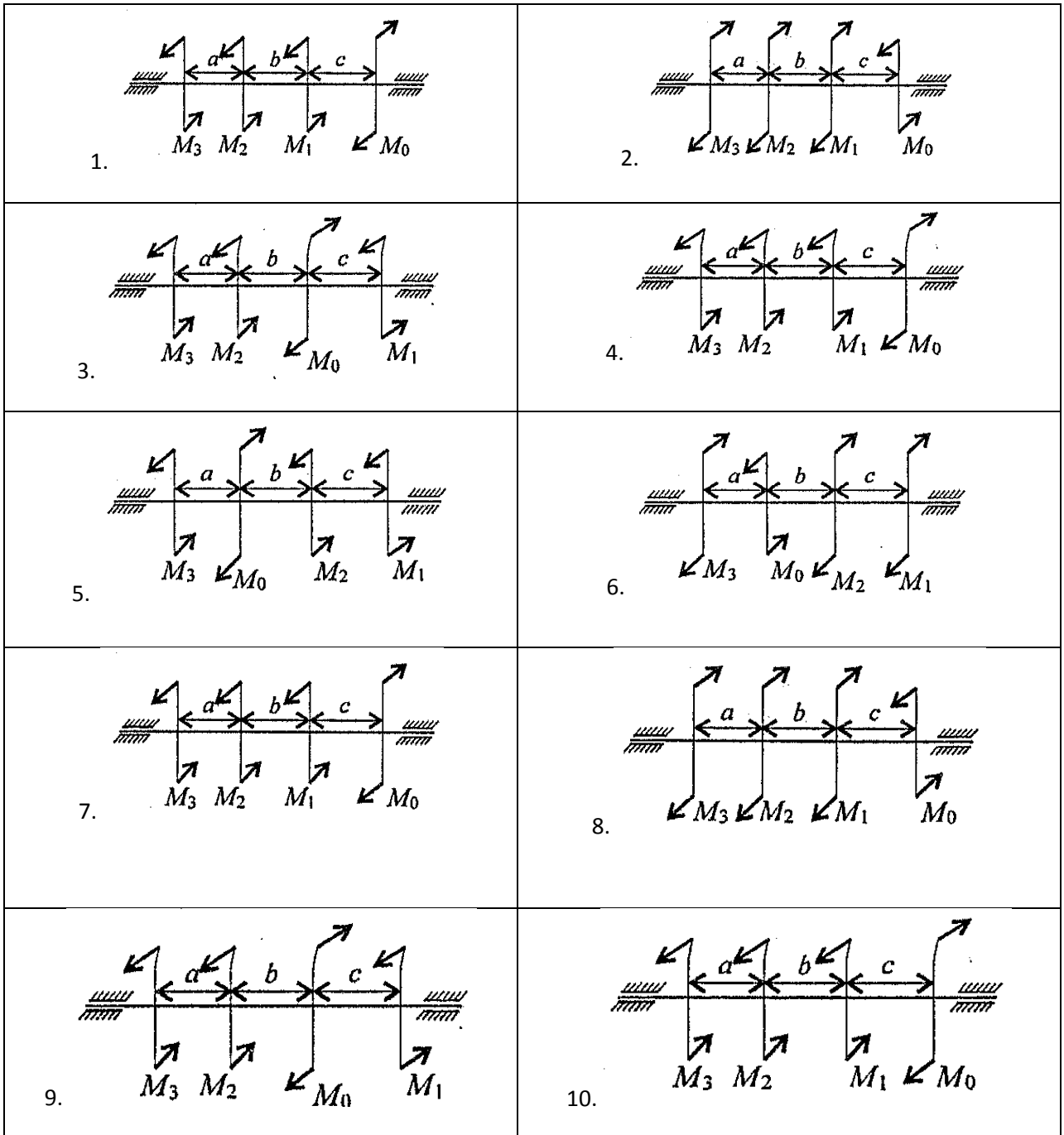

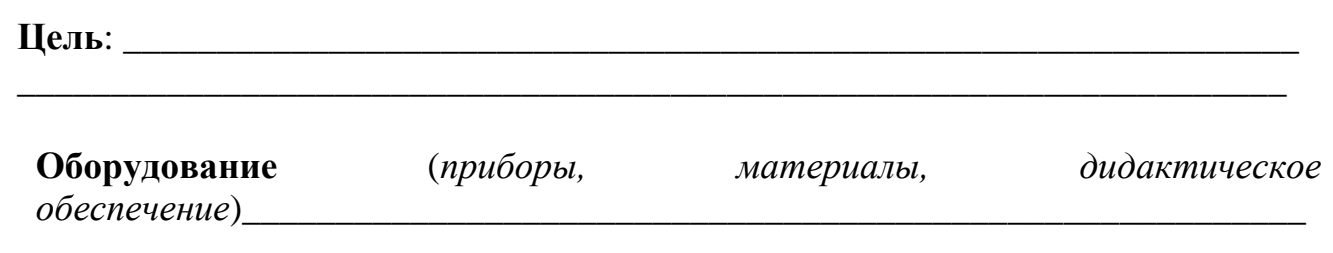

# Дано:

вал вращается с угловой скоростью 25 рад/с; материал вала - сталь, допускаемое напряжение кручения 30 МПа, модуль упругости при сдвиге 8 10<sup>4</sup> МПа,

# Определить:

Провести расчет на прочность для вала круглого и кольцевого сечения, приняв с = 0,9. Сделать выводы о целесообразности выполнения вала круглого или кольцевого сечения, сравнив площади поперечных сечений. Решение:

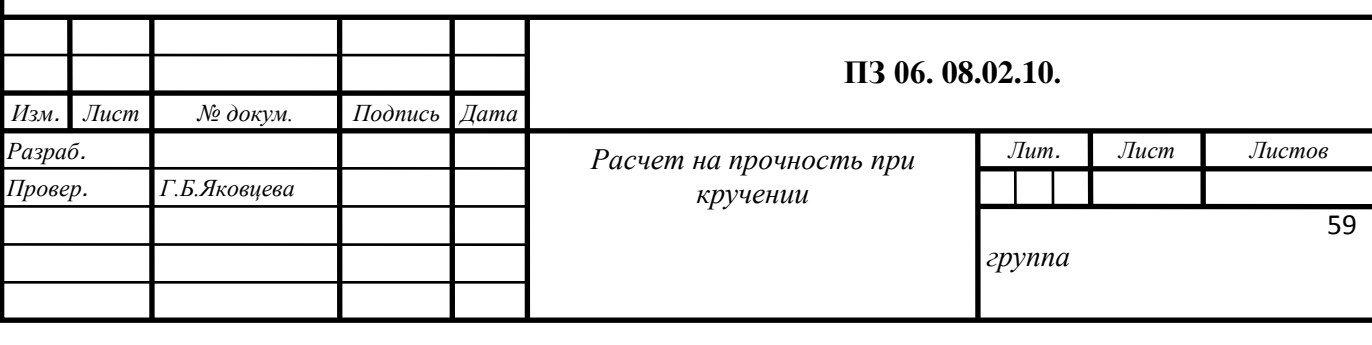

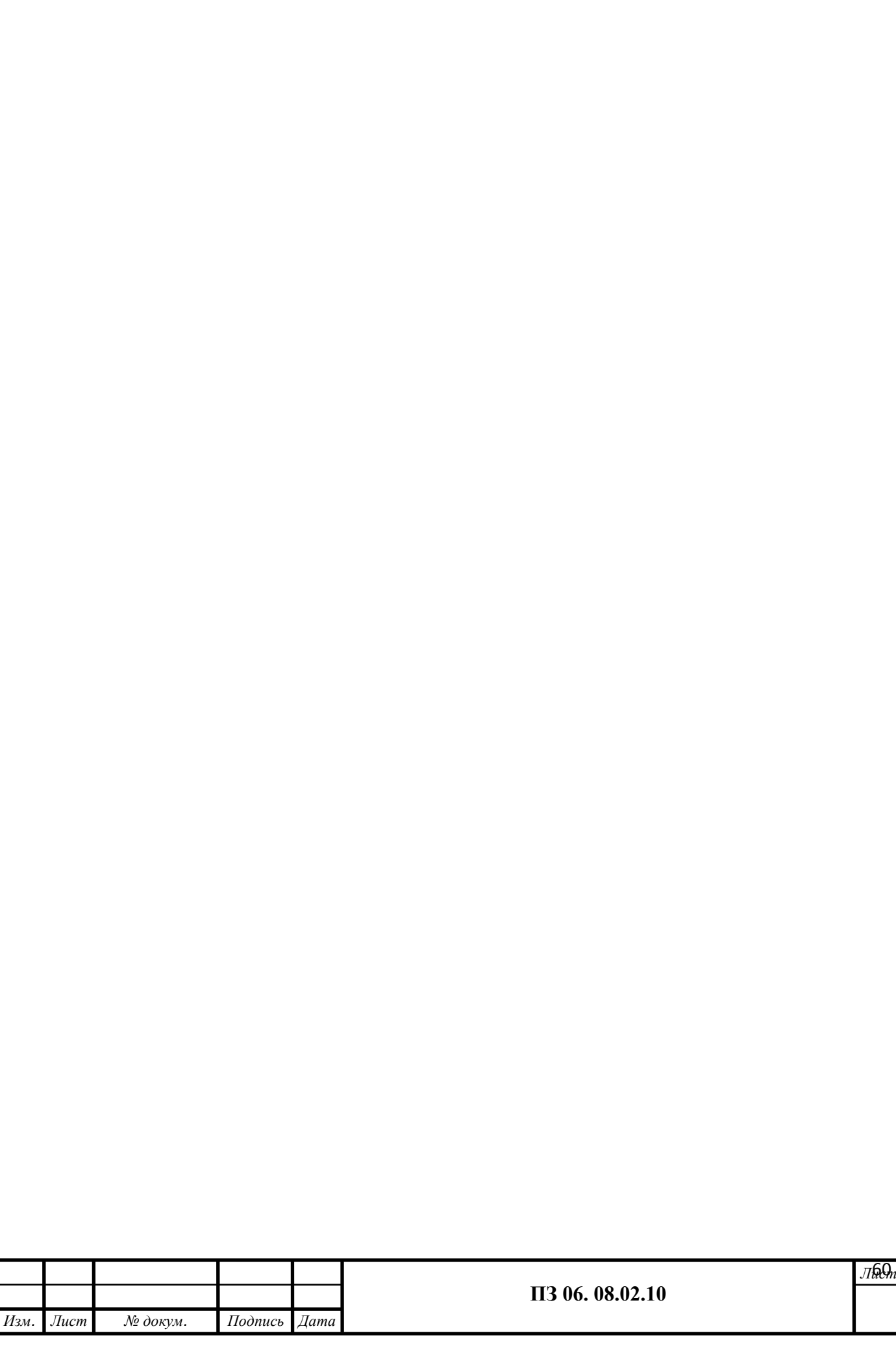

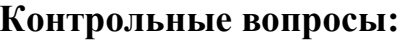

2. Какие гипотезы выполняются при деформации кручения?

3. Изменяются ли длина и диаметр вала после скручивания?

4. Какие внутренние силовые факторы возникают при кручении?

5.Что такое рациональное расположение колес на валу?

6. Как изменится напряжение в сечении, если диаметр вала уменьшить в два  $p$ asa?  $\qquad \qquad$ 

 $7B$ заключается гипотеза плоских сечений при чём 

8. Как изменится угол закручивания вала, если крутящий момент увеличить в 4 

10. Чему равен крутящий момент в сечении?

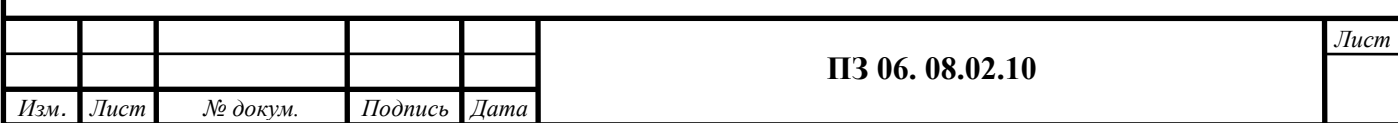

#### **ФЕДЕРАЛЬНОЕ АГЕНТСТВО ЖЕЛЕЗНОДОРОЖНОГО ТРАНСПОРТА**

#### **ФЕДЕРАЛЬНОЕ ГОСУДАРСТВЕННОЕ БЮДЖЕТНОЕ ОБРАЗОВАТЕЛЬНОЕ УЧРЕЖДЕНИЕ ВЫСШЕГО ОБРАЗОВАНИЯ «ПЕТЕРБУРГСКИЙ ГОСУДАРСТВЕННЫЙ УНИВЕРСИТЕТ ПУТЕЙ СООБЩЕНИЯ ИМПЕРАТОРА АЛЕКСАНДРА I» (ФГБОУ ВО ПГУПС) ПЕТРОЗАВОДСКИЙ ФИЛИАЛ**

**Практическое занятие 7**

**Расчет на жѐсткость при кручении**

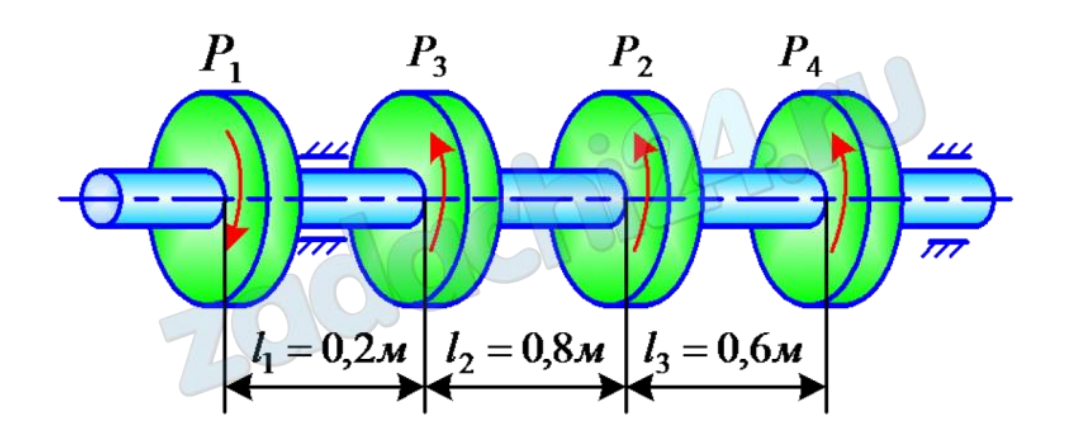

## Расчет на жёсткость при кручении

К выполнению задания необходимо приступить после изучения темы 3.4. Сдвиг и кручение.

Цель: научиться определять диаметр вала из условия жесткости при кручении. Образовательные результаты, соответствующие ФГОС: ОК 1 - ОК 8; ПК 2.1.- 2.3.

# Краткое теоретическое обоснование

## Условие жёсткости при кручении

При расчете на жесткость определяется деформация и сравнивается с допускаемой. Рассмотрим деформацию круглого бруса над действием внешней пары сил с моментом *m* (рис. 27.4).

При кручении деформация оценивается углом закручивания:

 $\frac{\varphi}{v} = \frac{l}{R}$  (см. лекцию 26).

Здесь  $\varphi$  - угол закручивания;  $\gamma$  - угол сдвига; *l* - длина бруса; R - радиус;  $R = d/2$ . Откуда

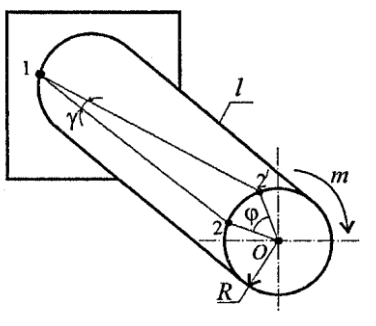

Puc. 27.4

 $\gamma = \frac{\varphi R}{l}$ 

Закон Гука имеет вид $\tau_k = G\gamma$ . Подставим выражение для у, получим  $\tau_k = G \frac{\varphi d/2}{l}$ ; используем  $\tau_k = G \frac{M_k d/2}{l_k}$ ,

Откуда

$$
\varphi = \frac{\tau_k l}{G d/2} = \frac{M_k l}{G I_n}.
$$

 $\frac{du}{2}$  и  $\frac{dy}{p}$ <br>Произведение  $GJ_p$  называют жесткостью

сечения.

Модуль упругости можно определить как  $G \approx 0.4E$ . Для стали  $G = 0.8 \, 10^5$ МПа.

Обычно рассчитывается угол закручивания, приходящийся на один метр длины бруса (вала)  $\varphi_0$ .

Условие жесткости при кручении можно записать в виде

$$
\varphi_0 = \frac{M_k l}{G J_p} \leq [\varphi_0],
$$

где  $\varphi_0$  - относительный угол закручивания,  $\varphi_0 = \varphi/l$ ;

 $\lceil \varphi_0 \rceil \approx 1$  град/м = 0.02 рад/м - допускаемый относительный угол закручивания.

Проектировочный расчет определения наружного диаметра

$$
J_p = \frac{M_\kappa}{G[\varphi_0]}; \quad J_p = \frac{\pi d^4}{32} \approx 0.1d^4(\kappa pyz); \quad d \ge \sqrt[4]{\frac{32J_p}{\pi}}
$$

$$
J_p = \frac{\pi d^4}{32} (1 - c^4)(\kappa o \pi b \psi c); \quad d \ge \sqrt[4]{\frac{32J_p}{\pi (1 - c^4)}}.
$$

Пример 1. Проверить жёсткость вала, определить диаметр, построить эпюры крутящих моментов и углов закручивания.

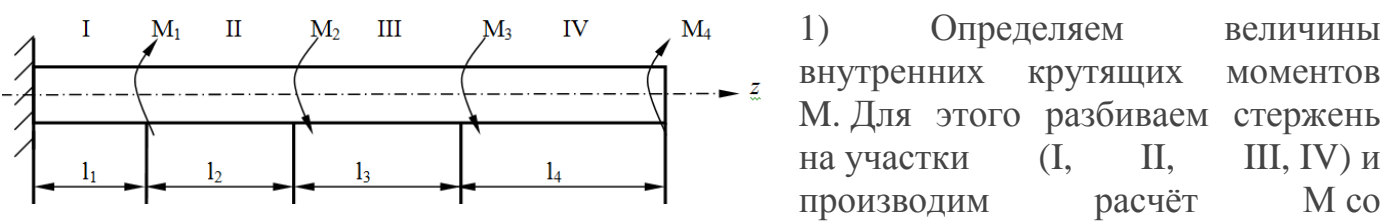

свободного конца стержня. Крутящий момент М в сечении равен алгебраической сумме моментов, действующих на стержень с одной стороны (справа) от рассматриваемого сечения.

Расчёт М соответственно по участкам IV, III, II, I:  $M_{IV} = M_{4}$ :  $M_{III} = M_4 - M_3$ ;  $M_{II} = M_4 - M_3 - M_2$ ;  $M_1 = M_4 - M_3 - M_2 + M_1$ Зная числовые значения крутящих моментов М, строится эпюра М, при этом

положительные значения М откладываются вверх, а отрицательные - вниз от горизонтальной линии.  $M_1$  $\overline{\rm II}$  $M<sub>2</sub>$  $\mathop{\rm III}\nolimits$  $\mathbf I$  $\overline{M}_4$ 

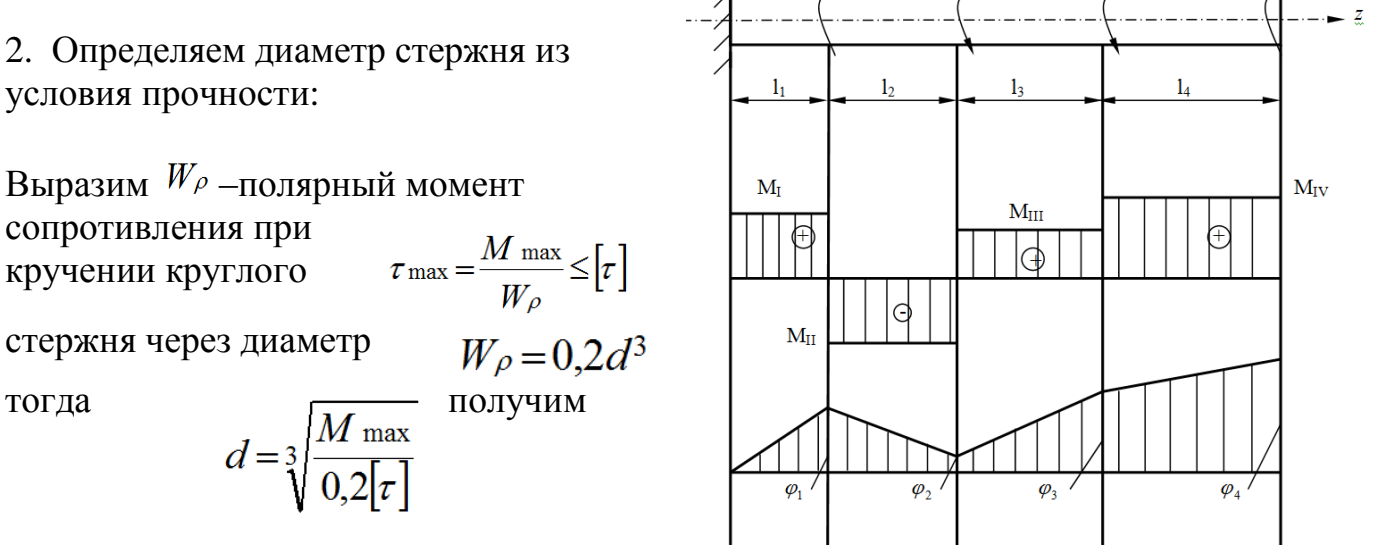

 $M$  max берётся из эпюры М по абсолютному значению. Диаметр стержня d округляется до большей величины.

 $\Gamma$ де  $G = 8 \cdot 10^4 M \Pi a$  <sub>– модуль сдвига,  $I \rho = 0, I \cdot d^4$  (см<sup>4</sup>) – полярный момент</sub> инерции сечения**.** 4) Производим расчет **–** углов закручивания кон

цов участков стержня, начиная от закреплённого конца стержня, где  $\varphi = 0$ ,  $(p_{a\mu})$ :

$$
\varphi_1 = \frac{M_1 \cdot l_1}{G \cdot l_{\rho}}; \quad \varphi_2 = \varphi_1 + \frac{M_2 \cdot l_2}{GI_{\rho}}
$$

$$
\varphi_3 = \varphi_2 + \frac{M_3 \cdot l_3}{GI_{\rho}}; \quad \varphi_4 = \varphi_3 + \frac{M_4 \cdot l_4}{GI_{\rho}}
$$

Значения крутящих моментов на участках берутся из эпюры крутящих моментов с учётом их знака[.](https://prosopromat.ru/wp-content/uploads/2015/04/2015-04-14-00-27-39-%D0%A1%D0%BA%D1%80%D0%B8%D0%BD%D1%88%D0%BE%D1%82-%D1%8D%D0%BA%D1%80%D0%B0%D0%BD%D0%B0.png) Получив численные значения  $\varphi$ <sub>, строят эпюру</sub>  $\varphi$ <sub>.</sub>

**Задание.** Для стального вала круглого поперечного сечения проверить стержень на жѐсткость. Если условие жѐсткости не удовлетворяется, подобрать новое значение диаметра стержня. Данные взять из практического занятия 6 **«**Расчет на прочность при кручении» таблицы 7, схема 7.

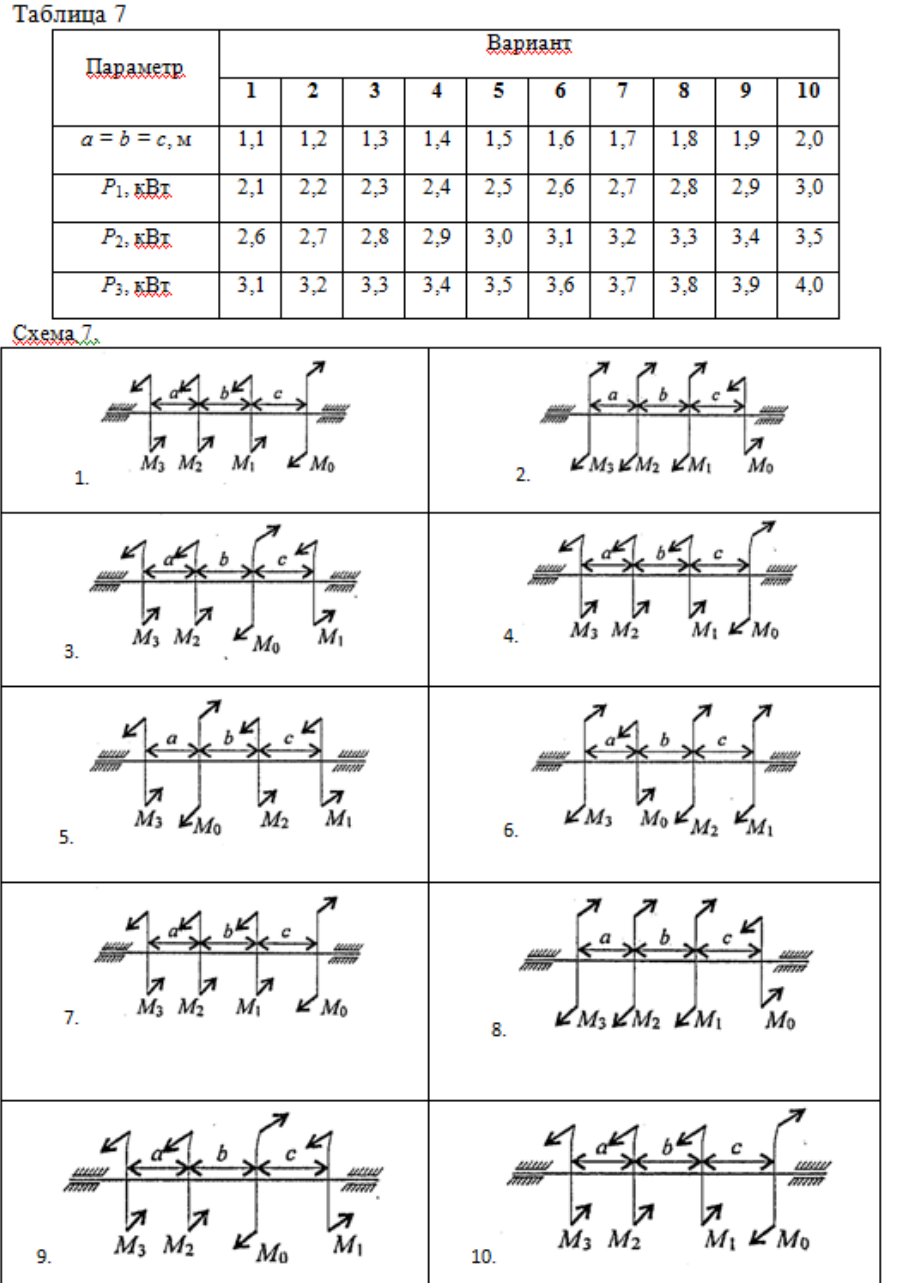

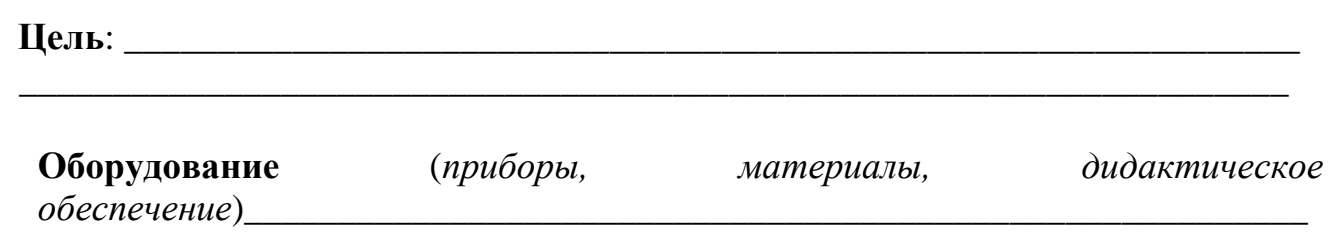

# Дано:

вал вращается с угловой скоростью 25 рад/с; материал вала - сталь, допускаемое напряжение кручения 30 МПа, модуль упругости при сдвиге 8 10<sup>4</sup> МПа; допускаемый угол закручивания  $[\varphi_0] = 0.02$  рад/м.

# Определить:

Провести расчет на жёсткость для вала круглого и кольцевого сечения, приняв с  $= 0.9$ . Сделать выводы о целесообразности выполнения вала круглого или кольцевого сечения.

Решение:

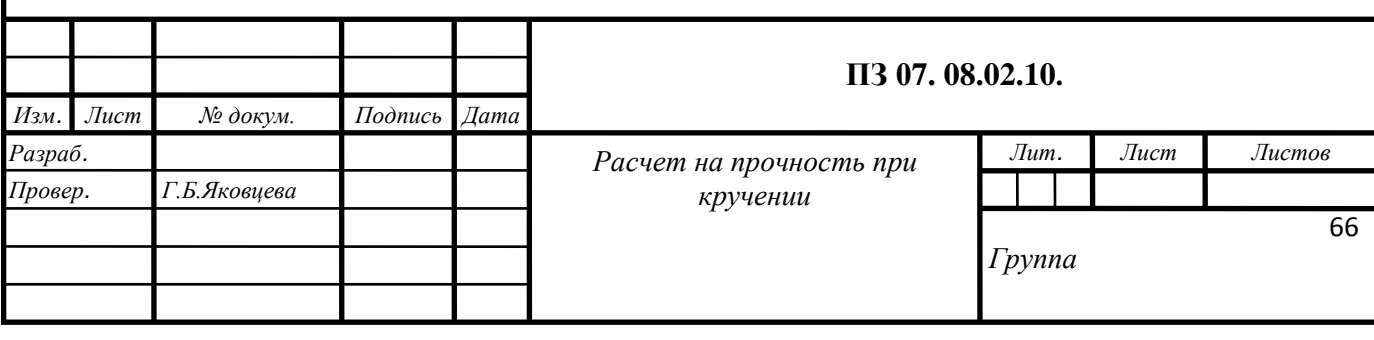

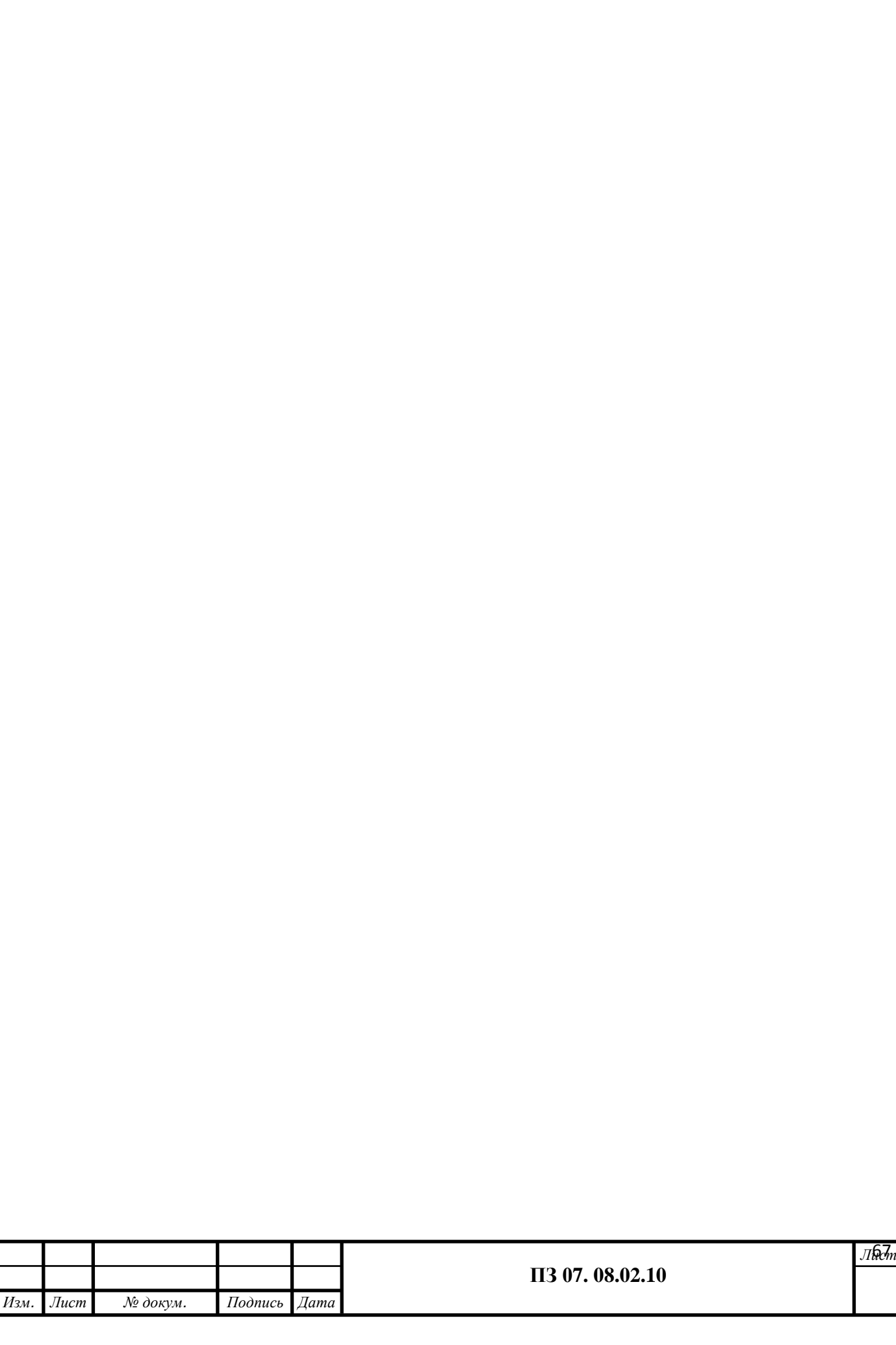

Контрольные вопросы:

1. В каких случаях прочность вала считается достаточной?

2. Что является характеристикой деформации при кручении. От чего зависит её величина?

3. Формула для определения угла закручивания?

4. При каких деформациях зависимость между крутящим моментом и углом закручивания линейная?

5. Что является мерой деформации при кручении?

6. Как определить угол поворота заданного сечения вала?

7. Как определяется величина относительного угла закручивания?

9. Чему равен крутящий момент в сечении?

10. Какие напряжения действуют в поперечных сечениях вала? \_\_\_\_\_\_\_\_\_\_\_\_\_\_\_\_\_\_\_\_\_

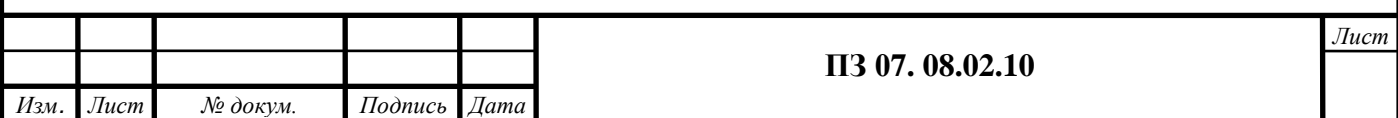

#### **ФЕДЕРАЛЬНОЕ АГЕНТСТВО ЖЕЛЕЗНОДОРОЖНОГО ТРАНСПОРТА**

#### **ФЕДЕРАЛЬНОЕ ГОСУДАРСТВЕННОЕ БЮДЖЕТНОЕ ОБРАЗОВАТЕЛЬНОЕ УЧРЕЖДЕНИЕ ВЫСШЕГО ОБРАЗОВАНИЯ «ПЕТЕРБУРГСКИЙ ГОСУДАРСТВЕННЫЙ УНИВЕРСИТЕТ ПУТЕЙ СООБЩЕНИЯ ИМПЕРАТОРА АЛЕКСАНДРА I» (ФГБОУ ВО ПГУПС) ПЕТРОЗАВОДСКИЙ ФИЛИАЛ**

**Практическое занятие 8**

**Построение эпюр поперечных сил и изгибающих моментов.**

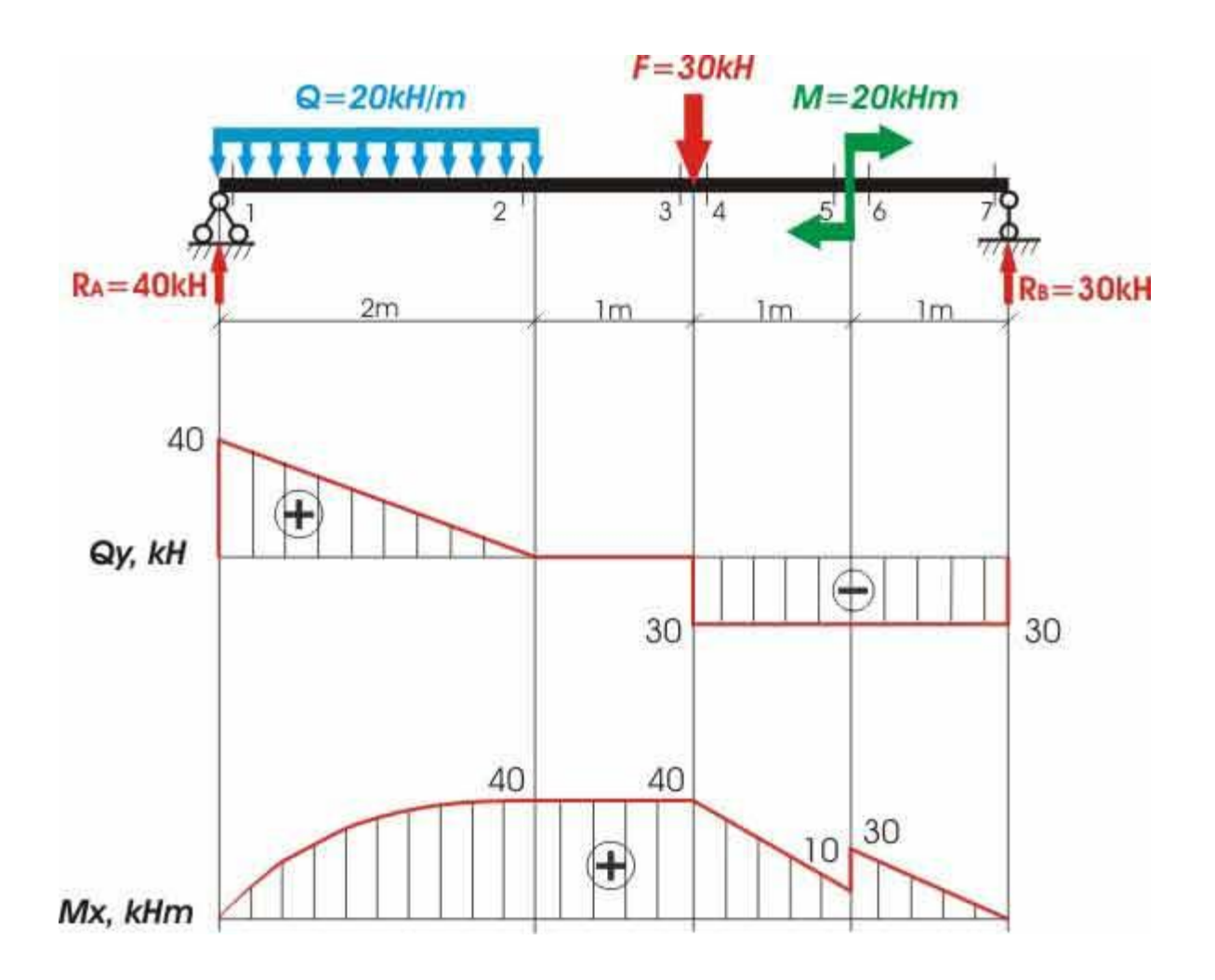

#### **Практическое занятие 8**

#### **Построение эпюр поперечных сил и изгибающих моментов**

К выполнению задания необходимо приступить после изучения темы 2.5. Изгиб.

**Цель**: научиться строить эпюры поперечных сил и изгибающих моментов в случае приложения сосредоточенных и распределенных нагрузок. Выполнять расчеты на жесткость при изгибе. Образовательные результаты, соответствующие ФГОС: ОК 1 - ОК 8; ПК 2.1.- 2.3.

## **Краткое теоретическое обоснование**

Стержень, работающий на изгиб, называется *балкой*. В сечениях балок, загруженных вертикальными нагрузками, возникают, как правило, два внутренних силовых фактора - поперечная сила **Q<sup>y</sup>** и изгибающий момент **M<sup>x</sup>** .

*Поперечная сила* в сечении численно равна алгебраической сумме проекций внешних сил, приложенных по одну сторону от рассматриваемого сечения, на поперечную (вертикальную) ось.

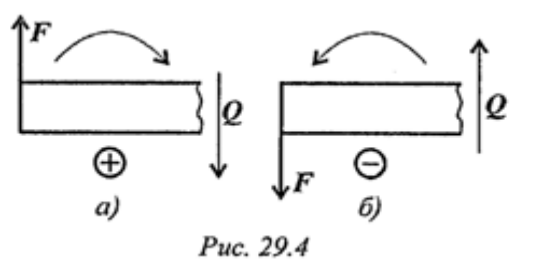

**Знаки поперечных сил.** Поперечная сила в сечении считается *положительной*, если она стремится *развернуть сечение по часовой стрелке*  (рис. 29.4а), если *против - отрицательной* (рис. 29.4б).

*Изгибающий момент* **M<sup>x</sup>** в сечении численно равен алгебраической сумме моментов внешних сил, приложенных по одну сторону от рассматриваемого сечения, относительно оси x , проходящей через данное сечение.

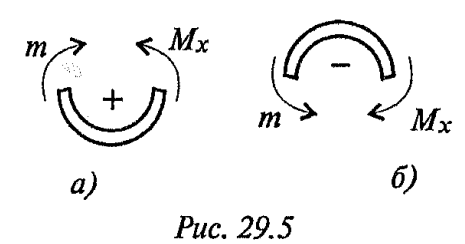

**Знаки изгибающих моментов** Если действующие на участке внешние силы стремятся изогнуть балку выпуклостью вниз, то изгибающий момент считается положительным (рис. 29.5а), если наоборот отрицательным (рис. 29.5б).

#### *Выводы*

*При чистом изгибе в поперечном сечении балки возникает только изгибающий момент, постоянный по величине.*

*При поперечном изгибе в сечении возникает изгибающий момент и поперечная сила.*

*Изгибающий момент в произвольном. сечении балки численно равен алгебраической сумме моментов всех внешних сил, приложенных к отсечѐнной части, относительно рассматриваемого сечения.* 

*Поперечная сила в произвольном сечении балки численно равна алгебраической сумме проекций всех внешних сил, действующих на отсечѐнной части на соответствующую ось.*

# Дифференциальные зависимости между q,  $Q_x$   $M_x$

Указанные зависимости используются при построении эпюр  $Q_v$  и  $M_x$ , поэтому приведем их здесь без соответствующего вывода, который дается в лекционном курсе.

$$
q = \frac{dQ_y}{dz};
$$
  
\n
$$
Q_y = \frac{dM_x}{dz};
$$
  
\n
$$
q = \frac{d^2M_x}{dz^2}.
$$

#### Алгоритм выполнения

1. Для участка балки с равномерно распределенной нагрузкой поперечная сила  $Q$  изменяется по линейному закону, эпюра ограничена наклонной прямой. Изгибающий момент изменяется по квадратичному закону, эпюра  $M_x$  ограничена параболой второго порядка.

2. В сечении, где эпюра О переходит через ноль (наклонная линия пересекает ось абсцисс), изгибающий момент экстремален: касательная к эпюре  $M_r$  в этом месте параллельна оси абсшисс.

3. Параболическая и прямолинейная части эпюры моментов там, где кончается или начинается распределенная нагрузка, сопрягаются плавно, без излома, если в соответствующем сечении к балке не приложена сосредоточенная сила.

4. Если распределенная нагрузка направлена вниз, то эпюра момента очерчена параболой, обращенной выпуклостью вверх.

5. Из теоремы Журавского следует:

- если на участке  $Q > 0$ ,  $M_u$  растет;

- если на участке  $Q < 0$ ,  $M_u$  убывает;

- если на участке  $Q = 0$ , изгибающий момент постоянен (чистый изгиб);

- если в точке  $Q = 0$ , изгибающий момент достигает экстремального значения  $(M_{\mu}^{min}$  или  $M_{\mu}^{max}$ ).

Пример 1. Одноопорная балка нагружена сосредоточенными силами  $\overline{M}$ распределенной нагрузкой (рис. 31.1). Построить эпюры поперечных сил  $\overline{M}$ изгибающих моментов.

#### Решение

Задачу решаем с помощью составления уравнений поперечных сил и изгибающих моментов в поперечных сечениях балки.

При проверке эпюр используем дифференциальные зависимости между интенсивностью распределенной нагрузки, поперечной изгибающим силой  $\overline{M}$ моментом:

1. Производная от поперечной силы по балки длине равна интенсивности распределенной нагрузки

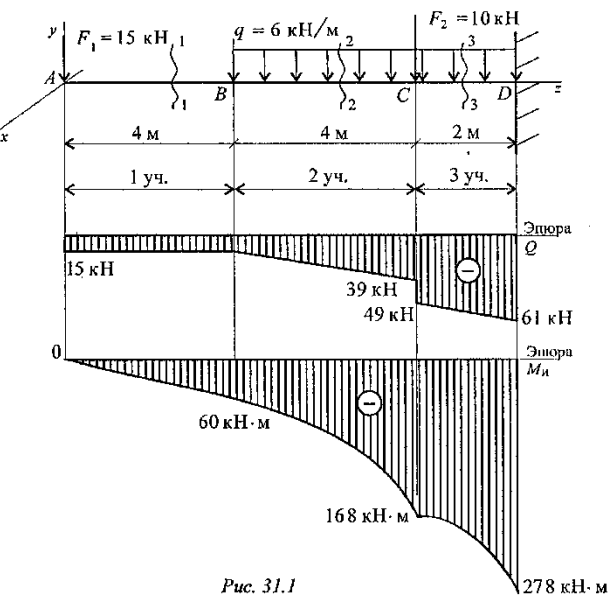

$$
\frac{dQ}{dz} =
$$

 $q$ .

2. Производная изгибающего момента по длине балки равна поперечной силе

$$
\frac{dM_{\rm H}}{dz}=Q.
$$

Рассмотрим участок 1, сечение 1.

Поперечная сила *Q<sup>1</sup>* = - *F1*= -15 кН.

По принятому правилу знаков поперечная сила отрицательна и постоянна на этом участке.

Изгибающий момент  $M_{x1} = -F_{1Z_1}$ .  $0 \le z_1 \le 4$  м:  $M_A = 0$ ;  $M_B$ = -15⋅4 = -60 кН⋅ м.

Рассмотрим участок 2, сечение 2. Поперечная сила *Q<sup>2</sup> = -F<sup>1</sup> - q*(*z<sup>2</sup>* - 4). 4 м  $\leq z_2 \leq 8$  м:  $Q_B = -F_I = -15$  кH;  $Q_C^{cheea} = -39$ кH. Поперечная сила изменяется по линейному закону.

Изгибающий момент  $M_{x2} = -F_1 z_2 - \frac{q(z_2-4)^2}{2}$ 2

4 м ≤*z2*≤ 8 м:

при  $z_2$  = 4 м изгибающий момент  $M_B$ = -60 кН⋅м. В точке *В* нет внешнего момента, поэтому изгибающий момент слева и справа от точки *В* одинаков. В этом случае рассчитывать его дважды не следует;

при  $z_2 = 8$  м  $M_c = -15 \cdot 8 - \frac{6 \cdot 4^2}{2}$  $\frac{a_+}{2}$  =  $-168$  кН  $\cdot$  м.

Рассмотрим участок 3, сечение 3.

В точке *С* приложена внешняя сила *F2*. На эпюре должен быть скачок, равный приложенной силе; на эпюре моментов должен быть излом.

Поперечная сила на участке 3: *Q<sup>3</sup>* = -*F<sup>1</sup>* - *q*(*z<sup>3</sup>* - 4) - *F2*; при  $z_3 = 8$  м  $Q_C^{cppase} = -15 - 6.4 - 10 = -49$  кН; точка *С*: *Q<sup>C</sup> слева* = 39 кН; *Q<sup>С</sup> справa* = 49 кН; при  $z_3 = 10$ м  $Q_D = -15-6.6-10= -61$ кН.

Поперечная сила изменяется по линейному закону. Изгибающий момент  $M_{x3} = -F_1 z_3 - \frac{q(z_3-4)^2}{2}$  $\frac{1}{2}$ <sup>2</sup> 8 м ≤*z*<sub>3</sub>≤ 10 м: при  $z_3$  = 10 м  $M_D$  = -15 · 10 -  $\frac{6(10^2-4)^2}{2}$  $\frac{(-4)}{2}$  – 10(10 – 8) = –278 кН  $\cdot$  м.

На участках 2 и 3 эпюра изгибающих моментов ограничена квадратичной параболой.

По полученным результатам, учитывая дифференциальные зависимости между поперечной силой и изгибающим моментом, строим эпюры *Q* и *М<sup>х</sup>* . *На втором u третьем участках поперечная сила не имеет нулевых значений, поэтому на эпюре моментов нет экстремумов.*
Пример 2. На двухопорную балку действуют сосредоточенные силы и моменты (рис. 30.4). Построить эпюры поперечных сил и изгибающих моментов.

 $\sum_{i=0}^{n} F_{kv} = 0$ Для двухопорной балки построение эпюр начинают с определения опорных реакций балки. Для их определения используем систему уравнений равновесия, составляем два уравнения моментов относительно шарнирных опор. Затем проводим проверку правильности решения по уравнению

**Решение** 

1. Определение реакций в опорах.

$$
\sum m_A = 0; -F_1 \cdot 6 + m - R_B \cdot 10 + F_2 \cdot 12 = 0;
$$
  
\n
$$
-35 \cdot 6 + 80 - R_B \cdot 10 + 70 \cdot 12 = 0;
$$
  
\n
$$
R_B \cdot 10 = -210 + 80 + 840;
$$
  
\n
$$
R_B = 71 \text{ kH}.
$$
  
\n
$$
\sum m_B = 0; R_A \cdot 10 + F_1 \cdot 4 + m + F_2 \cdot 2 = 0;
$$
  
\n
$$
R_A \cdot 10 + 80 + 35 \cdot 4 + 70 \cdot 2 = 0;
$$
  
\n
$$
R_A \cdot 10 = -80 - 140 - 140 = -360;
$$
  
\n
$$
R_A = -36 \text{ kH}.
$$

Реакция в опоре направлена в обратную сторону. Проверка:

 $\sum F_v = 0;$  $-R_A + F_I + R_B - F_2 = 0$ ;  $-36 + 35 + 71 - 70 = 0$ . Реакции определены верно.

2. Для упрощения расчетов построении при эпюр поперечных сил  $\overline{M}$ изгибающих моментов можно провести расчет  $\Pi$ <sup>O</sup> характерным, точкам.  $\overline{6}$ e<sub>3</sub> составления уравнений.

этого используют Для известные связи между поперечной силой  $\overline{M}$ изгибающим моментом  $\mathbf M$ правила построения эпюр..

**Участок 1** (от точки А до точки С).

В точке А приложена реакция  $R_{4}$ направленная вниз. Поперечная сила на участке постоянна:  $Q_1 = R_A = -$ 36 кН.

Момент в точке А равен нулю.

Точка С (слева). Приложена внешняя сила  $F_1 = 35$  кН, направленная вверх, здесь возникнет скачок вверх на величину 35 кН.

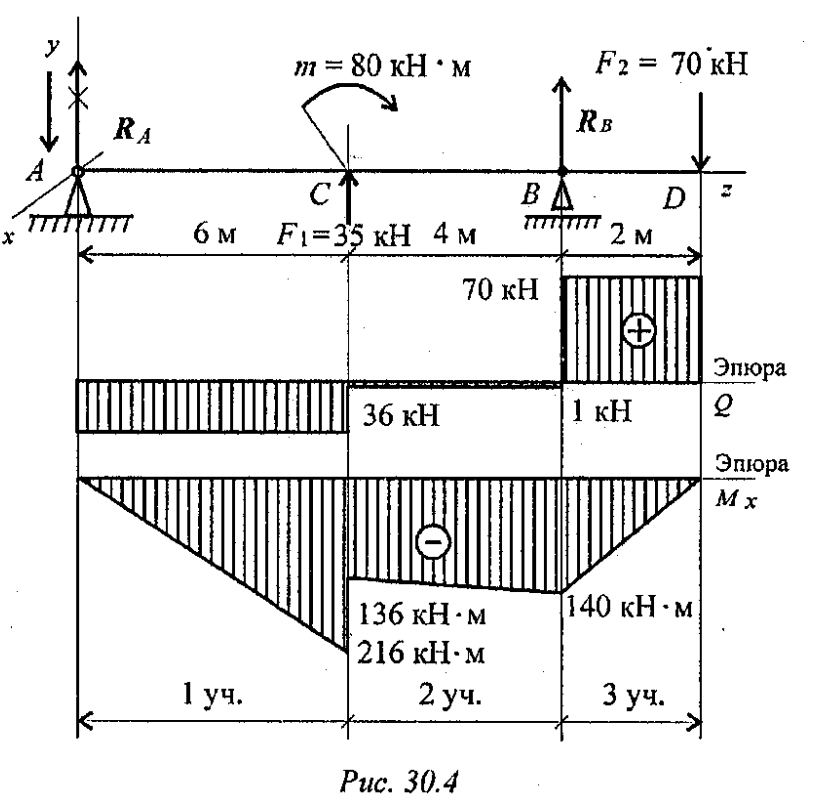

Момент в точке *С* (слева) может быть рассчитан по известной зависимости  $M_{C}^{c. \text{meas}} = R_{A}$ • 6;  $M_{C}^{c. \text{meas}} = 0.36 \cdot 6 = 0.216 \text{ kH·M}.$ 

*Участок 2* (от точки *С* справа до точки *В*).

Поперечная сила в точке *С* (справа) равна *Q<sup>c</sup>* = -*R<sup>А</sup>* + *F1; Q<sup>c</sup>* = -36 + 35 = -1 кН.

В точке *С* приложена внешняя пара сил с моментом 80 кН∙м, следовательно, здесь проявляется скачок на величину приложенного момента:  $M_C^{cpasea} = M_C^{creesa} + m;$  $M_C^{cnpasa}$  = -216 + 80 = 136 кН $\cdot$ м.

Поперечная сила на втором участке постоянна:  $Q_C = Q_C^{cnpa\hat{a}a}$ .

Момент в точке *В* определяется по зависимости  $M_B = -R_A \cdot 10 + F_1 \cdot 4 +$ m;  $M_B$  = -36 ·10 + 35·4+80 = -140 кН∙м.

Справа и слева от точки *В* момент имеет одинаковые значения.

*Участок 3* (от точки *В* (справа) до точки *D*).

В точке *В* приложена внешняя сила  $R_B$ . Здесь появляется скачок на величину 71 кН,  $Q_B = -1 + 71 = 70$  kH.

Дальше по участку поперечная сила не изменяется. Момент в точке *D* равен нулю, т. к. здесь не приложена внешняя пара сил:  $M_D = 0$ .

Рассмотрение поперечных сил и изгибающих моментов можно было провести и справа налево. По полученным значениям сил и моментов строим эпюры (эпюры под схемой вала, рис. 30.4)

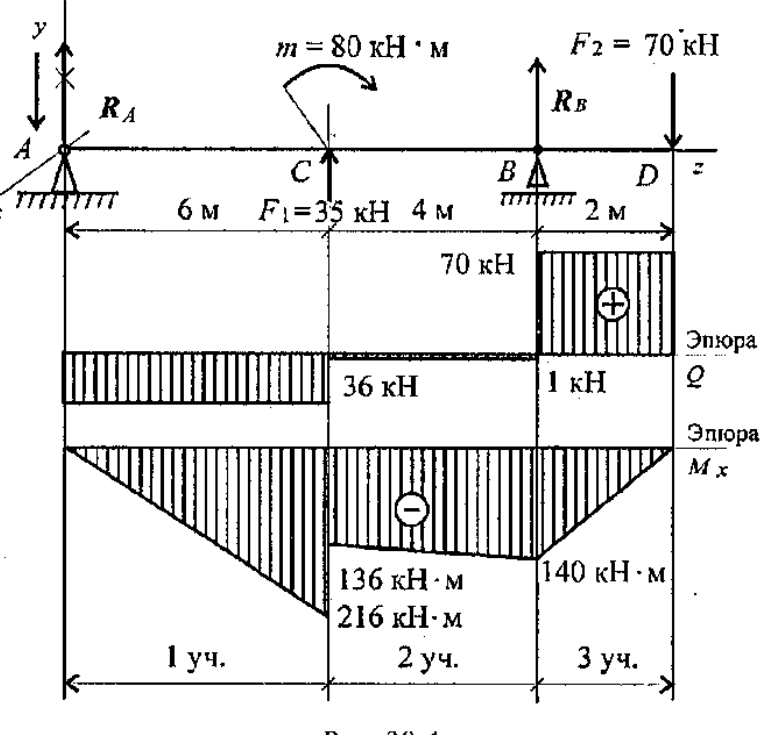

Puc. 30.4

**Задание 1.** Для одноопорной балки, нагруженной сосредоточенными силами и парой сил с моментом, построить эпюры поперечных сил и изгибающих моментов. Данные взять из таблицы 8, схема 8.

Таблица 8

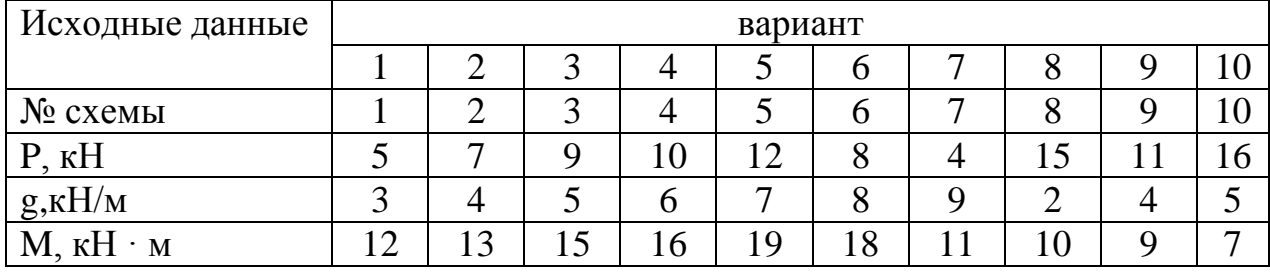

Схема 8

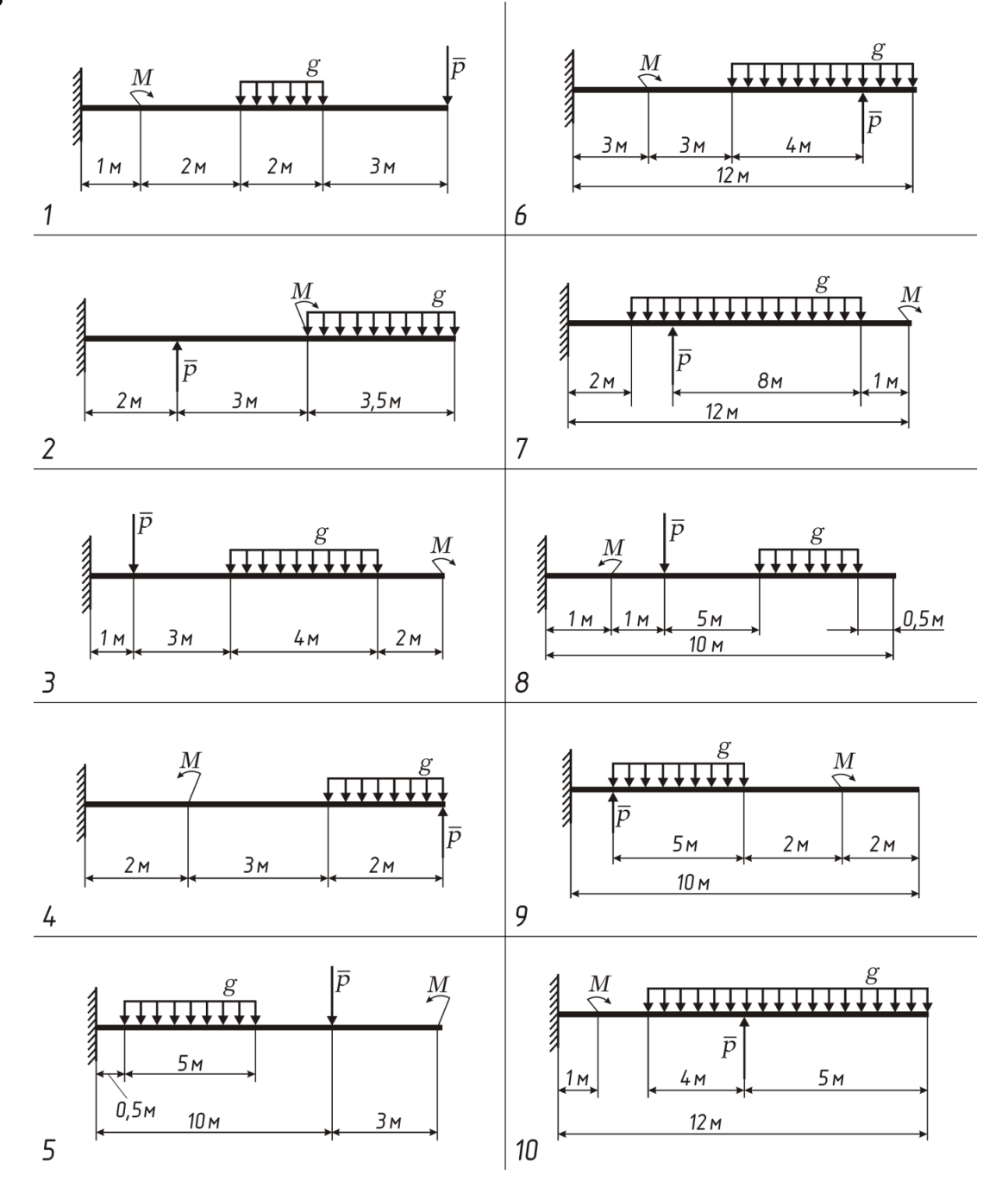

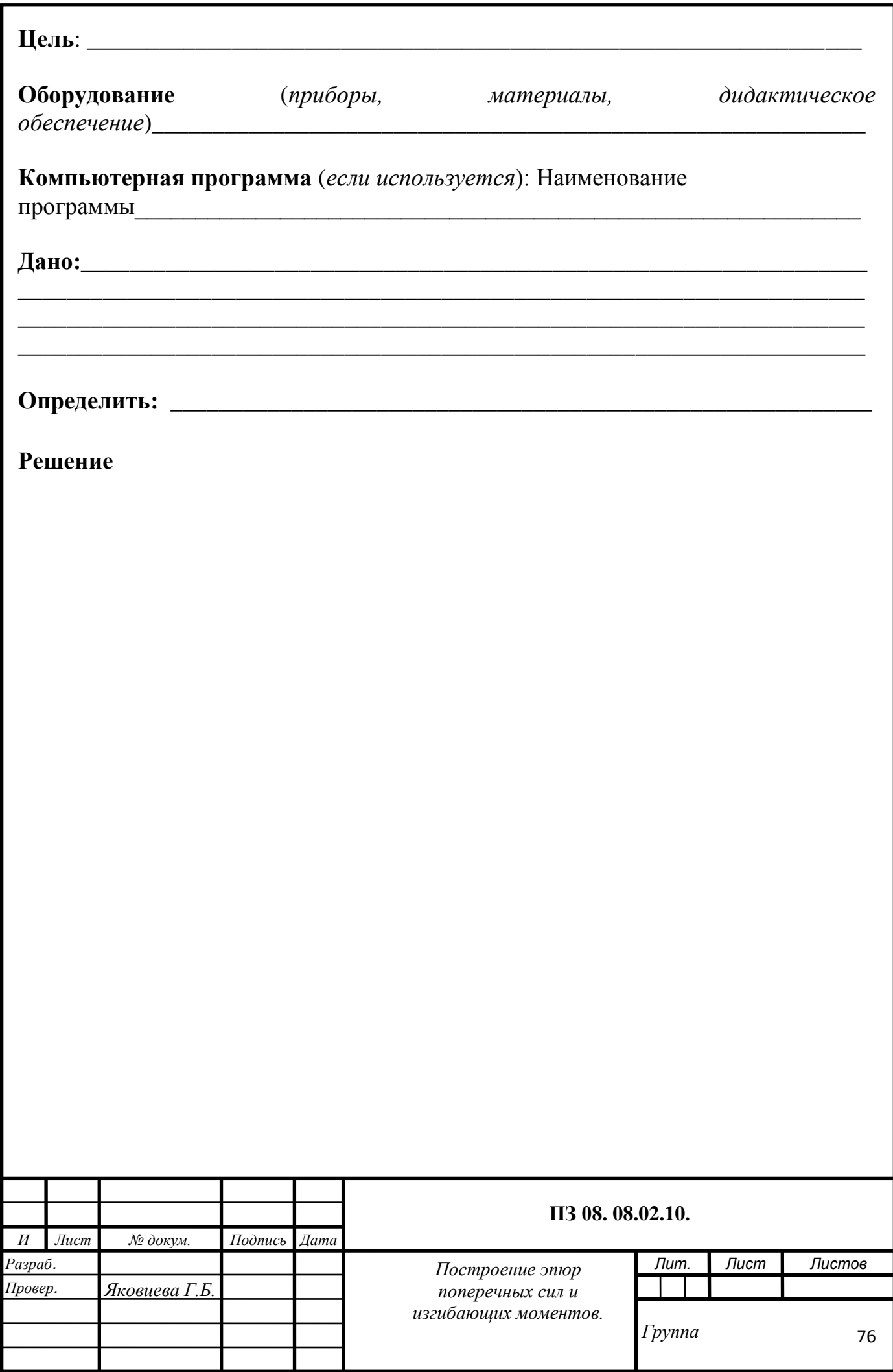

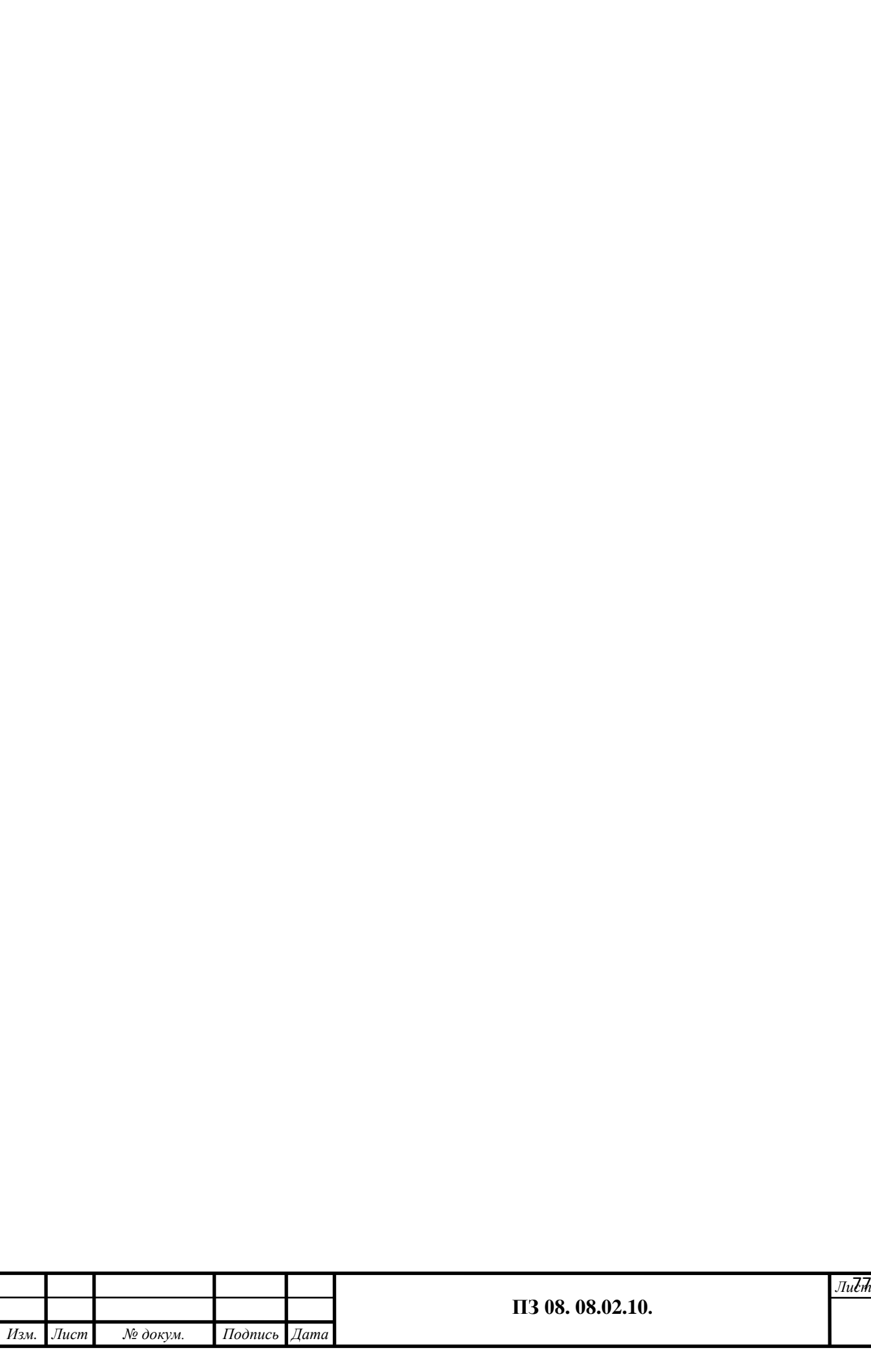

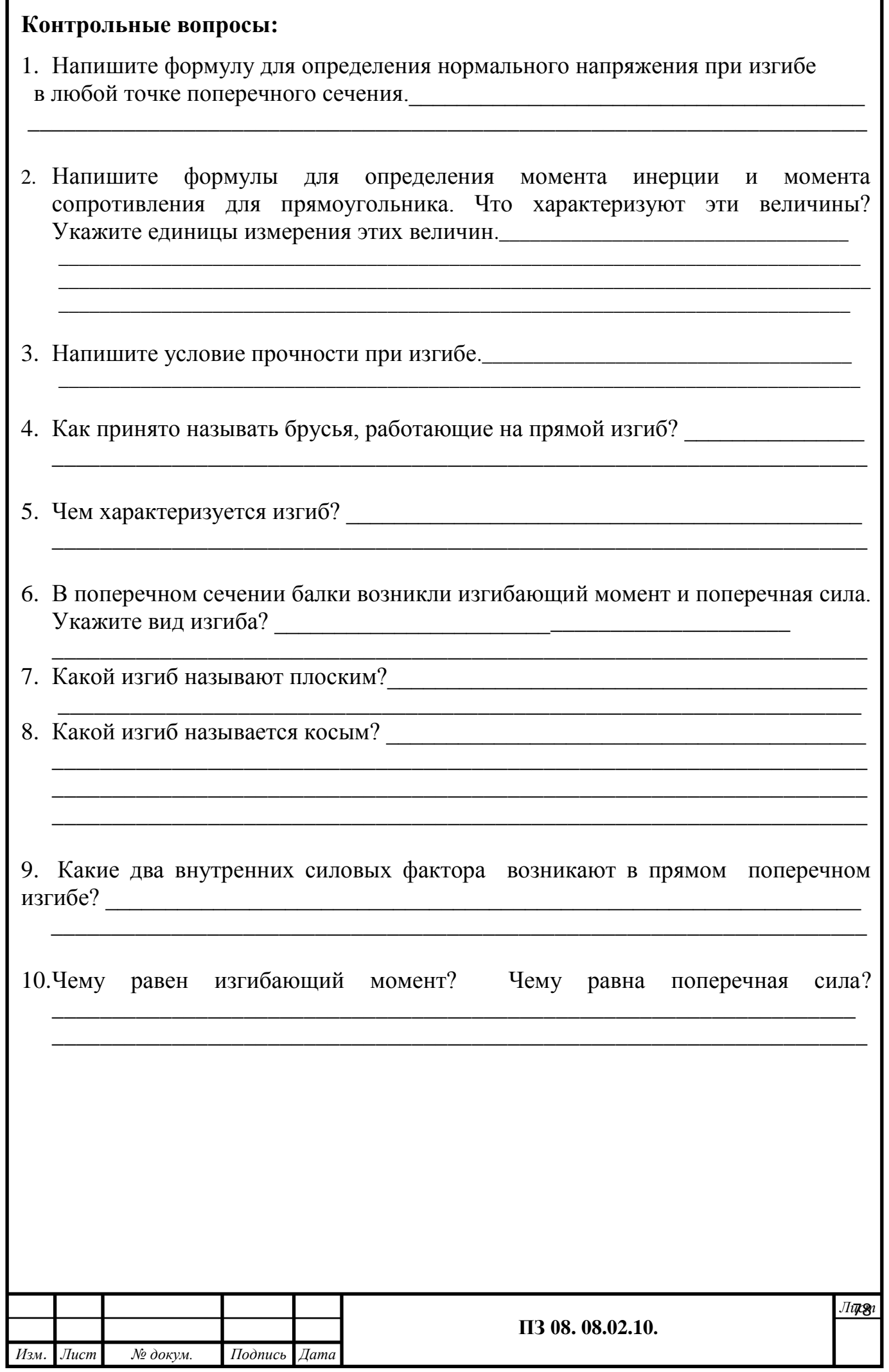

#### **ФЕДЕРАЛЬНОЕ АГЕНТСТВО ЖЕЛЕЗНОДОРОЖНОГО ТРАНСПОРТА**

#### **ФЕДЕРАЛЬНОЕ ГОСУДАРСТВЕННОЕ БЮДЖЕТНОЕ ОБРАЗОВАТЕЛЬНОЕ УЧРЕЖДЕНИЕ ВЫСШЕГО ОБРАЗОВАНИЯ «ПЕТЕРБУРГСКИЙ ГОСУДАРСТВЕННЫЙ УНИВЕРСИТЕТ ПУТЕЙ СООБЩЕНИЯ ИМПЕРАТОРА АЛЕКСАНДРА I» (ФГБОУ ВО ПГУПС) ПЕТРОЗАВОДСКИЙ ФИЛИАЛ**

**Практическое занятие 9**

**Подбор поперечного сечения балки**

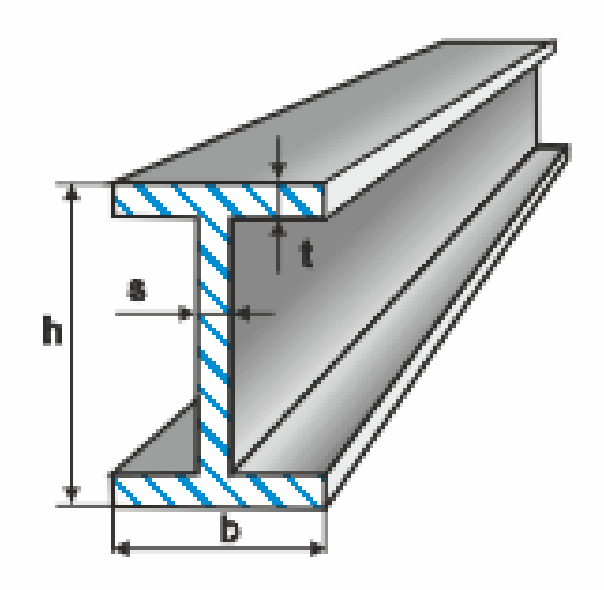

# **Подбор поперечного сечения балки**

К выполнению задания необходимо приступить после изучения темы 2.5. Изгиб.

**Цель**: научиться строить эпюры поперечных сил и изгибающих моментов в случае приложения сосредоточенных и распределенных нагрузок.

Подбирать сечения балки из условия на прочность.

Образовательные результаты, соответствующие ФГОС: ОК 1 - ОК 8; ПК 2.1.- 2.3.

## **Краткое теоретическое обоснование**

## **Рациональные сечения при изгибе**

Определим рациональные сечения при изгибе, для этого сравним моменты сопротивления простейших сечений.

Осевой момент инерции прямоугольника (рис. 32.4, вывод формулы в лекции 25) равен

$$
J_x = \frac{bh^3}{12}.
$$

Осевой момент сопротивления прямоугольника

$$
W_x = \frac{J_x}{h/2} = \frac{bh^2}{6}.
$$

Сравним сопротивление изгибу двух прямоугольных сечений (рис. 32.5).

Вариант на рис. 32.5б обладает большим сопротивлением изгибу при прочих равных условиях.

Осевой момент инерции круга (рис. 32.6) равен  $\pi d^4$ 

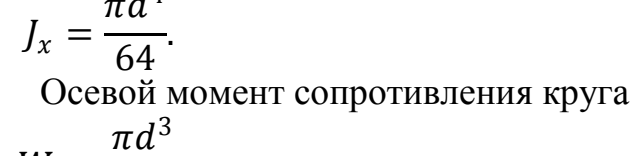

Puc. 32.6

 $\frac{1}{32}$ . Все необходимые расчетные данные (площади, моменты инерции и сопротивления) стандартных сечений

приводятся в таблицах стандартов (**приложение 1**).

 $W_x =$ 

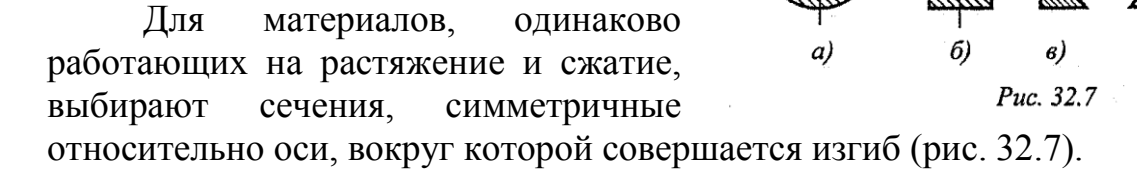

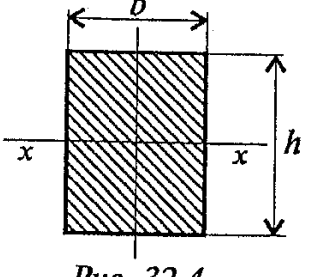

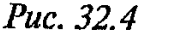

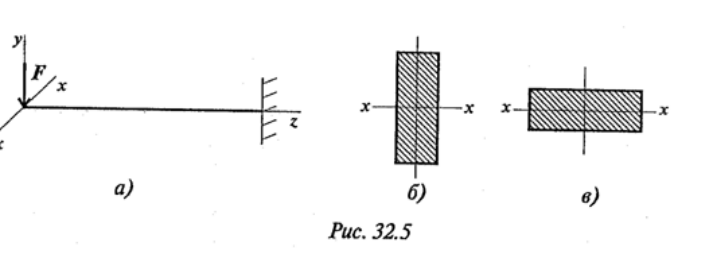

 $\overline{c}$ 

*1. Определение реакций опор.* Для определения реакций необходимо составить уравнения равновесия. Уравнения равновесия целесообразно составлять в виде суммы моментов от всех сил, действующих на балку, относительно каждой опоры. В этом случае в уравнениях будет присутствовать только одна неизвестная и уравнения можно решать независимо друг от друга. Предварительно обе реакции направляем вверх.  $\sum m_A = 0$   $\sum m_B = 0$ 

Производим проверку расчета реакций на ось «У»

## *2.Построение эпюр внутренних сил.*

Делим балку на участки. Границами участков являются края балки и сечения, в которых приложены внешние силы, моменты и расположены края погонной нагрузки. Значения внутренних сил для всех участков балки находим методом сечений. Уравнения для определения поперечной силы Q и изгибающего момента M составляем используя правила: поперечная сила равна алгебраической сумме внешних поперечных сил, действующих на оставшуюся часть; изгибающий момент равен алгебраической сумме моментов от внешних поперечных сил, действующих на оставшуюся часть, относительно места разреза балки. Знаки слагаемых в формулах для вычисления Q и M находим по правилам: если внешняя сила создает момент относительно места разреза, направленный по ходу часовой стрелки, то она является положительной; в том случае, когда внешний момент изгибает балку выпуклостью вниз, он положителен.

# *3.По результатам расчета строим эпюры Q и M .*

Выполняем проверку эпюр, используя следующие правила.

# **Эпюра Q**

1. В том сечении, где приложена сила, на эпюре должен быть скачек на величину этой силы. При движении по эпюре слева направо направление скачка должно совпадать с направлением силы.

2. Если участок не нагружен погонной нагрузкой, то эпюра является прямой горизонтальной линией. При действии на участке погонной нагрузки эпюра представляет собой прямую наклонную линию.

3. Если q < 0 (нагрузка направлена вниз), то поперечная сила слева направо уменьшается. При q > 0 (нагрузка направлена вверх) поперечная сила слева направо увеличивается.

# **Эпюра М**

1. В том сечении, где приложен момент, на эпюре должен быть скачек на величину этого момента. При движении по эпюре слева направо при действии момента против хода часовой стрелки скачек должен быть направлен вниз, а при действии момента по ходу часовой стрелки – вверх.

2. Если участок не нагружен погонной нагрузкой, то эпюра является прямой линией. При нагружении участка погонной нагрузкой эпюра представляет собой параболу. Парабола должна быть выгнута навстречу к погонной нагрузке.

3. При Q < 0 изгибающий момент слева направо уменьшается. Если Q > 0, то изгибающий момент слева направо увеличивается.

В том сечении, где  $Q = 0$ , на эпюре должна быть точка экстремума. При  $q < 0$ (нагрузка направлена вниз) на эпюре расположена точка максимума, а при  $q > 0$ (нагрузка направлена вверх) – точка минимума

# *4. Подбор сечений.*

# 4.1. Подбор двутавра

Для определения номера двутавра используем условие прочности при изгибе

$$
W_{\rm x} \geq \frac{M_{\rm max}}{\left[\,\sigma\right]} \,.
$$

По эпюре М находим находим максимальный изгибающий момент Выбираем двутавр с ближайшим большим к расчетному моментом сопротивления по стандарту.

4.2. Подбор прямоугольного сечения. Осевой момент сопротивления прямоугольника (рис. 9) равен

$$
W_x = \frac{bh^2}{6} = \frac{a(2a)^2}{6} = \frac{2}{3}a^3.
$$

Тогда из условия прочности при изгибе находим

$$
a \geq \sqrt[3]{\frac{3M_{xxxx}}{2[\sigma]}}
$$
Принимаем а

Вычисляем площадь прямоугольника

Балка будет наиболее экономичной (будет иметь наименьшую стоимость, объем, вес) с тем сечением, которое имеет наименьшую площадь. Сопоставляя площади делаем вывод, какое сечении является наиболее экономичным.

(Наиболее экономичным сечением является то. У которого наименьшая площадь сечения)

# **Пример 1** Подобрать размеры сечения балки

в виде двутавра. Известна схема нагружения

балки (рис. 32.9), материал - сталь,

допускаемое напряжение материала при изгибе  $[\sigma_p] = [\sigma_C] = 160$  МПа.

# *Решение*

1. Для защемленной балки реакции в опоре определять не следует.

Проводим расчеты по характерным точкам. Размеры сечения подбираем из расчета по нормальным напряжениям. Эпюру поперечных сил строить необязательно.

Определяем моменты в характерных точках.

 $M_A = 0$ ;  $M_B = F_I$  ·4;  $M_B = 20$ ·4 = 80 кН⋅ м.

В точке *С* приложен внешний момент пары, поэтому расчет проводим для левого сечения (без момента) и для правого - с моментом *m*.

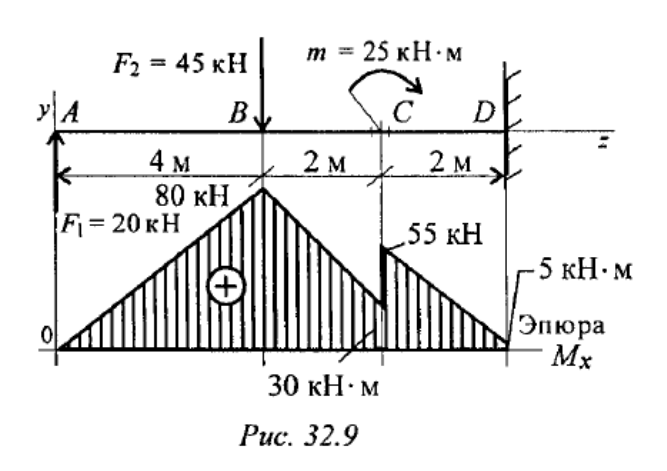

 $M_C^{\text{neg}} = F_1 \cdot 6 - F_2 \cdot 2;$   $M_C^{\text{neg}} = 20 \cdot 6 - 45 \cdot 2 = 30 \text{ kH} \cdot \text{m}.$ <br>
Момент положительный.  $M_C^{\text{npas}} = M_C^{\text{neg}} + m;$   $M_C^{\text{npas}} = 30 + 25 = 55 \text{ kH} \cdot \text{m}.$ <br>
Момент в заделке  $M_D = F_1 \cdot 8 - F_2 \cdot 4 + m;$   $M_D = 20 \cdot 8 - 45 \cdot 4 + 25$ 

соответствующий масштаб Выбираем по максимальному значению изгибающего момента.

Опасное сечение - сечение балки, где действует максимальный момент. Подбираем размеры балки в опасном сечении по условию прочности

$$
\sigma_u^{max} = \frac{M_u}{W_x} \le [\sigma_u]; \quad W_x \ge \frac{M_B}{[\sigma_u]};
$$
  

$$
W_x = \frac{80 \cdot 10^3 \cdot 10^3}{160} = 500 \cdot 10^3 \text{ nm}^3; \quad W_x \ge 500 \text{ cm}^3.
$$

Основываясь на значении  $W_x$  = 500 см<sup>3</sup> по таблице ГОСТ 8239-89 выбираем двутавр  $N$  230а: момент сопротивления  $W_x$  = 518 см<sup>3</sup>; площадь сечения  $A = 49.9$  см<sup>3</sup>.

Для сравнения рассчитаем размеры балки квадратного сечения (рис. 32.10) при том же моменте сопротивления сечения.

$$
W_x = \frac{bh^2}{6}; b = h; W_x = \frac{b^3}{6}.
$$
  

$$
W_x = 500 \text{ cm}^3 = \frac{b^3}{6}; b \ge \sqrt[3]{6W_x}.
$$

Сторона квадрата  $b \geq \sqrt[3]{6 \cdot 500} \approx 14.5$  *см*.

Площадь сечения балки  $A=b^2=14,5^2=210,2$  см<sup>2</sup>.

 $\frac{A_{\kappa \epsilon \alpha \delta p \alpha m a}}{A_{\delta \epsilon y m \alpha \epsilon p a}} = \frac{210,2}{49,9} = 4,2$ . Балка квадратного сечения в 4 раза тяжелее.

Пример 2. Подобрать поперечное сечение балки.

#### Решение:

Определяют опорные реакции балки.  $F=20 \nu H$ Onpelement on optime peakura value.<br>  $\sum M_A(F_i) = 0; 3q \cdot 1.5 + M + F \cdot 5 - V_B \cdot 6$ <br>  $= 0;$ <br>  $\sum M_B(F_i) = 0; V_A \cdot 6 + 3q \cdot 4.5 + M - F = 0;$ <br>  $V_B = \frac{3q \cdot 1.5 + M + F \cdot 5}{6}$ <br>  $= \frac{\frac{6}{3} \cdot 10 \cdot 1.5 + 20 + 20 \cdot 5}{6}$  $1<sub>0</sub>$  $\overline{3}$  $2<sub>M</sub>$ Эпюра «Q<sub>v</sub>», кН  $7,5$  $\frac{\partial \text{mopa}}{\partial \text{mho}}$  «М<sub>х</sub>», кНм  $= 27.5 kF$ 28,125  $V_A = \frac{3q \cdot 4,5 - M + F \cdot 1}{6}$ <br>=  $\frac{3 \cdot 10 \cdot 4,5 - 20 + 20 \cdot 1}{6}$  $42.5$ 

Проверка:  $\sum Y_A = 0$ ;  $V_A - F + V_B = 22.5 - 3 \cdot 10 - 20 + 27.5 = 50 - 50 = 0$ Опорные реакции найдены верно.

Определяют поперечные силы в характерных точках балки и стоят эпюру поперечных сил.

$$
Q_1^{\text{npas.}} = V_A = 22.5 \, kH;
$$
  
\n
$$
Q_2 = V_A - q \cdot 3 = 22.5 - 10 \cdot 3 = -7.5 \, kH;
$$
  
\n
$$
Q_3^{\text{npas.}} = Q_2 = -7.5 \, kH;
$$
  
\n
$$
Q_3^{\text{npas.}} = V_A - q \cdot 3 - F = 22.5 - 10 \cdot 3 - 20 = -27.5 \, kH;
$$
  
\n
$$
Q_4^{\text{neB.}} = Q_3^{\text{npas.}} = -27.5 \, kH.
$$

Определим положение сечения, в котором поперечная сила равна нулю:

$$
Q_{Z_0} = V_A - q \cdot z_0 = 0;
$$
  $z_0 = \frac{V_A}{q} = \frac{22.5}{10} = 2.25$  m.

Определяют изгибающие моменты в характерных точках балки и стоят эпюру изгибающих моментов.

$$
M_1 = 0;
$$
  
\n
$$
M_2^{\text{Res.}} = V_A \cdot 3 - q \cdot 3 \cdot 1,5 = 22,5 \cdot 3 - 10 \cdot 3 \cdot 1,5 = 22,5 \text{ kHz}
$$
  
\n
$$
M_2^{\text{ppas.}} = V_A \cdot 3 - q \cdot 3 \cdot 1,5 + M = 22,5 \cdot 3 - 10 \cdot 3 \cdot 1,5 + 20 = 42,5 \text{ kHz}
$$
  
\n
$$
M_3 = V_A \cdot 5 - q \cdot 3 \cdot 3,5 + M = 22,5 \cdot 5 - 10 \cdot 3 \cdot 3,5 + 20 = 27,5 \text{ kHz}
$$
  
\n
$$
M_4 = V_A \cdot 6 - q \cdot 3 \cdot 4,5 + M - F \cdot 1 = 22,5 \cdot 6 - 10 \cdot 3 \cdot 4,5 + 20 - 20 \cdot 1 = 0
$$
  
\n
$$
O
$$
  
\n
$$
O
$$
  
\n
$$
O
$$
  
\n
$$
M_{Z_0} = \frac{V_A \cdot z_0 - q \cdot z_0^2}{2} = \frac{22,5 \cdot 2,25 - 10 \cdot 2,25^2}{2} = 28,1 \text{ kHz}
$$

По эпюре изгибающихся моментов определяем положение опасного сечения балки сечения, в котором изгибающийся момент имеет наибольшее значение по абсолютной величине. В нашем случае:

$$
M_{max}=M_2=42,5\;kH\rm{m}
$$

Из условия прочности балки на изгиб.

$$
\delta = \frac{M_{max}}{W_x} \le [\delta_{\rm H}] - \text{BLVHICJUM Heo6XOJUMHH OceboH MOMCHT COIPOTUBJCHHH}
$$

$$
W_x = \frac{M_{max}}{[\delta_{\rm H}]} = \frac{42.5 \cdot 10^6 \text{ H/MM}}{160 \text{ H/MM}^2} = 0.265 \cdot 10^6 \text{ Mm}^3 = 265 \text{ cm}^3
$$

– 100 11/ мм<br>B соответствии с ГОСТ 8239 – 89 принимаем сечение из стального двутавра № 24 с  $W_r = 289 \text{ cm}^3$ .

$$
\delta_{max} = \frac{M_{max}}{W_x \text{TOCT}} = \frac{42.5 \cdot 10^6 \frac{\text{H}}{\text{mm}}}{289 \cdot 10^3 \text{ M} \cdot \text{M}^3} = 147 \text{ M}\text{Ta}
$$
Получили недонапряжение.

$$
\delta = \frac{\delta_{\text{max}} - [\delta_{\text{H}}]}{[\delta_{\text{H}}]} \cdot 100\% = \frac{147 - 160}{160} \cdot 100\% = 8,1\% < 15\%
$$

что находится в разрешенных пределах.

Сечение балки двутавр № 24.

Задание Для двухопорной балки построить эпюры изгибающихся моментов и поперечных сил, подобрать сечение стального двутавра. Расчет произвести по допустимым напряжениям, приняв  $\delta$ ] = 160 МПа. Данные для задачи своего варианта взять из таблицы 9

Таблица 9

|                       | вариант  |        |        |    |    |             |               |    |    |                |
|-----------------------|----------|--------|--------|----|----|-------------|---------------|----|----|----------------|
| $N_2$                 |          | ി      | ⌒      | 4  |    | $\mathbf 6$ |               | 8  | 9  | 10             |
| схемы                 |          |        |        |    |    |             |               |    |    |                |
| $F_1$ , $\kappa$ H    | 30       | 40     | 50     | 60 | 45 | 35          | 25            | 20 | 15 | 40             |
| $F_2$ , $\kappa$ H    | 40       | 50     | 40     | 30 | 25 | 40          | 35            | 60 | 35 | 30             |
| KH<br>M,<br>$\cdot$ M | 20       | 40     | 30     | 25 | 35 | 45          | 15            | 50 | 20 | 15             |
| $l_1, M$              | ∠        | 4      | ر      | ∠  | 3  |             |               |    | 4  |                |
| $l_2, M$              | $\theta$ | 4      | ◠<br>Ĵ | 3  | 3  | 5           | $\mathfrak b$ |    | 4  | $\overline{4}$ |
| $l_3, M$              | ↩        | ി<br>∠ | ∠      | J  | 4  | J           |               | C  |    | 4              |

Схема 9

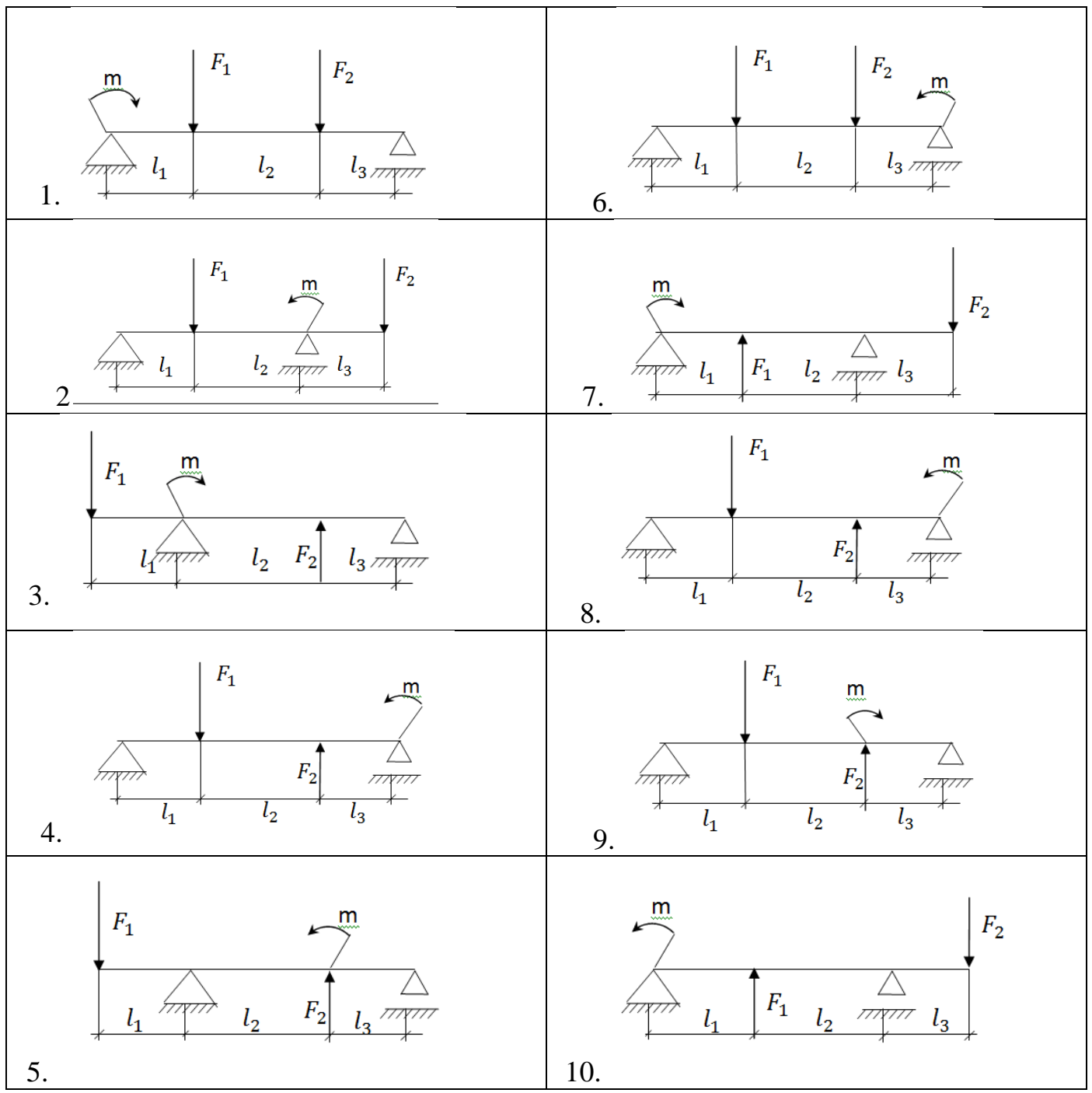

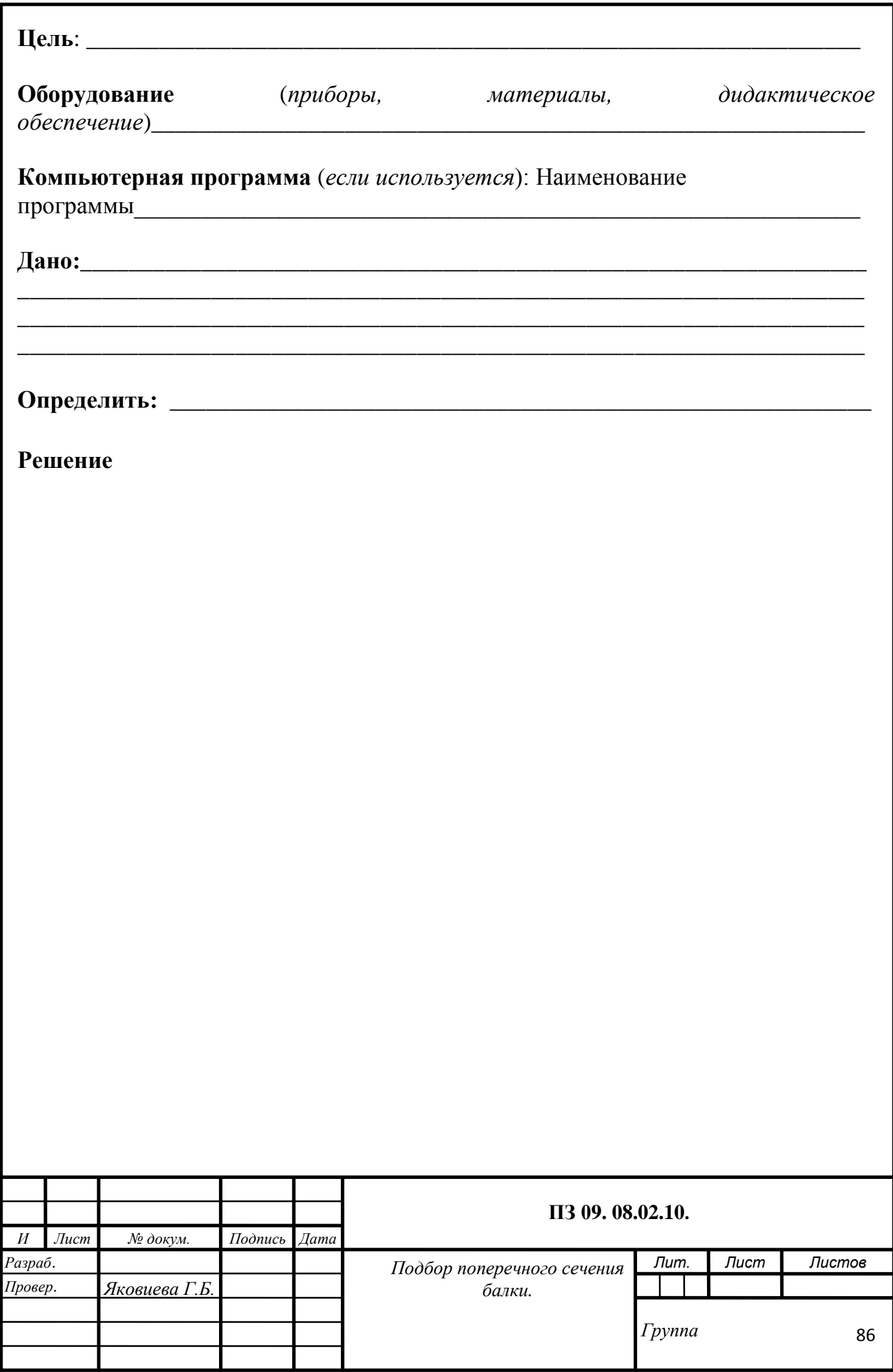

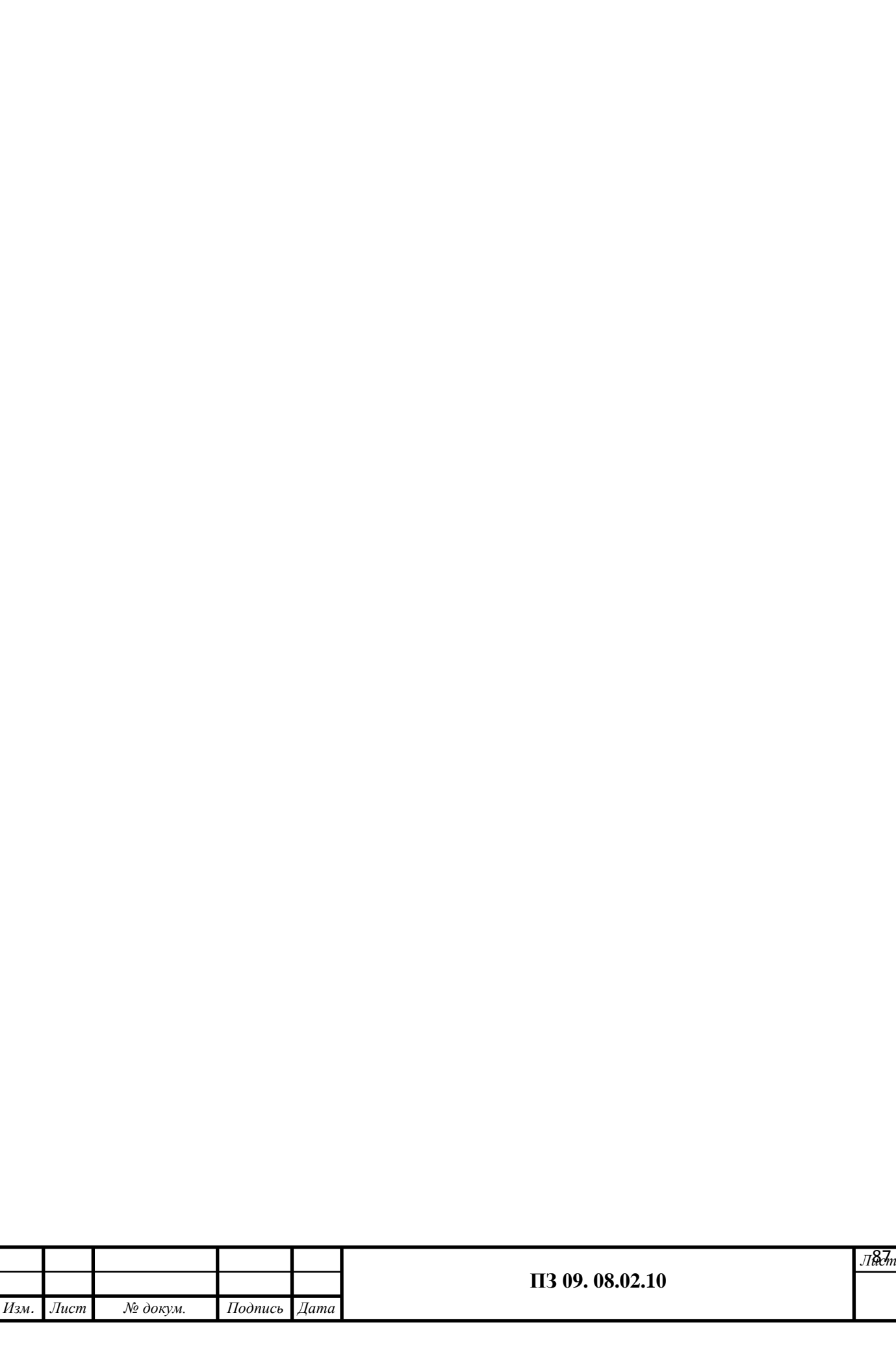

#### Контрольные вопросы:

1. Напишите формулу для определения нормального напряжения при изгибе в любой точке поперечного сечения. По последните по полняти по податки по податки и по

2. Напишите формулы для определения момента инерции и момента сопротивления для прямоугольника. Что характеризуют эти величины? Укажите единицы измерения этих величин.

3. Напишите условие прочности при изгибе.

4. Как принято называть брусья, работающие на прямой изгиб?

6.В поперечном сечении балки возникли изгибающий момент и поперечная сила. Укажите вид изгиба?

7. Какой изгиб называют плоским? При поставление с поставки изгиб называют плоским? При поставки по таким поставк

8. Какой изгиб называется косым?

9. Какие два внутренних силовых фактора возникают в прямом поперечном  $M3 \Gamma M \overline{0}$ e?

10. Чему равен изгибающий момент? Чему равна поперечная сила?

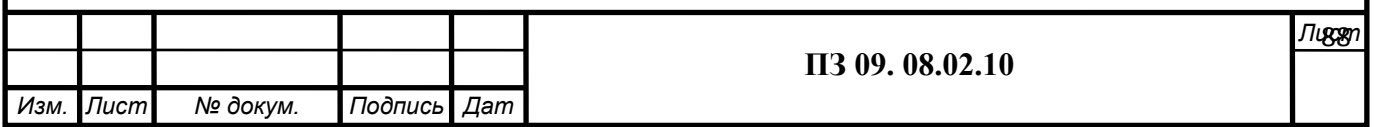

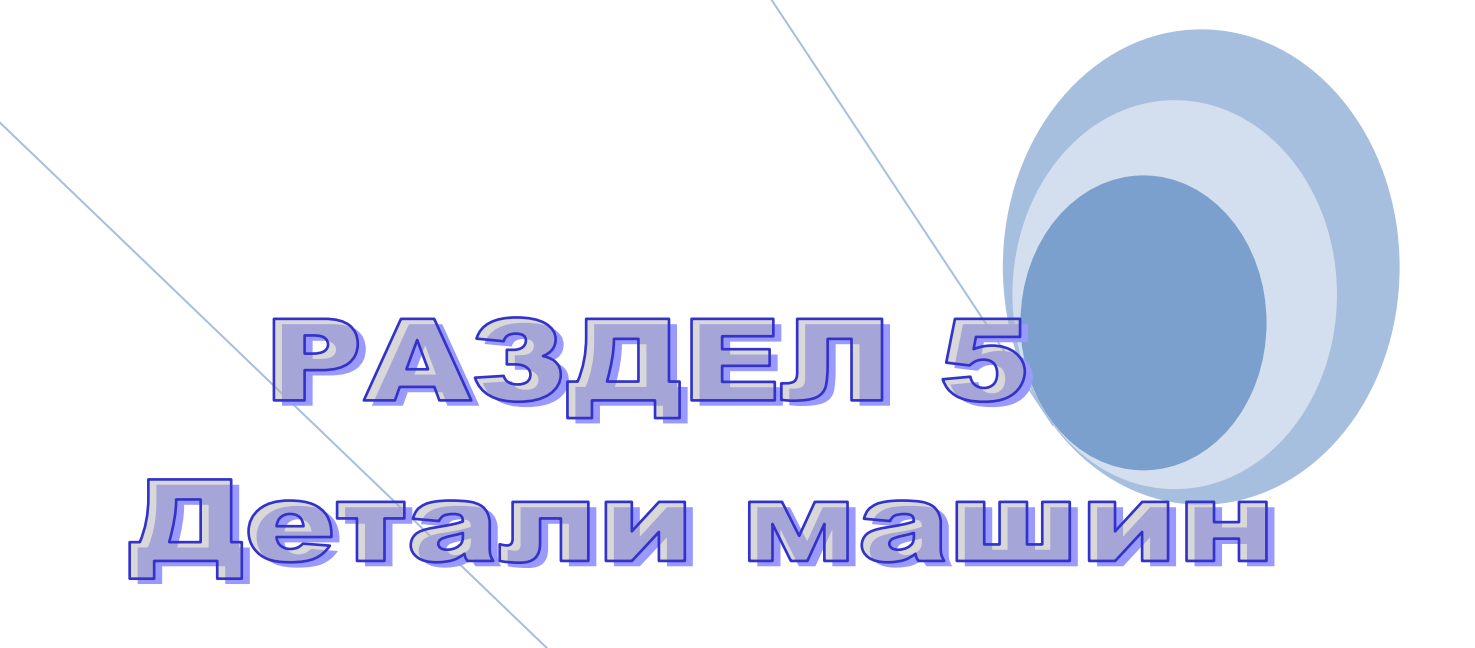

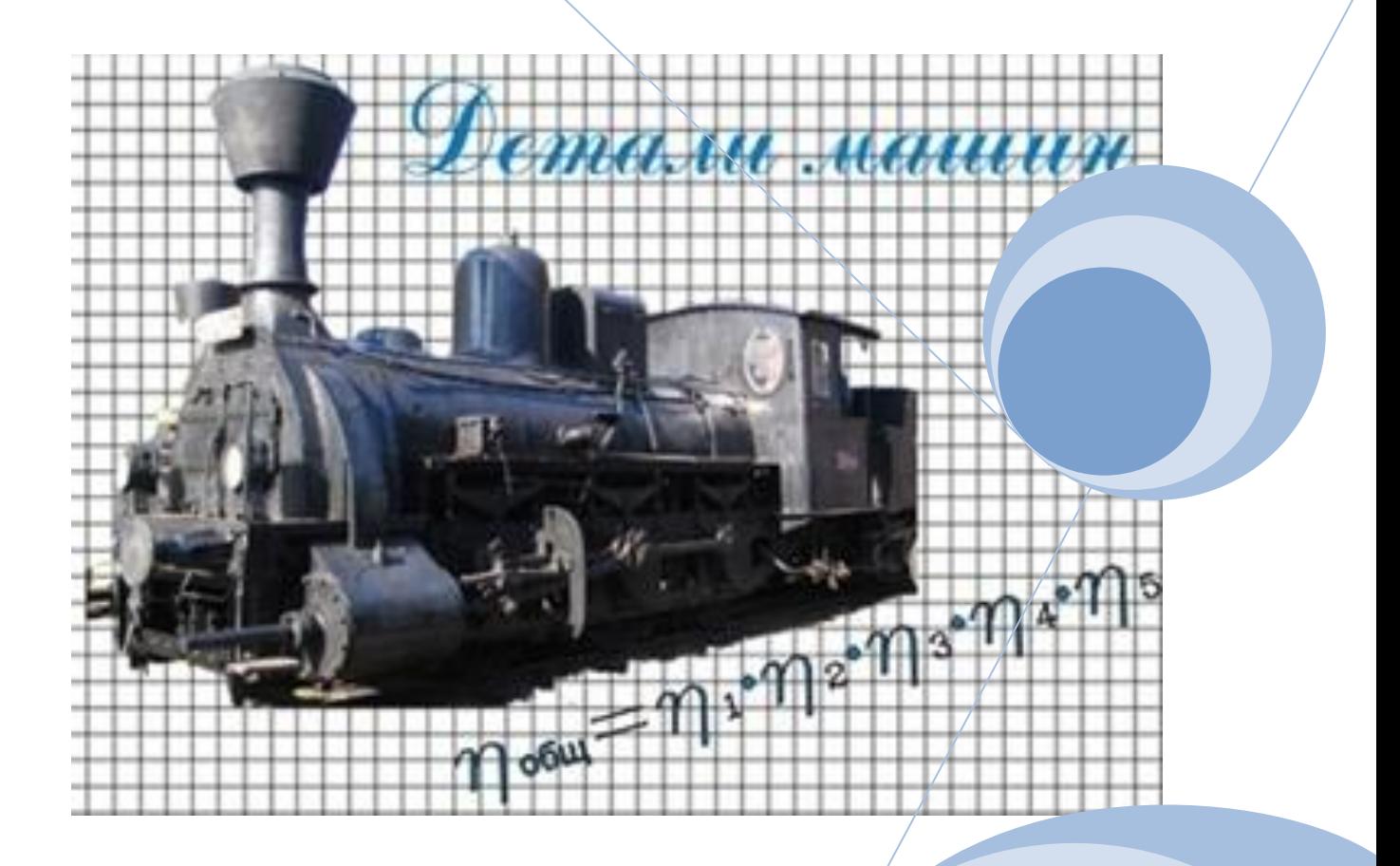

#### **ФЕДЕРАЛЬНОЕ АГЕНТСТВО ЖЕЛЕЗНОДОРОЖНОГО ТРАНСПОРТА**

#### **ФЕДЕРАЛЬНОЕ ГОСУДАРСТВЕННОЕ БЮДЖЕТНОЕ ОБРАЗОВАТЕЛЬНОЕ УЧРЕЖДЕНИЕ ВЫСШЕГО ОБРАЗОВАНИЯ «ПЕТЕРБУРГСКИЙ ГОСУДАРСТВЕННЫЙ УНИВЕРСИТЕТ ПУТЕЙ СООБЩЕНИЯ ИМПЕРАТОРА АЛЕКСАНДРА I» (ФГБОУ ВО ПГУПС) ПЕТРОЗАВОДСКИЙ ФИЛИАЛ**

## **Практическое занятие 10**

#### **Выполнение расчѐта прямозубых передач и определение параметров зубчатых колѐс**

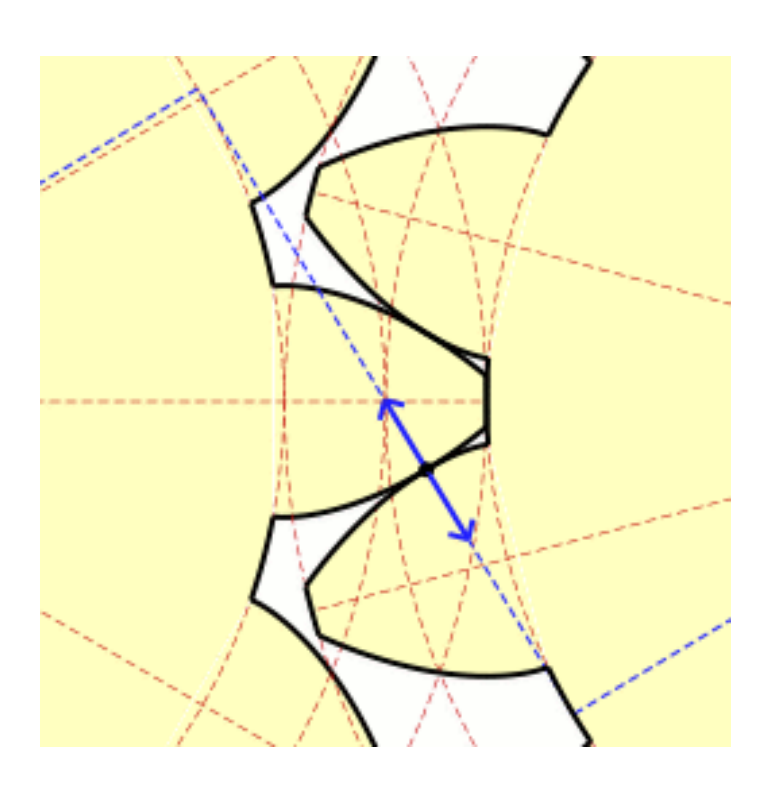

## Выполнение расчёта прямозубых передач и определение параметров зубчатых колёс

К выполнению задания необходимо приступить после изучения темы 3.2. Механические передачи. Детали и сборочные единицы передач.

Цель: ознакомление с конструкцией и назначением зубчатых передач;

- составление кинематической схемы зубчатой передачи;
- научиться выполнять расчет на контактную прочность и изгиб;
- определять основные геометрические параметры.

## Краткое теоретическое обоснование

Механические передачи чаще всего передают вращательное движение, изменяют направление, частоту, плоскость вращения, вращающий момент. Частота вращения измеряется в об/мин (n) и в радианах/с ( $\omega$ ). Во втором случае её ещё часто называют угловой скорость. Между ними существует следующая зависимость:

 $\omega = 2 \pi n / 60 = \pi n / 30$  рад/с или (1/сек.) Имеется ввиду, что в одном обороте 2  $\pi$  $= 6.26$  радиан, а в одной минуте 60 секунд.

Изменение частоты вращения выражают через передаточное отношение  $u_{12}$ 

 $u_{12} = \omega_1 / \omega_2 = n_1 / n_2$ , где  $\omega_1$  – угловая скорость ведущего вала,

n<sub>1</sub> - частота вращения ведущего вала

02 - УГЛОВАЯ СКОРОСТЬ ВЕДУЩЕГО ВАЛА,

n<sub>2</sub> - частота вращения ведомого вала.

Положительное значение принимается, если направление вращения валов меняется. Передаточное отношение зависит от размеров деталей передач (зубчатых колёс, шкивов и др.): большую частоту имеет меньшая деталь, меньшую частоту большая, поэтому передаточное отношение через размеры выглядит так:

 $u_{12} = z_2 / z_1 = D_2 / D_1$  где Z – число зубьев зубчатого колеса, звёздочки;

D - диаметр шкива, зубчатого колеса, звёздочки.

Для многоступенчатой передачи передаточное отношение определяется перемножением передаточных чисел ступеней. Мы знаем, что мощность Р параметр, полученный как произведение параметра действия на параметр быстроты движения, а параметр действия при вращении - вращающий момент М и параметр быстроты вращения - угловая скорость  $\omega$ , то получим:

 $P = M \cdot \omega H_M \cdot 1/c = H_M/c = B_T$ 

Коэффициент полезного действия п передачи показывает отношение мощности  $P_2$ ведомого вала к мощности Р<sub>1</sub> ведущего вала:

 $\eta = P_2 / P_1$ 

Потери мощности Р<sub>2</sub> - Р<sub>1</sub> необходимы для преодоления сопротивления в зацеплении, подшипниках, смазке, перемещений продуктов износа, смазки.

Рекомендуется при определении полезной мощности принимать следующие обусловленные степенью точности и значения КПД. чистоты обработки выпускаемых деталей:

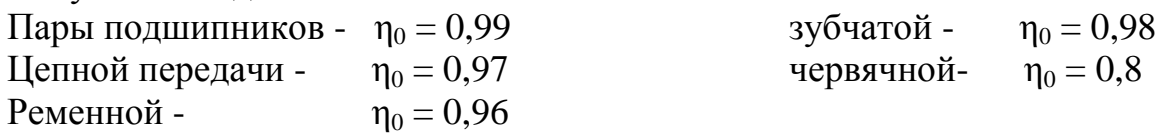

Учитывая, что  $P_1 = M_1 \cdot \omega_1$ ;  $P_2 = M_2 \cdot \omega_2$ ; получим:

$$
\eta = P_2 / P_1 = M_1 \cdot \omega_1 / M_2 \cdot \omega_2; \ \ \text{if} \ \ M_2 = M_1 \cdot u_{12} \cdot \eta \ .
$$

 $u_{12}$  =  $(M_2 / M_1)$  ·  $\eta$  Это означает, что изменение вращательного момента измеряется также передаточным отношением. Коэффициент полезного действия привода, состоящего из нескольких передач (ступеней), определяют произведением  $\eta = \eta_1 \cdot \eta_2 \cdot \dots \cdot \eta_n$ , где 1,2,...... – номера передач. КПД всех передач  $n-1,2,...$  і - количество пар подшипников в приводе.

#### Алгоритм выполнения

1. Определить угловую скорость тихоходного или быстроходного вала в зависимости от известной угловой скорости и заданного передаточного числа. Во избежание получения больших габаритов передачи не следует применять  $i > 6$  для механических передач и i>10-12 для ручных. При необходимости создания передачи с большим значением і следует применять двух -или трёхступенчатые передачи.  $\omega_2 = \omega_1/i$ , или $\omega_1 = \omega_2/i$ ; или $n_2 = n_1/i$ ;  $n_1 = n_2/i$ ; или

#### 2. Выбрать материал шестерни и колеса по таблице 1 и 2

Определить  $\sigma_{B}$ ,  $\sigma_{T}$ ,  $\sigma_{-1}$  и твёрдость НВ - приложение 2 таблица 3 Рекомендуемые сочетания марок стали шестерни и колеса при твёрдости НВ 350

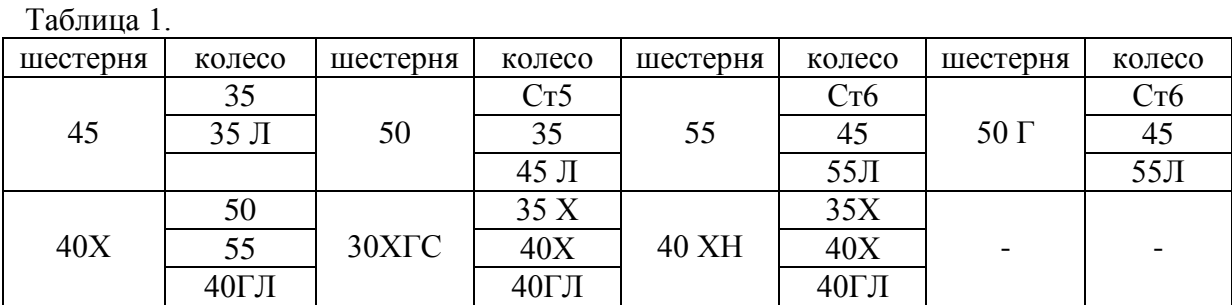

#### Рекомендуемые сочетания марок стали шестерни и колеса при твёрдости <HB 350

### Рекомендуемые сочетания марок стали шестерни и колеса при твёрдости >HB 350

Таблица 2

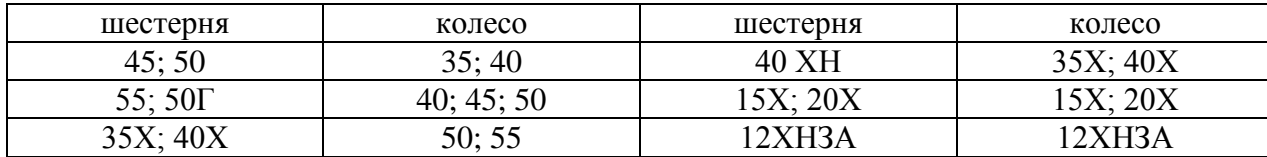

3. Определить допускаемые контактные напряжения для колеса (материал колеса менее прочен, чем материал шестерни)  $[\sigma]_{r} = 2.75HB$ 

4. Выбрать коэффициент ширины венца колеса таблица 3  $v_a = b/a_w$ 

## Значения коэффициента ширины венца зубчатого колеса  $\mathcal{V}_{\mathbf{a}}$

Таблица 3

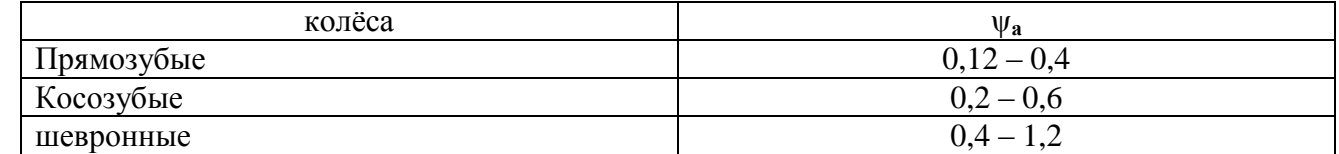

Примечание: Большие значения для более точных и жёстких передач

5. Выбрать (предварительно) коэффициент нагрузки  $K$  ( в начале расчёта можно принимать  $K \approx 1.3$  при симметричном расположении зубчатых колёс и  $K \approx 1.5$  при несимметричном или консольном расположении колёс относительно опор). К =  $K_{\text{thm}}K_{\text{thm}}$ 

После определения размеров зубчатых колёс следует уточнить коэффициент нагрузки. Пи этом:

а).- коэффициент динамичности определяется в зависимости от степени точности зацепления, твёрдости поверхности зубьев колеса и окружной скорости.

б).- коэффициент концентрации нагрузки определяется в зависимости от степени точности зацепления, расположения зубчатых колёс относительно опор, относительной ШИРИНЫ зубчатых колёс, характера нагрузки  $\mathbf{M}$ твёрдости поверхности зубьев. (таблицы 4 и 5)

## Значение коэффициента К<sub>лин</sub> для расчёта прямозубых цилиндрических колёс

Таблина 4.

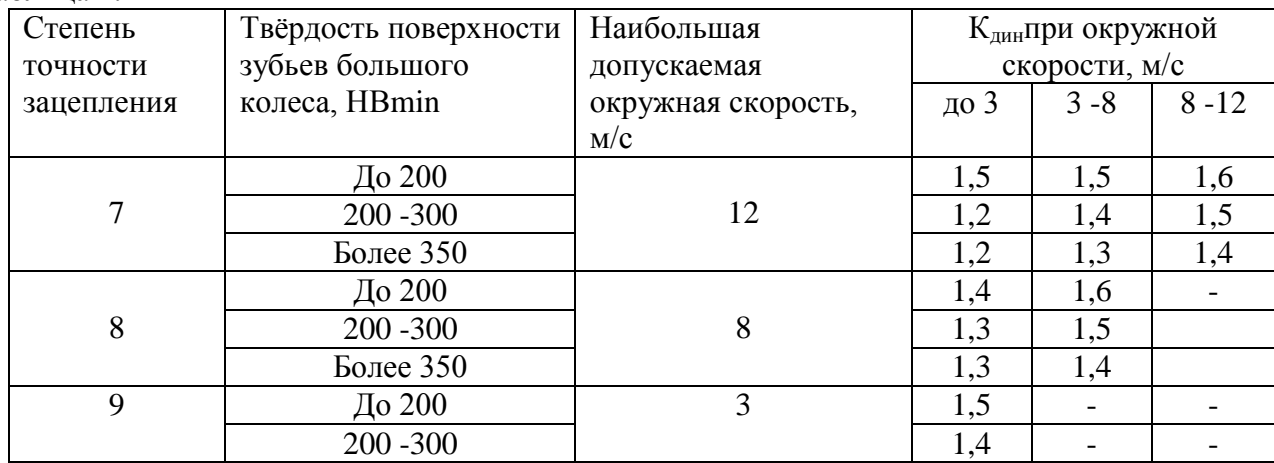

Примечание: Для конических прямозубых колёс следует принимать значения  $K_{\text{null}}$ на  $7-10\%$  выше указанных в таблице

## Значение коэффициента концентрации нагрузки Ккни

Таблина 5

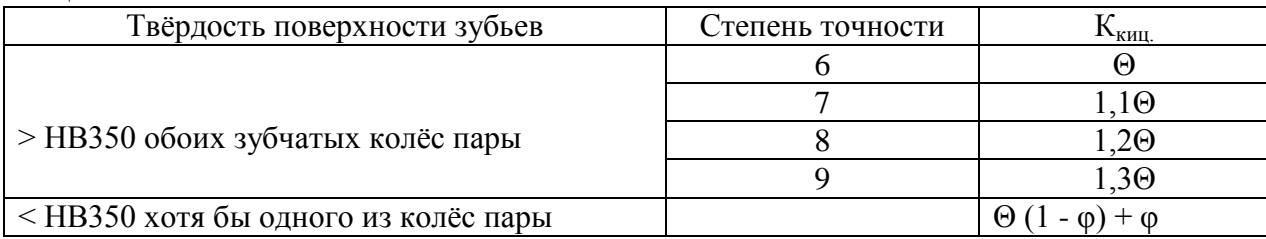

Примечание: Значение вспомогательного коэффициента  $\Theta$  берётся из таблицы 6;

ф - вспомогательный коэффициент, зависящий от характера изменения нагрузки: при постоянной нагрузке он равен 1,0; при незначительных колебаниях нагрузки - 0,6; при значительных колебаниях  $- (0,25 - 0,3)$ 

#### Значение вспомогательного коэффициента $\Theta$

Таблица 6

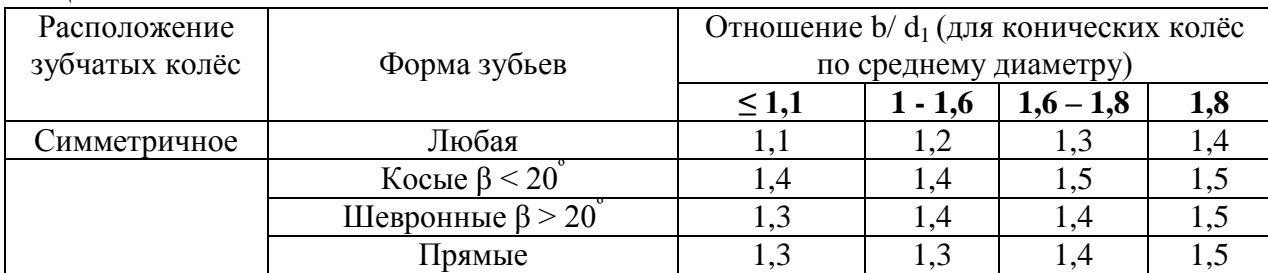

Примечание: d<sub>1</sub>-диаметр шестерни

6. Определить расчётный момент на валу шестерни в зависимости **OT** передаваемой мощности и угловой скорости:  $M_{Fn} = M_{Fn}K$ , где  $M_F$  – номинальный момент на валу шестерни  $M<sub>B</sub> = N<sub>B</sub> / \omega<sub>1</sub>$ , rge  $M<sub>B</sub> - H<sub>M</sub>$ ;  $N<sub>B</sub> - BT$ ,  $\omega<sub>1</sub> - pa<sub>A</sub>/c$ .

#### 7. Определить межосевое расстояние а<sub>w</sub>:

 $a_w = 48.7 (u + 1) x^3 \sqrt{M_{Bp} / ((\sigma)_{k}^2 \psi_a u)}$ , где  $u = z_2/z_1$ ;  $M_B - HMM$ ;  $[\sigma]_{K^-} H/MM^2$ ;  $a_w$  - MM. **8. Определить ширину венцов** зубчатых колёс: b =  $\psi_a$ · a<sub>w</sub>

9. Задаться модулем зубьев. По ГОСТ 9563- 60 принять стандартное значение

модуля. (таблица 10).  $m = (0.01 \div 0.02) a_w$ 

# Модуль зубьев **m** по ГОСТ 9563 - 60 (извлечение)

Таблина 10.

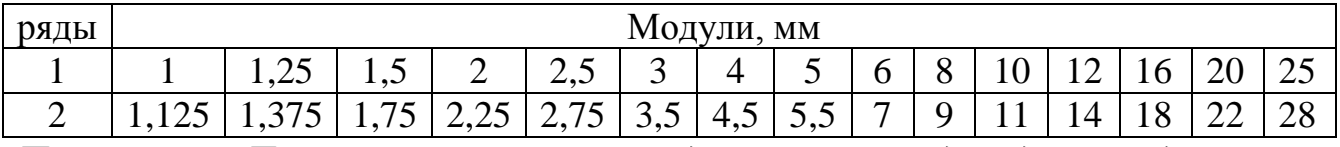

Примечание: При назначении величин модулей первый ряд следует предпочитать второму.

## *10.Определить*

Таблица 7

Таблица 8

а) – суммарное число зубьев передачи:  $z_c = 2 a_w / m$ 

б) – число зубьев шестерни:  $z_{\mu} = z_1 = z_c/(u + 1)$ 

в) – число зубьев колеса:  $z_k = z_2 = u z_1$ 

Число зубьев шестерни в некоррегированной передаче должно быть не менее :  $z_{\text{min}}$ 17

Большие числа зубьев обеспечивают более плавную работу передачи.

*11. Уточнить* межосевое расстояние:  $a_w = m (z_1 + z_2) / 2$ 

### *12.Сравнить прочность на изгиб* зубьев шестерни и колеса.

При нереверсивной работе передачи берут допускаемые напряжения  $[\sigma_0]_u$  а при реверсивной  $[\sigma_{-1}]$ <sub>и</sub> которые в 1,4 раза меньше  $[\sigma_{0}]$ <sub>и</sub> Если зубья шестерни окажутся прочнее зубьев колеса, дальнейший расчѐт ведѐтся для зубьев колеса (или наоборот).

Для шестерни:  $y_1[\sigma_0]_u = y_1 \cdot 1.4 (\sigma_1/[\text{n}]\text{k}_\sigma);$ 

Для колеса:  $v_2[\sigma_0]_u = v_2 \cdot 1.4 (\sigma_{1}/[\text{n}]\text{k}_0)$ ; где

 $y_1, y_1$  – принимают по таблице 7; [n] – требуемый коэффициент запаса прочности принимается  $\approx 1.5 - 2$  (большее значение для более прочной стали);  $k_{\sigma}$ действительный (эффективный)коэффициент концентрации напряжений у корня зуба;  $k_{\sigma}$  = 1,6 - 1,8(для стальных зубчатых колёс). Уточнённые значения  $k_{\sigma}$  и [n] в таблицах 8, 9.

Значения коэффициента у для эвольвентного наружного зацепления при  $\alpha = 20^{\degree}$ 

# **Значения эффективного коэффициента У для эвольвентного наружного зацепления при α=20°**

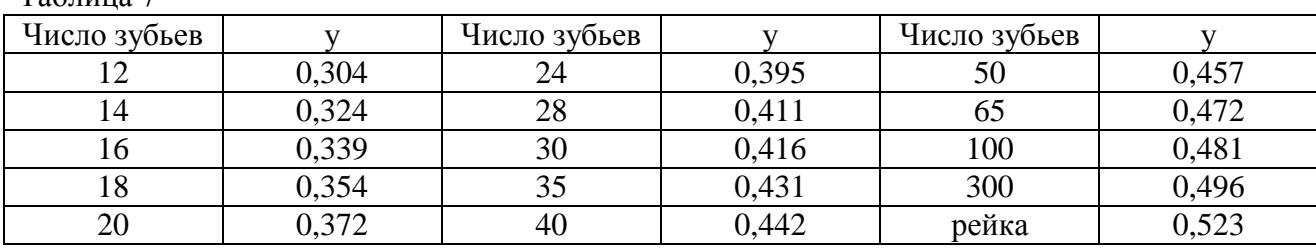

# **Значения эффективного коэффициента концентрации напряжений kσ у корня зуба**

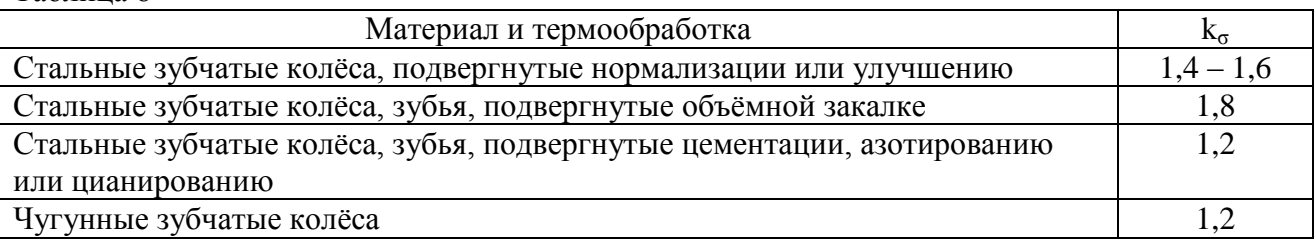

**Рекомендуемые значения коэффициента запаса прочности [n] для расчѐта зубчатых колѐс на изгиб зубьев цилиндрических и конических зубчатых колѐс** Таблина 9

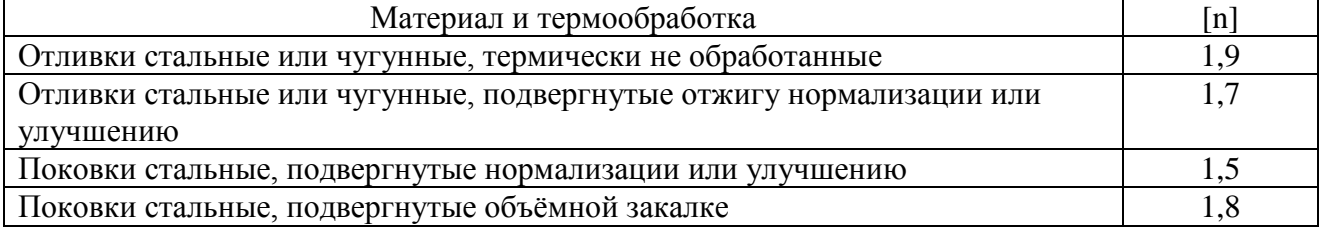

### 13. Произвести проверочный расчёт зубчатой передачи:

а) на контактную прочность:  $\sigma_{\kappa} = 340/a_{\rm w} \times \sqrt{(M_{\rm En}(u+1)^3)/b u \leq [\sigma]_{\kappa}}$ 

 $\sigma_{\text{H}} = M_{\text{B}}(y_2 \cdot z_2 \text{bm}^2) \leq \sigma_{\text{H}}$ 

#### 14. Определить основные размеры шестерни и колеса:

$$
d_1 = m z_1, \qquad \qquad d_2 = m z_2,
$$

 $d_{a1} = d_1 + 2m = m (z_1 + 2);$   $d_{a2} = d_2 + 2m = m (z_2 + 2);$ 

 $d_{f1} = d_1 - 2.5m = m (z_1 - 2.5);$   $d_{f2} = d_2 - 2.5m = m (z_2 - 2.5);$ 

Пример 1. Рассчитать цилиндрическую прямозубую передачу, если заданы передаваемая мощность

 $N = 8kB$ т, угловая скорость ведущего вала  $\omega_1 = 80$  рад/с, передаточное число  $i = 2$ . Колёса стальные, передача закрытая нереверсивная.

Дано: N = 8кВт,  
\n
$$
\omega_1
$$
 = 80 рад/c  
\n $i$  =2.

Шестерня – сталь СТ.50 (индекс 1) Колесо – сталь Ст.5(индекс 2)

> Рассчитать цилиндрическую прямозубую передачу Построить зубчатое зацепление (эвольвенту)

**Решение:1.** Угловая скорость тихоходного вала при  $i = u = z_2 / z_1 = 2$  $\omega_2 = \omega_1 / i = 80/2 = 40 \text{ pag/c}$ 

2. Выберем материал шестерни и колеса (таблица 1,3 и приложение 2) Материал шестерни - сталь 50 ( $\sigma_{\rm B}$ = 600 Н/мм<sup>2</sup>,  $\sigma_{\rm T}$ = 340 Н/мм<sup>2</sup>,  $\sigma_{\rm L}$ = 260 Н/мм<sup>2</sup>); Материал колеса – сталь Ст5 ( $\sigma_{\rm g}$  = 500 Н/мм<sup>2</sup>  $\sigma_{\rm g}$  = 280 Н/мм<sup>2</sup>  $\sigma_{\rm g}$  = 240 Н/мм<sup>2</sup>); Выбранные материалы имеют указанные механические характеристики  $\bf{B}$ нормализованном состоянии при твёрдости < HB350 (примерно HB180 - HB210 для шестерни и НВ160 - НВ185 для колеса). При улучшении или закалке механические характеристики будут выше.

Улучшенная сталь имеет твёрдость (в зависимости от марки) HB250 - HB300 и поддаётся обработке резанием. При закалке зубчатых колёс до твёрдости > НВ350

они обычно настолько деформируются, что для получения необходимой точности профили зубьев приходится шлифовать. Таким образом, там, где отсутствует следует возможность шлифования зубьев. ограничиваться материалами с твёрдостью < HB300 - HB320

Для выбранных материалов твёрдость < HB350, примерно HB180 - HB210 для шестерни и НВ160 – НВ185 для колеса (приложение 2 таблица 2, 3).

3. Допускаемые контактные напряжения для колеса:

 $\sigma$ <sub>k</sub> = 2,75 HB = 2,75 · 160 = 440 H/mm<sup>2</sup>;

4. Коэффициент ширины венца  $\psi_a$ -принимаем равным 0,2 (таблица 3)

5. Предварительно задаёмся коэффициентом нагрузки  $K = 1,3$ 

6. Вычисляем расчётную нагрузку на валу шестерни в зависимости от передаваемой мощности и угловой скорости

 $M_{\text{Bp}} = M_{\text{B}} K = (N_{\text{B}} / \omega_1) \cdot K = (8 \cdot 10^3) / 80) \cdot 1,3 = 130$ HM

М<sub>Б</sub> - минимальный момент на валу шестерни  $M_E = N_E / \omega_1$ 

7. Требуемое межосевое расстояние:  $a_w = 48.7 (u + 1) x^3 \sqrt{M_{Bv} / (\sigma_k^2 \psi_a u)} =$ 

 $=48.7 (2+1)^{3} \sqrt{(130 \cdot 10^{3})/440^{2} \cdot 0.2 \cdot 2} = 175$  MM.

8. Ширина венцов колёс: b=  $\psi_a$ · $a_w$  = 0,2 · 175 = 35 мм.

9. Модулем зацепления задаёмся по соотношению:

 $m = (0.01 \div 0.02)$   $a_w = (0.01 \div 0.02) \cdot 175 = (1.75 \div 3.50)$  MM, Принимаем стандартное значение модуля (по ГОСТ 9563 -60) в полученных пределах  $m = 3,0$ мм.

10. Определяем суммарное число зубьев передачи и число зубьев колёс:

а) - суммарное число зубьев передачи:  $z_c = 2 a_w / m = 2 \cdot 175 / 3.0 = 117$ б) – число зубьев шестерни:  $z_{\rm m} = z_1 = z_c/(u + 1) = 117/(2+1) = 39$  $z_{k} = z_{2} = u z_{1} = 2 \cdot 39 = 78$ в) - число зубьев колеса:

11. Уточняем межосевое расстояние:  $a_w = m z_c/2 = (z_1 + z_2)/2 = 3(39+78)/2 = 175,5$ MM

Так как желательно, чтобы :  $a_w$  выражалось целым числом, то увеличим  $z_1$  до 40,  $Z_2 = 2 \cdot 40 = 80$   $\mu$  $a_w = 3.0 (40 + 80)/2 = 180$  MM. тогла

12. Сравним прочность на изгиб зубьев:

 $[\sigma_0]_{u}$ - допускаемое напряжение при отнулевом «пульсирующем» цикле изменения напряжений.

О<sub>-1</sub> - предел выносливости при напряжениях, переменных по времени и изменяющихся по симметричному циклу.

[n] - коэффициент запаса прочности при точных методах расчёта находится в пределах 1,1 -1,5; при менее точных 2,0-3,0.

## Для шестерни:

 $v_1[\sigma_0]_u = v_1 \cdot 1.4 (\sigma_{11} / [\text{n}]\text{k}_{\sigma}) = 0.442 \cdot 1.4 (260 / (1.7 \cdot 1.6)) = 59.5 \text{ H/mm}^2$ значение  $y_1 = 0.442$  при  $z_1 = 40$  принимаем по таблице 7.

Для колеса:  $y_2[\sigma_0]_u = y_2 \cdot 1.4 (\sigma_{-1}/[\text{n}]\text{k}_\sigma) = 0.476 \cdot 1.4 (240/(1.7 \cdot 1.6)) = 58.8 \text{ H/mm}^2$ , значение  $y_2 = 0.442$  при  $z_1 = 40$  принимаем по таблице 7 методом интерполяции

В обоих случаях принято [n] = 1,7; k<sub>o</sub>=1,6. Таким образом зубья шестерни оказались прочнее зубьев колеса. Поэтому дальнейший расчёт ведём для зубьев колеса.

13. Производим проверочный расчёт зубчатой передачи.

Окружная скорость

 $v = (d_1/2)$   $\cdot \omega_1 = (mz_1/2) \cdot \omega_1 = ((3.0.40)/2) \cdot 80 = 4.8 \cdot 10^3$  MM/c = 4.8 M/c

Уточняем по таблице 4 коэффициент К<sub>лин</sub> принявдля окружной скорости $v = 4,8$ м/с 8ю степень точности зацепления: К<sub>лин</sub> = 1,5. Коэффициент К<sub>кин</sub> (табл. 5 и 6) для постоянной по величине нагрузки при симметричном расположении колёс относительно опор и отношении  $b/d_1 = b/(m z_1) = 35/(3.0 \cdot 40) = 0.292$ 

составит  $K_{\text{num}} = \Theta(1 - \phi) + \phi = 1.2(1 - 1) + 1 = 1$  и, таким образом, коэффициент нагрузки  $K = K_{\text{num}} K_{\text{num}}$ 

 $K = 1.5 \cdot 1 = 1.5$ , что превышает ранее принятое значение 1.3.

Выбор степени точности передачи зависит от назначения и условий работы: 6-я степень соответствует высокоточным скоростным передачам.

7-я –точным передачам

8- передачам средней точности

9-я -тихоходным передачам пониженной точности (обычно открытые передачи) **13.1.** Проверка на контактную прочность:  $\sigma_{\kappa}$ =340/ $a_w \sqrt{(M_{\text{B}}(u+1)^3)}$  /b  $u \leq [\sigma]_{\kappa}$ 

$$
M_{Ep} = M_E K = (N_E / \omega_1) \cdot K = (8 \cdot 10^3) / 80) \cdot 1,5 = 150
$$
Hm

 $\sigma_{\rm k}$ =340/180 $\sqrt{150 \cdot 10^3 \cdot 1.5 (2+1)^3}/35.2$  = 446 H/mm<sup>2</sup> >  $\sigma_{\rm k}$ =440 H/mm<sup>2</sup> так как  $\sigma_{\kappa}$  превышает  $[\sigma]_{\kappa}$  примерно на 1.5%, то контактную прочность можно считать достаточной. (446 - 440 /440) · 100%. 13.2. Проверка зубьев колеса на изгиб:  $[\sigma]_{u} = 2M_{En}u / (y_2 \cdot z_2 bm^2) \leq [\sigma_0]_{u} = 1.4 \cdot (\sigma_1 / [n]k_0)$ 

 $[\sigma]_{\mathfrak{n}} = (2 \cdot 1, 5 \cdot 10^3 \cdot 2) / (0,476 \cdot 80 \cdot 35 \cdot 3^2) = 50 \text{ H/mm}^2 \leq [\sigma_0]_{\mathfrak{n}} = 1,4 \cdot (240 / (1,7 \cdot 1,6)) = 124$  $H/MM<sup>2</sup>$ 

# $\sigma_{\rm m} = 50$  H/mm<sup>2</sup> <  $\sigma_{\rm 0} = 124$  H/mm<sup>2</sup>

Полученный результат подтверждает, что в зубьях колёс из стали с твёрдостью <HB350, рассчитанных на контактную прочность, напряжения изгиба значительно ниже допускаемых.

14. Основные размеры шестерни и колеса:

 $d_1 = mz_1 = 3.0 \cdot 40 = 120$ MM  $d_2 = mz_2 = 3.0 \cdot 80 = 240$ MM  $d_{a1} = d_1 + 2m = m (z_1 + 2) = 120 + 2 \cdot 3,0 = 126$ MM  $d_{a2} = d_2 + 2m = m (z_2 + 2) = 240 + 2 \cdot 3.0 = 246$ MM  $d_{f1} = d_1 - 2{,}5m = m (z_1 - 2{,}5) = 120 - 2{,}5.39 = 112{,}5mm$  $d_{r2} = d_2 - 2.5m = m (z_2 - 2.5) = 240 - 2.5 \cdot 3.0 = 232.5m$ .

Задание: Рассчитать цилиндрическую прямозубую передачу.

Колёса стальные, передача закрытая, нереверсивная. Данные принять из таблицы 9 таблина 9

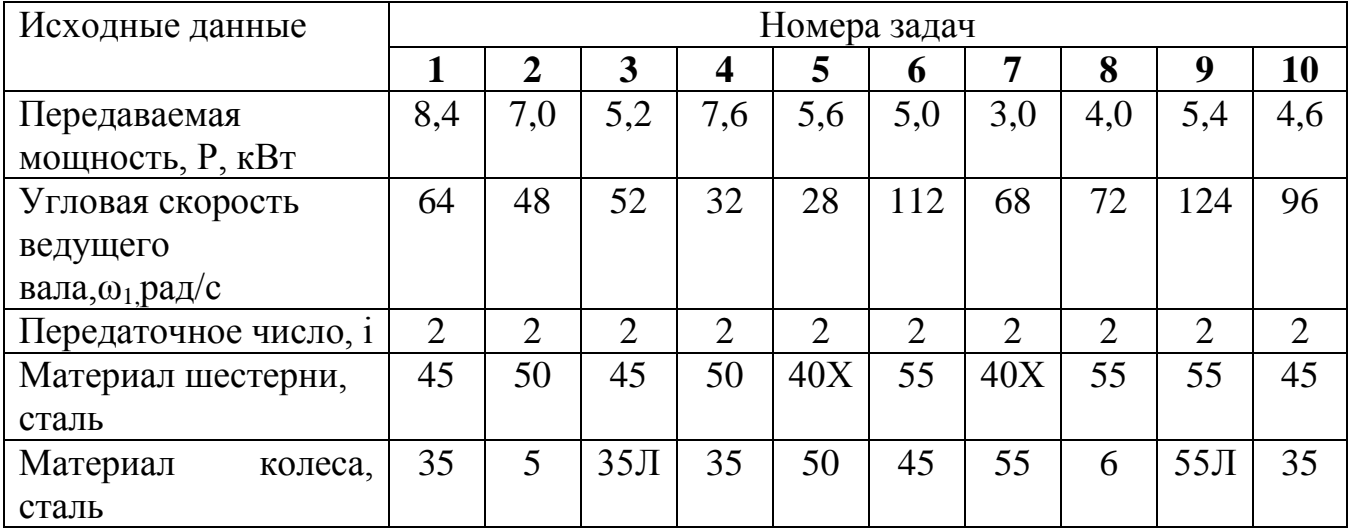

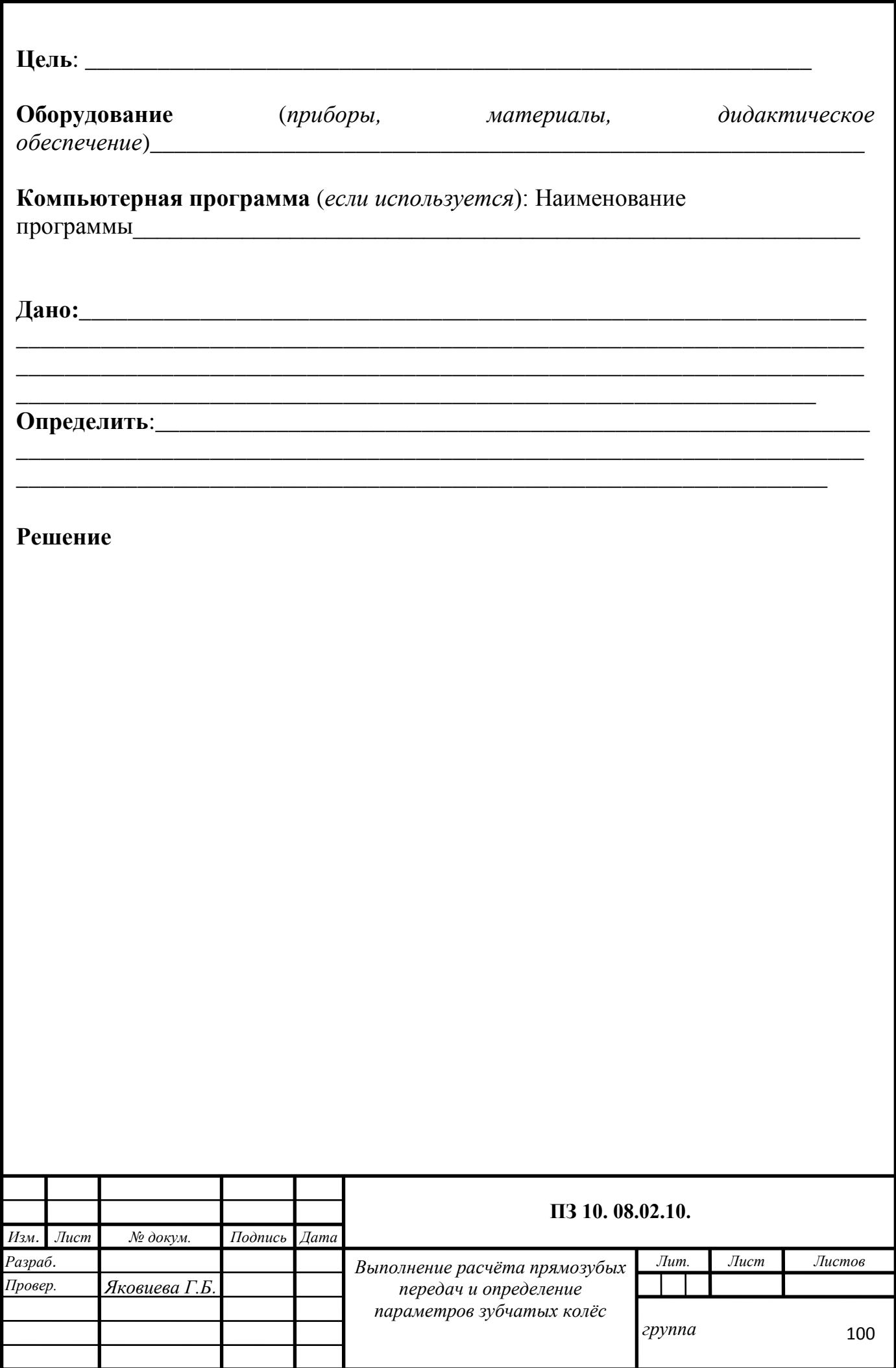

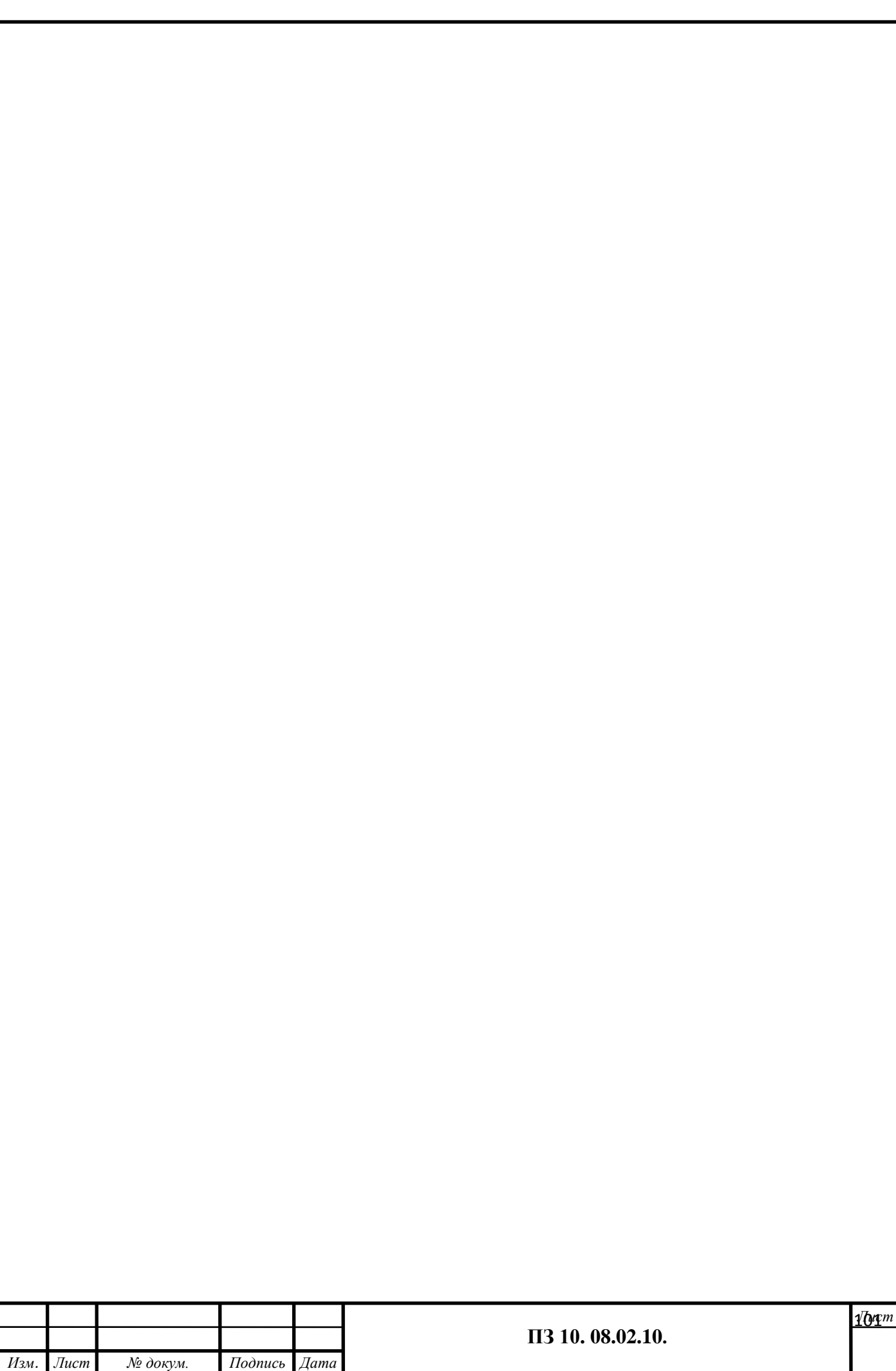

#### Контрольные вопросы:

По каким признакам классифицируются зубчатые передачи? Дайте  $\mathbf{1}$ сравнительную оценку каждому типу передач.

2. Перечислите и дайте определение основных параметров зубчатой пары колёс

 $3.$ Какие существуют методы получения зубьев  $\mathbf{M}$ чём  $\bf{B}$  $\overline{M}$ отличие?

4. По каким критериям работоспособности ведётся расчёт зубчатых передач?

5. В каком месте зуба цилиндрической передачи наибольшие контактные напряжения?

В чём состоит условие равнопрочности зубьев шестерни и колеса, как онф 6. обеспечивается при проектировании передач?

Как влияет на работу зубчатой передачи и её габариты изменение угла (  $7<sub>1</sub>$ наклона зубьев?

8.В чём разница расчёта открытых и закрытых зубчатых передач?

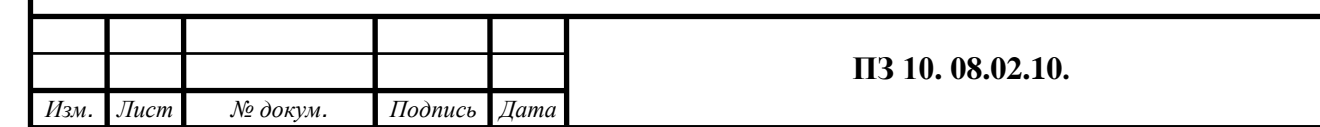

 $\overline{J}$ ucm 102

# ПРИЛОЖЕНИЕ 1

## Сталь горячекатаная ШВЕЛЛЕРЫ (ГОСТ 8240-89)

Обозначения:

h — высота швеллера; b — ширина швеллера; d толщина стенки; ( — средняя толщина полки; А площадь швеллера; J — момент инерции; W момент сопротивления; i — радиус инерции; 5 статический момент полусечения; Z<sub>0</sub> - расстояние от оси у до наружной грани стенки

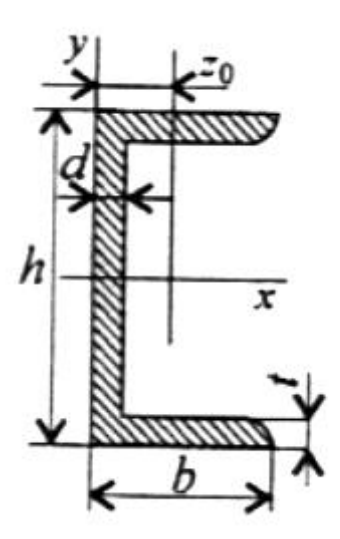

Таблица 1

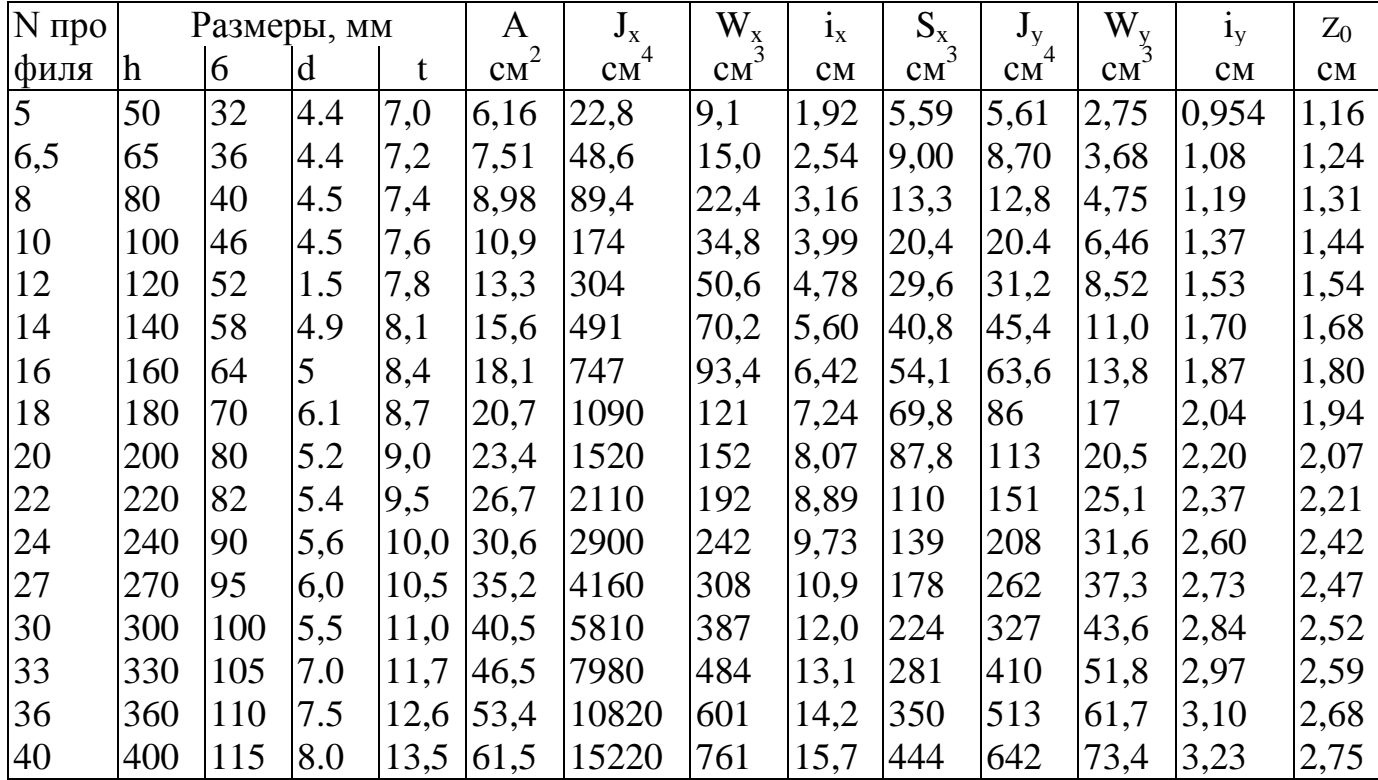

# Сталь горячекатаная. БАЛКИ ДВУТАВРОВЫЕ (ГОСТ 8239-89)

Обозначения:

 $h$  — высота балки;  $b$  — ширина балки;  $d$  — толщина стенки; t — средняя толщина полки; Л — площадь сечения;  $J$  — момент инерции;  $W$  — момент сопротивления; *і* — радиус инерции; S — статический момент полусечения

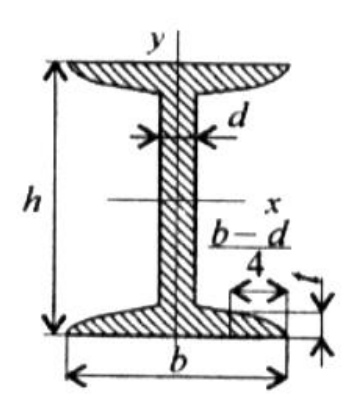

Таблица 2

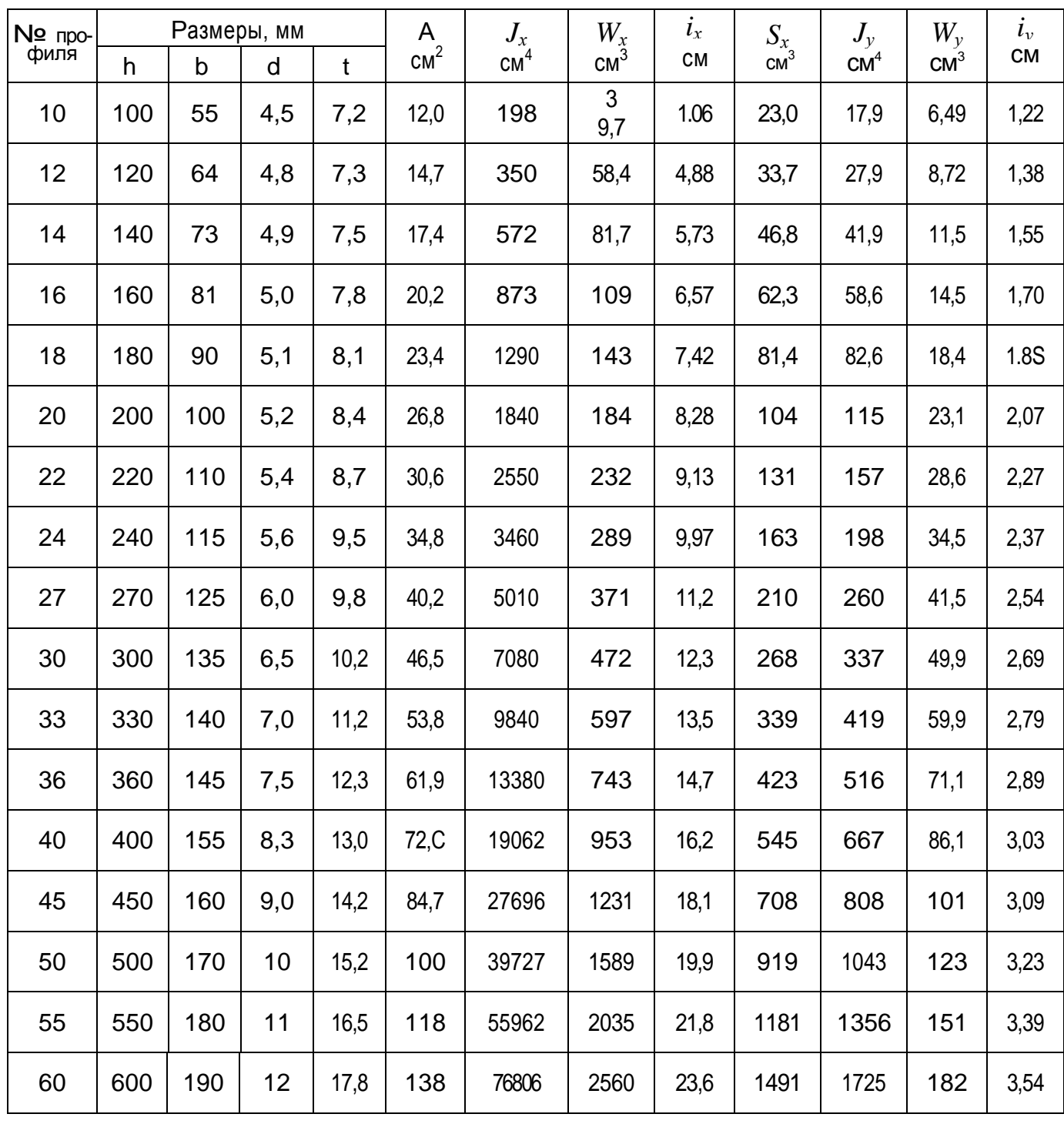

# Сталь прокатная угловая равнополочная  $(TOCT 8509-86)$

Обозначения:

 $\overline{\Gamma}$ 

 $b$  — ширина полки;  $d$  — толщина полки;  $J$  —  $_{t}$ момент инерции;  $i$  — радиус инерции;  $W$  момент сопротивления;  $Z_0$  расстояние от центра тяжести до наружной грани полки; А — площадь уголка таблица 3

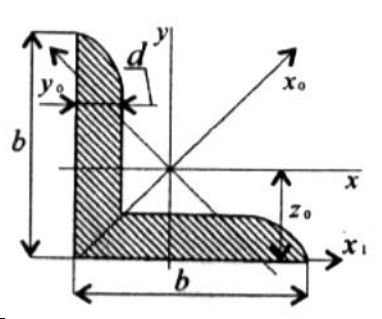

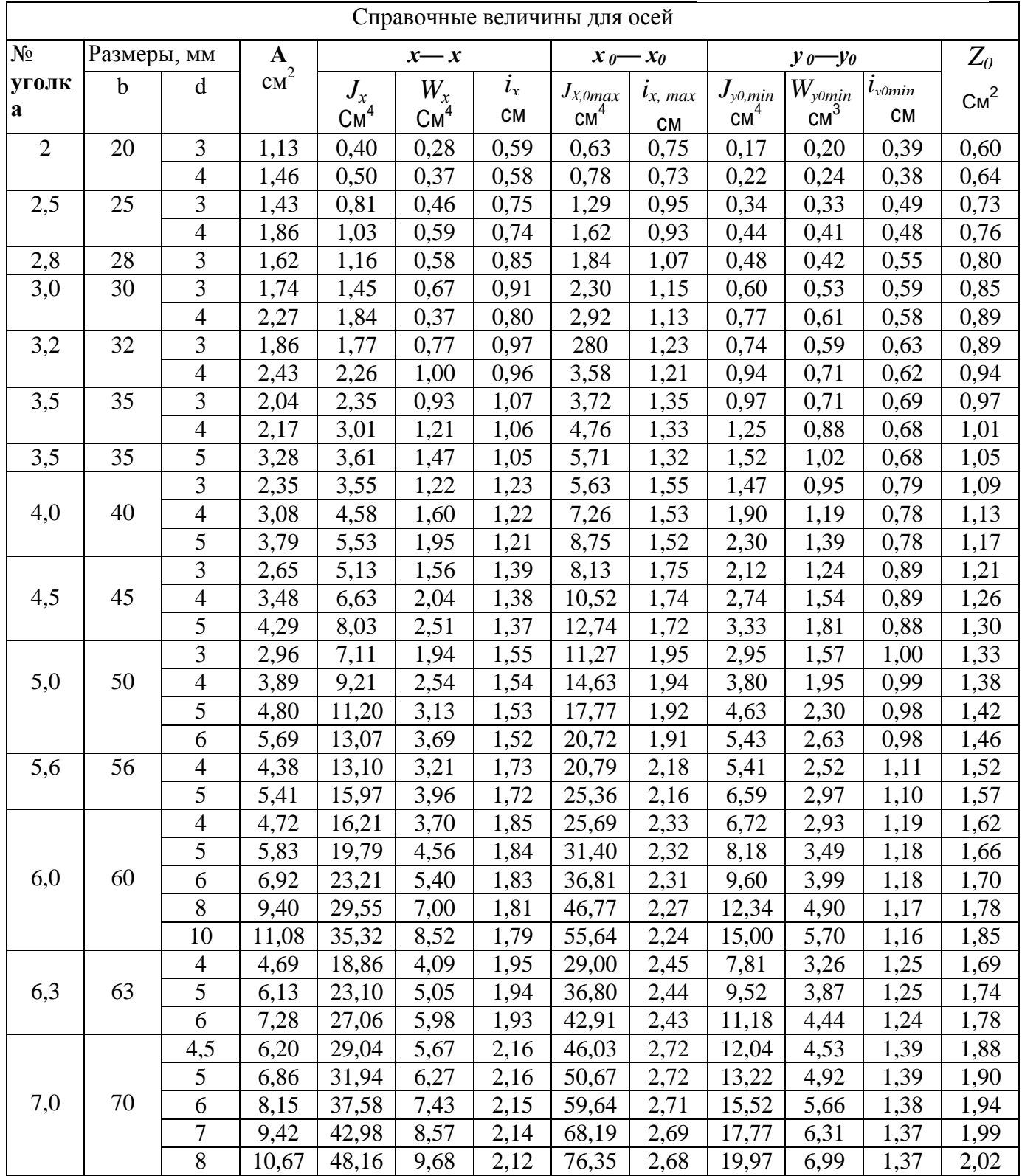

#### Характеристики некоторых материалов

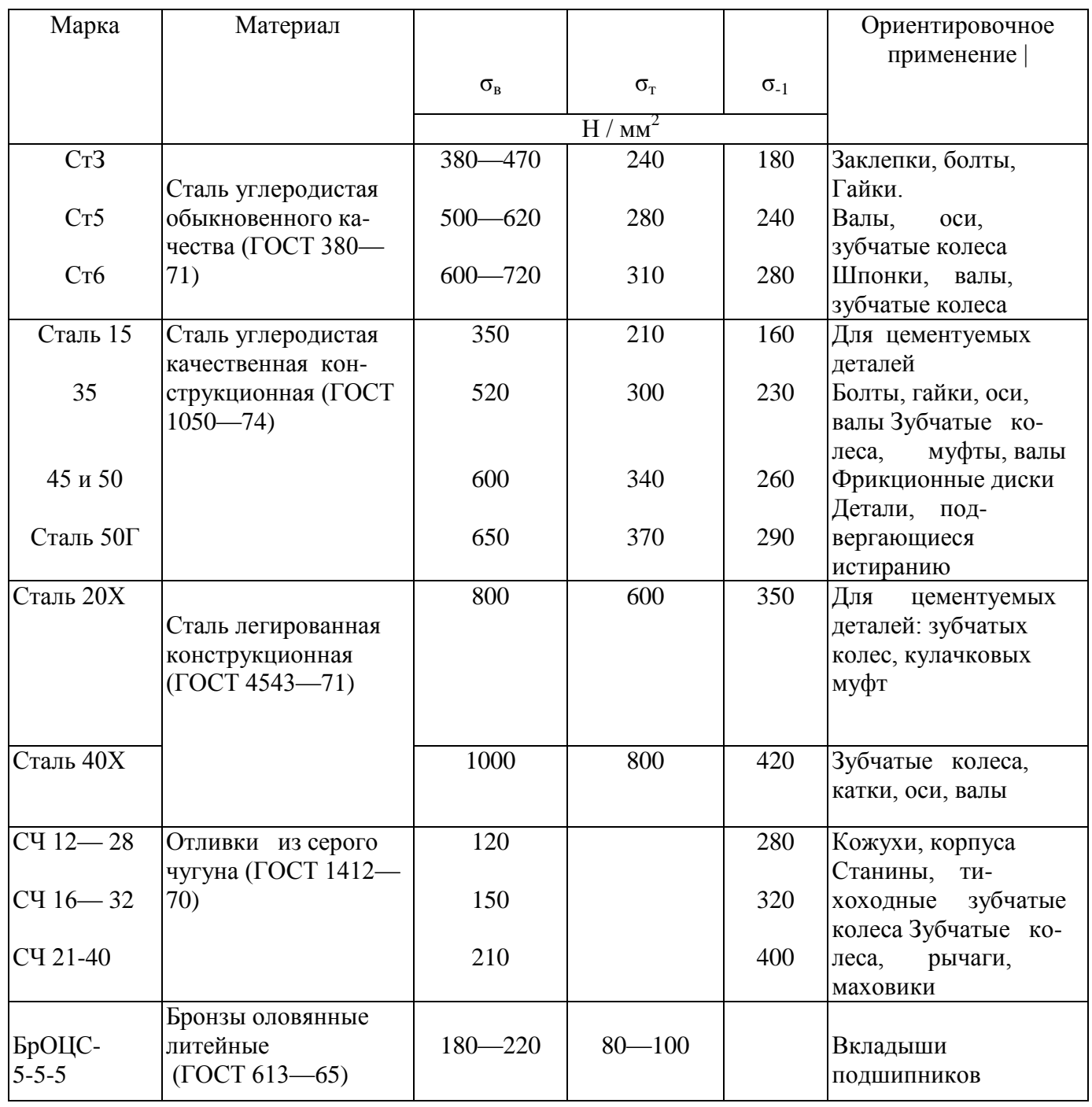

## **ПРИЛОЖЕНИЕ 2 ГОСТ 6636-69**

## Стандартный ряд диаметров

10, 10, 5, 11, 11, 5, 12, 13, 14, 15, 16, 17, 18, 19, 20, 21, 22, 24, 25, 26, 28, 30, 32, 33, 34, 36, 38, 40, 42, 45, 48, 50, 52, 55, 60, 63, 65, 70, 75, 80, 85, 90, 95, 100, 105, 110, 120, 125, 130, далее через 10 мм.

#### **ФЕДЕРАЛЬНОЕ АГЕНТСТВО ЖЕЛЕЗНОДОРОЖНОГО ТРАНСПОРТА**

#### **ФЕДЕРАЛЬНОЕ ГОСУДАРСТВЕННОЕ БЮДЖЕТНОЕ ОБРАЗОВАТЕЛЬНОЕ УЧРЕЖДЕНИЕ ВЫСШЕГО ОБРАЗОВАНИЯ «ПЕТЕРБУРГСКИЙ ГОСУДАРСТВЕННЫЙ УНИВЕРСИТЕТ ПУТЕЙ СООБЩЕНИЯ ИМПЕРАТОРА АЛЕКСАНДРА I» (ФГБОУ ВО ПГУПС) ПЕТРОЗАВОДСКИЙ ФИЛИАЛ**

#### **ОТЧЕТЫ**

#### **по практическим занятиям**

#### по дисциплине **ТЕХНИЧЕСКАЯ МЕХАНИКА**

 специальности: **08.02.10**. **Строительство железных дорог, путь и путевое хозяйство**

Выполнил (а) \_\_\_\_\_\_\_\_\_\_\_\_\_\_\_\_\_\_\_\_\_\_\_\_\_\_\_\_\_\_

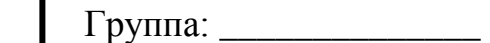

Проверила преподаватель: Яковцева Г.Б.

г. Петрозаводск 2018г.

# **Основная учебная литература:**

1. Лукьянов А. М. Техническая механика: Учебник [Электронный ресурс] / А. М. Лукьянов, М. А. Лукьянов. - Москва: ФГБОУ УМЦ, 2014. - URL: 711 с. http://e.lanbook.com/books/element.php?pl1\_id=55406 2. Молотников В. Я. Техническая механика [Электронный ресурс] - СПб.: Лань, 2017. - 476 с. - URL: <http://e.lanbook.com/book/91295>

## **Дополнительная учебная литература:**

1. Атапин В. Г. Сопротивление материалов: Учебник и практикум [Электронный ресурс] / В. Г. Атапин. - М.: Издательство Юрайт, 2017. - 342 с. - URL: https://biblioonline.ru/book/019A4ACF-D287-49AC-BA93-1FBA6835864D

2. Атапин В. Г. Сопротивление материалов. Сборник заданий с примерами их решений: Учебное пособие [Электронный ресурс] / В. Г. Атапин - М.: Издательство Юрайт, 2017. - 151 с. - URL: https://biblio-online.ru/book/C852D205-F469-43E8-B634- 6E54852EC810

3. Асадулина, Е. Ю. Сопротивление материалов. Конспект лекций: Учебное пособие [Электронный ресурс] / Е. Ю. Асадулина - М.: Издательство Юрайт, 2017. - 254 с. - URL:<https://biblio-online.ru/book/F687E936-6F86-479A-90B4-CF54A6C34FFA>

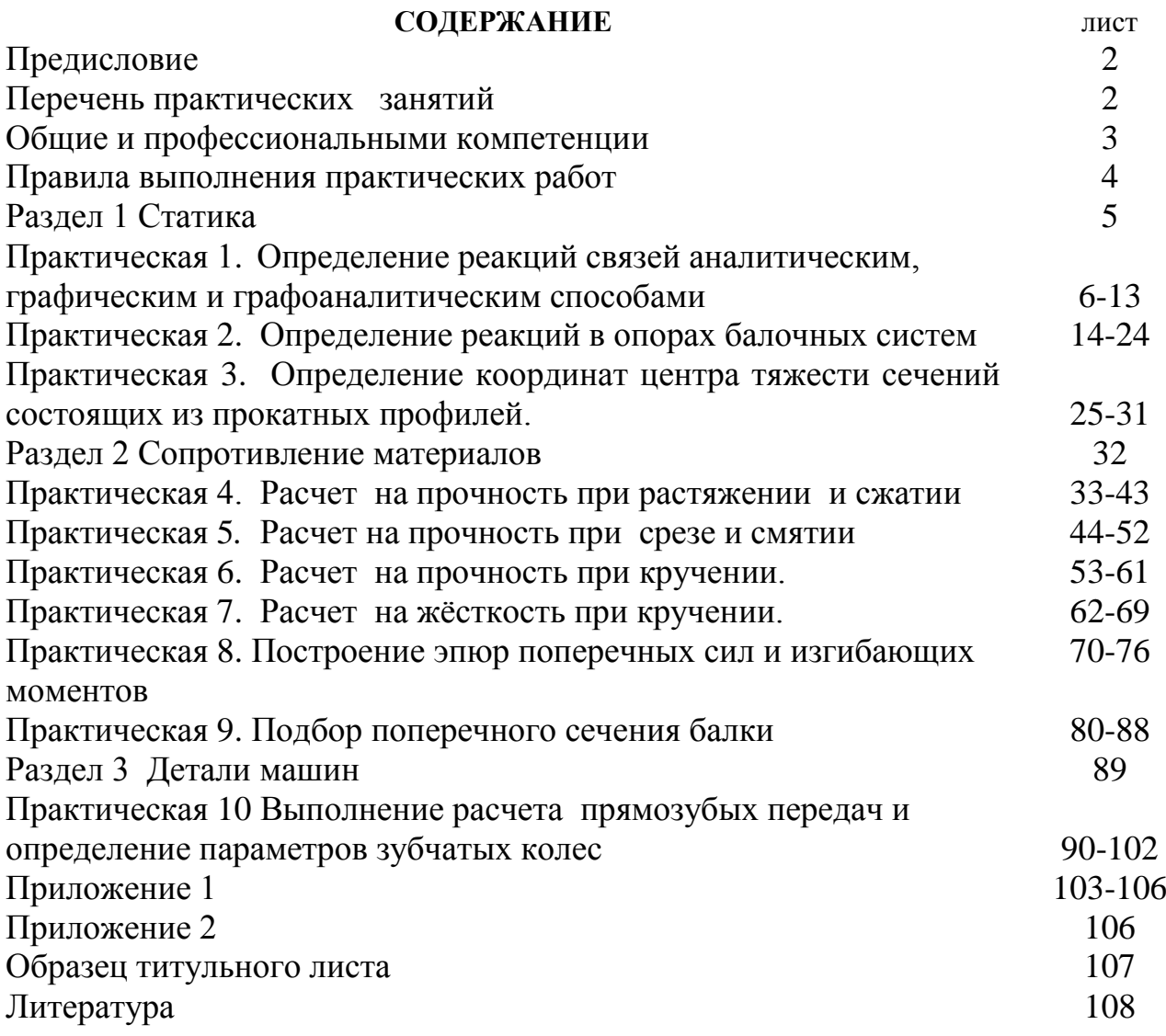